Université de Lille Année Universitaire 2019/2020

Faculté de Pharmacie de Lille

#### **THESE POUR LE DIPLÔME D'ETAT DE DOCTEUR EN PHARMACIE**

**Soutenue publiquement le 24 janvier 2020 Par Mme. YUSEIN Ahsen**

#### **Thèse réalisée en commun avec « BRUNET Valentine »**

\_\_\_\_\_\_\_\_\_\_\_\_\_\_\_\_\_\_\_\_\_\_\_\_\_\_\_\_\_

#### **CAHIER DES CHARGES EN VUE DE LA RÉALISATION D'UN SITE INTERNET D'AIDE A LA RECONNAISSANCE ET AUX CONSEILS MYCOLOGIQUES EN OFFICINE** PARTIE INFORMATIQUE

\_\_\_\_\_\_\_\_\_\_\_\_\_\_\_\_\_\_\_\_\_\_\_\_\_\_\_\_\_

**Membres du jury :** 

**Président :** M. Thierry DINE**,** Professeur des Université, Faculté de Pharmacie de Lille

**Assesseur(s) :** M. Pierre Arthur MOREAU**,** Maître de Conférence, Faculté de Pharmacie de Lille

**Membre(s) extérieur(s) :** M. Manuel DASSONNEVILLE**,** Docteur en Pharmacie et Président Directeur Général de la société TRADIPHAR

#### **Faculté de Pharmacie de Lille**

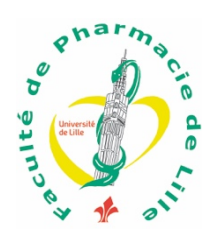

3, rue du Professeur Laguesse - B.P. 83 - 59006 LILLE CEDEX ● 03.20.96.40.40 - △ : 03.20.96.43.64 http://pharmacie.univ-lille2.fr

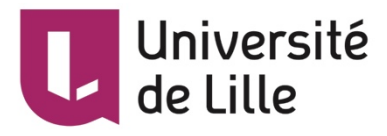

## **Université de Lille**

Président : **Maria Christophe CAMART** Jean-Christophe CAMART Premier Vice-président : <br>
Damien CUNY Vice-présidente Formation : Lynne FRANJIÉ Vice-président Recherche : Lionel MONTAGNE Vice-président Relations Internationales : François-Olivier SEYS

Directeur Général des Services : Pierre-Marie ROBERT Directrice Générale des Services Adjointe : Marie-Dominique SAVINA

#### **Faculté de Pharmacie**

Vice-Doyen et Assesseur à la Recherche : Patricia MELNYK Assesseur aux Relations Internationales : <br>
Philippe CHAVATTE Assesseur à la Vie de la Faculté et aux Relations avec le Monde Professionnel : Thomas MORGENROTH Assesseur à la Pédagogie : Benjamin BERTIN Assesseur à la Scolarité : Christophe BOCHU Responsable des Services : Cyrille PORTA

Doyen : Bertrand DÉCAUDIN

## **Liste des Professeurs des Universités - Praticiens Hospitaliers**

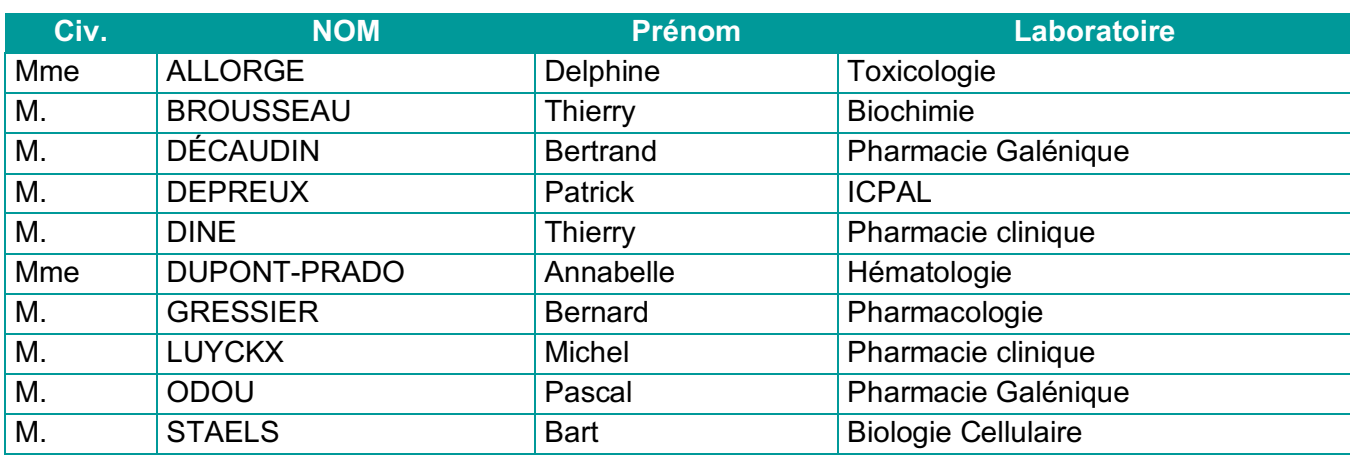

## **Liste des Professeurs des Universités**

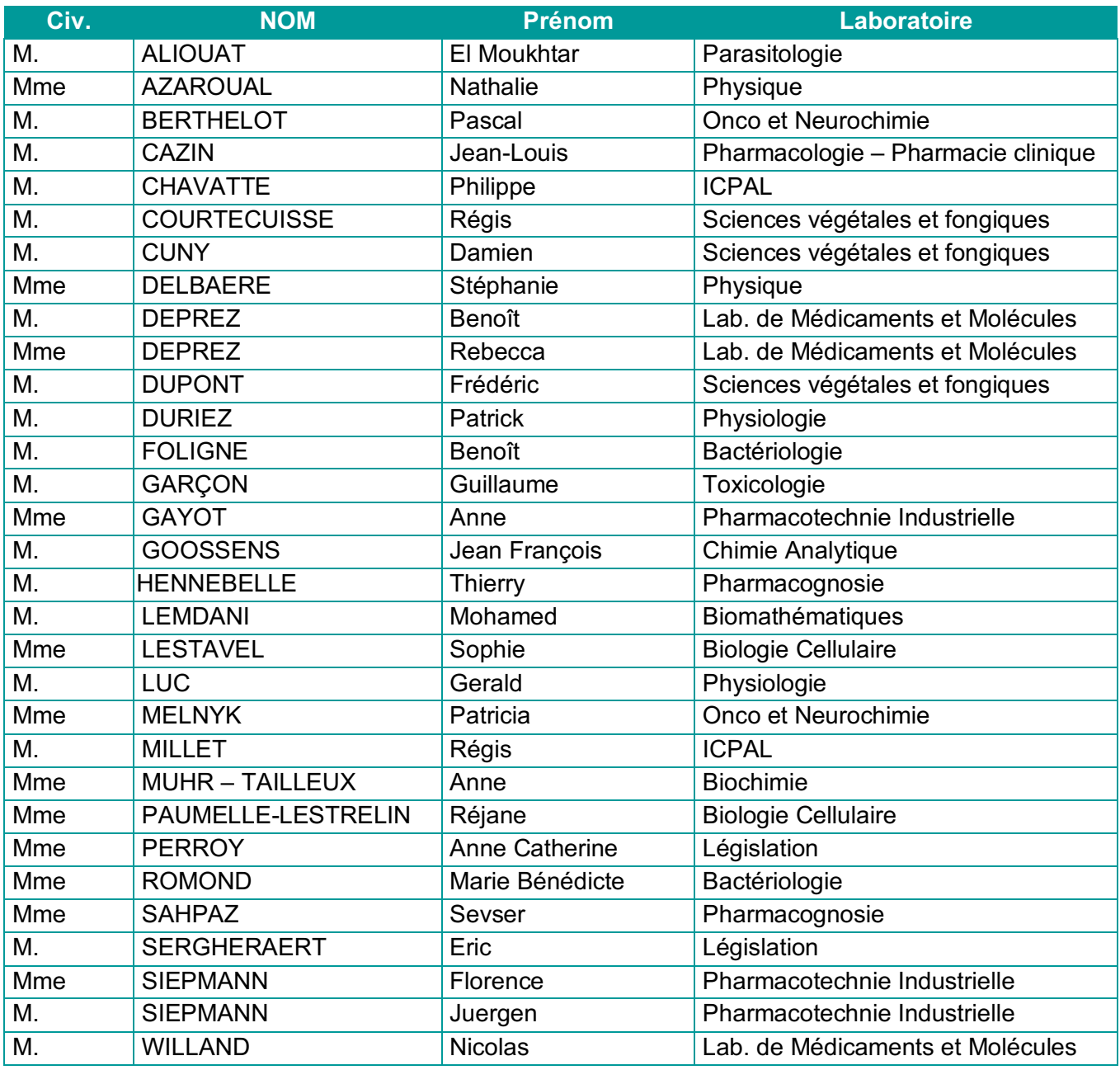

# **Liste des Maîtres de Conférences - Praticiens Hospitaliers**

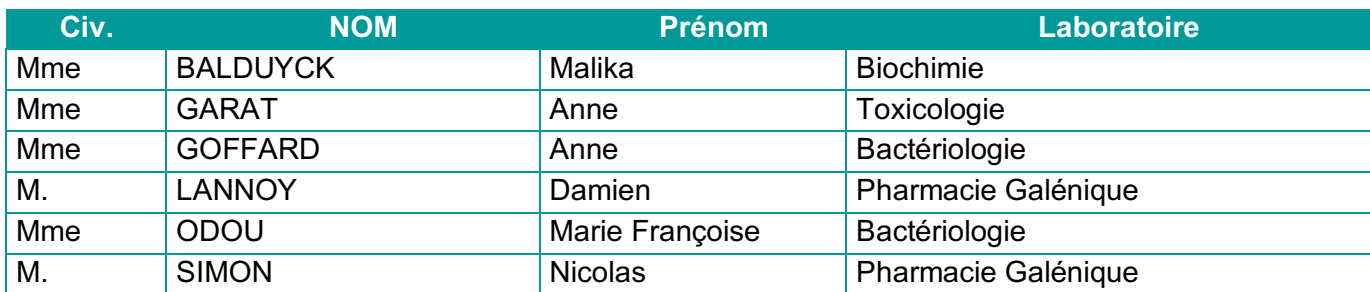

## **Liste des Maîtres de Conférences**

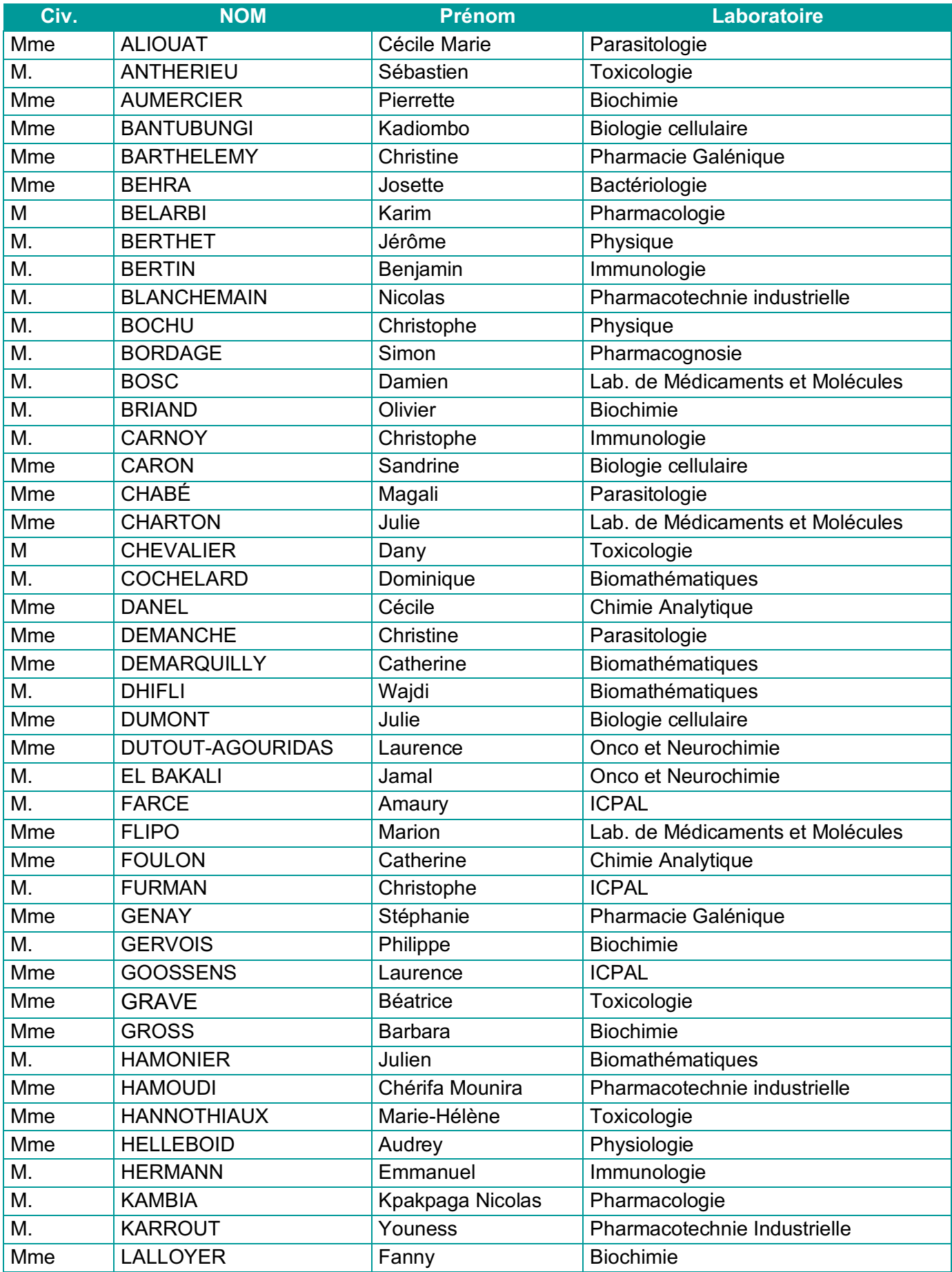

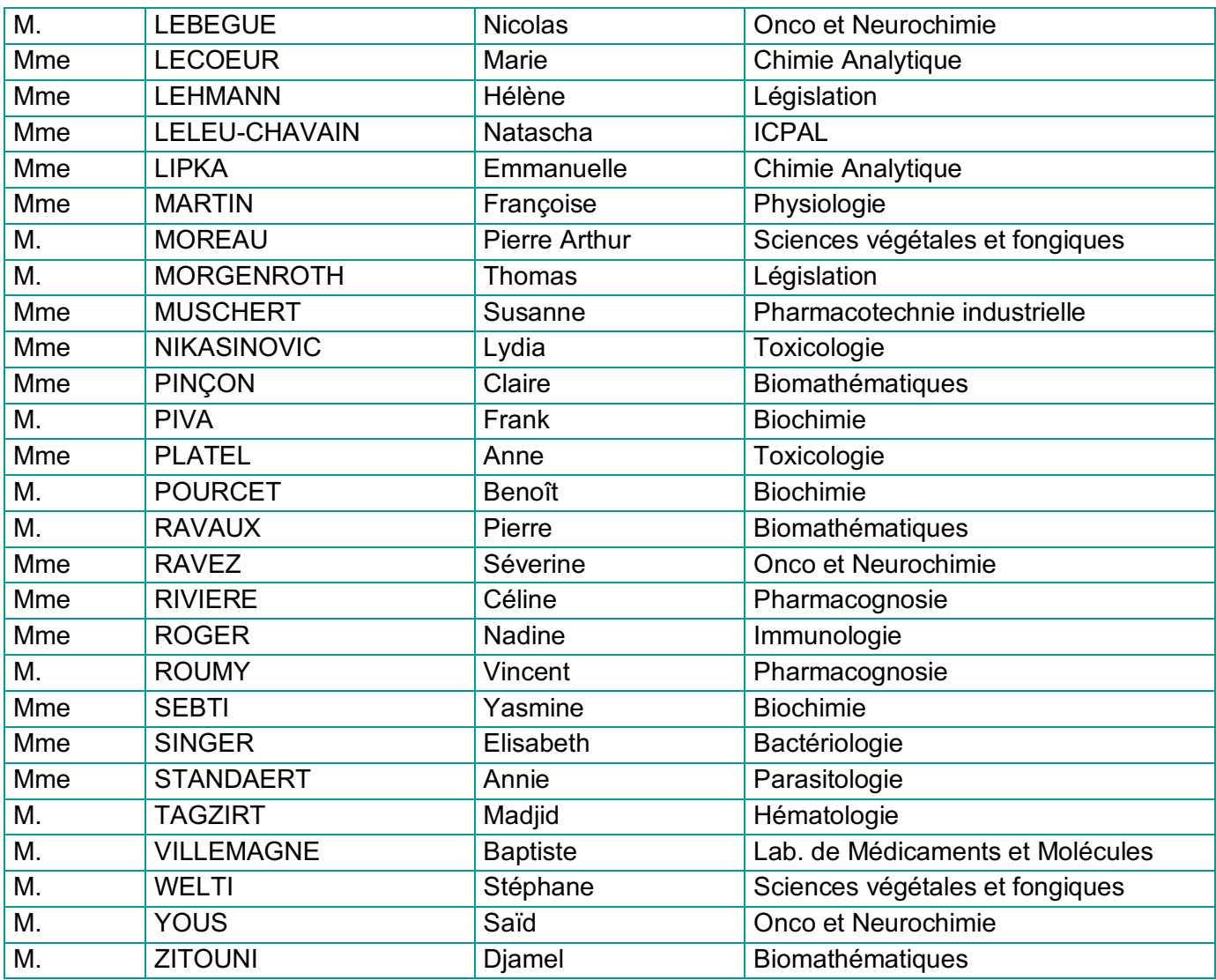

## **Professeurs Certifiés**

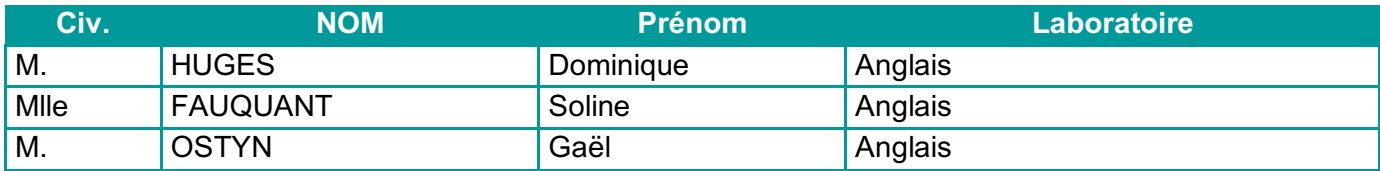

#### **Professeur Associé - mi-temps**

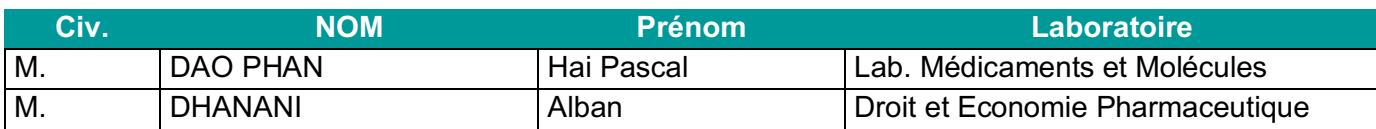

# **Maîtres de Conférences ASSOCIES - mi-temps**

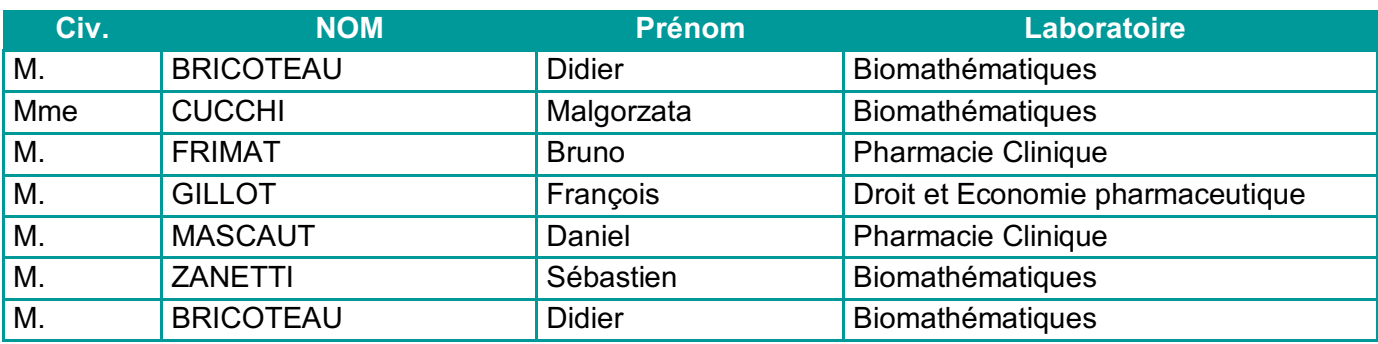

# **AHU**

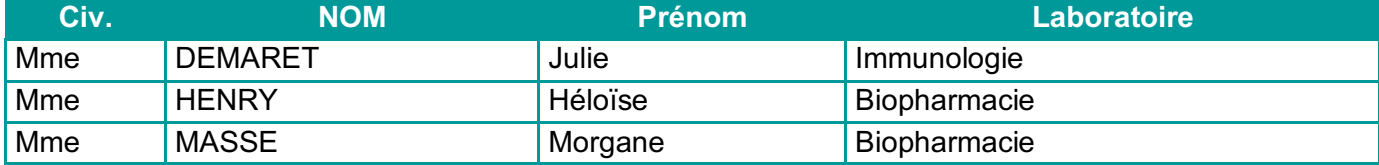

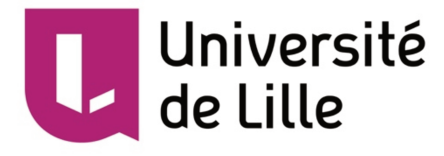

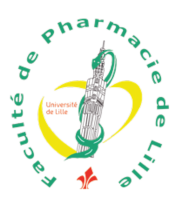

# Faculté de Pharmacie de Lille

3, rue du Professeur Laguesse - B.P. 83 - 59006 LILLE CEDEX Tel.: 03.20.96.40.40 - Télécopie: 03.20.96.43.64 http://pharmacie.univ-lille2.fr

L'Université n'entend donner aucune approbation aux opinions émises dans les thèses ; celles-ci sont propres à leurs auteurs.

### **Remerciements**

A Monsieur Pierre Arthur MOREAU, d'avoir accepté d'encadrer notre travail. Merci de nous avoir prodigué vos précieux conseils et de nous avoir accompagnées tout au long de ce projet ambitieux. L'aboutissement de ce travail n'aurait pas été possible sans vous et votre soutien, et pour cela nous vous en remercions.

Au Professeur Thierry DINE, de nous faire l'honneur d'avoir accepté de présider notre jury.

A Monsieur Manuel DASSONNEVILLE, d'avoir accepté de faire partie de notre jury et de votre intérêt pour notre projet.

A Madame Béatrice BOURY, de nous avoir accompagnées sur ce projet depuis le début, pour vos encouragements et conseils.

A l'équipe de la pharmacie Nouvelle Cabestaing, de m'avoir encouragée et soutenue durant ce long travail. Merci Monsieur Cabestaing de l'intérêt que vous avez porté à ce projet et de m'avoir permis d'y travailler durant mon formidable stage chez vous. Je remercie également chaleureusement Emilie, Emeline et les deux Nathalie, j'ai appris énormément à vos côtés.

A ma famille et mes amis, pour leur soutien tout au long de mes études et ce long travail. Je remercie tout particulièrement mon amie Twinkle pour sa relecture attentive de cette thèse.

A Antoine, qui me supporte tous les jours depuis de nombreuses années, merci de ton soutien, pour ce travail mais aussi dans la vie. Je te dédie cette thèse.

Et enfin à Valentine, merci ma chère binôme et amie depuis le collège, d'avoir voulu travailler avec moi sur ce projet qui nous tient tant à cœur. J'ai adoré faire avancer ce projet avec toi pendant ces deux longues années et j'espère que nous irons au bout de cette réalisation ensemble.

# Table des matières

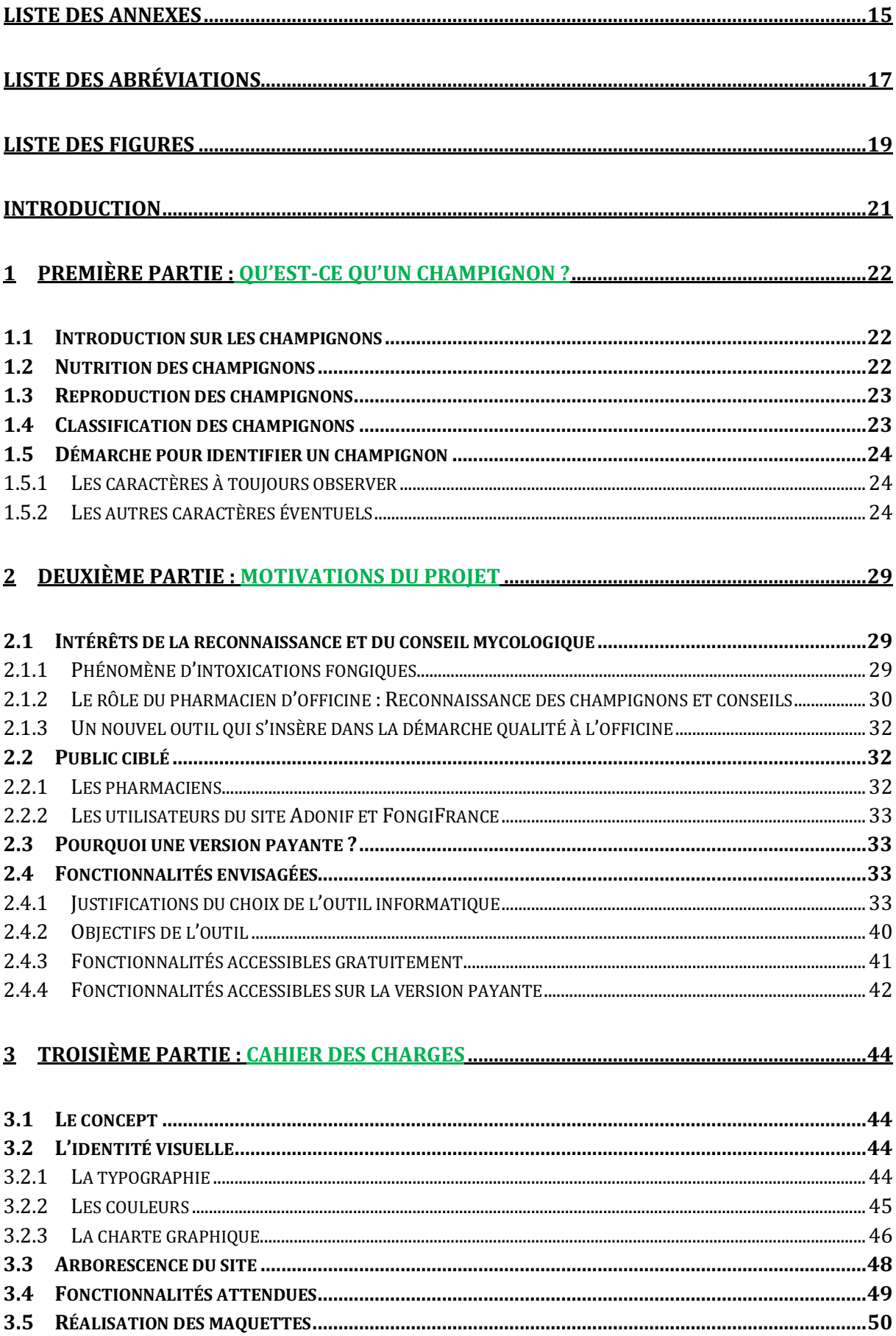

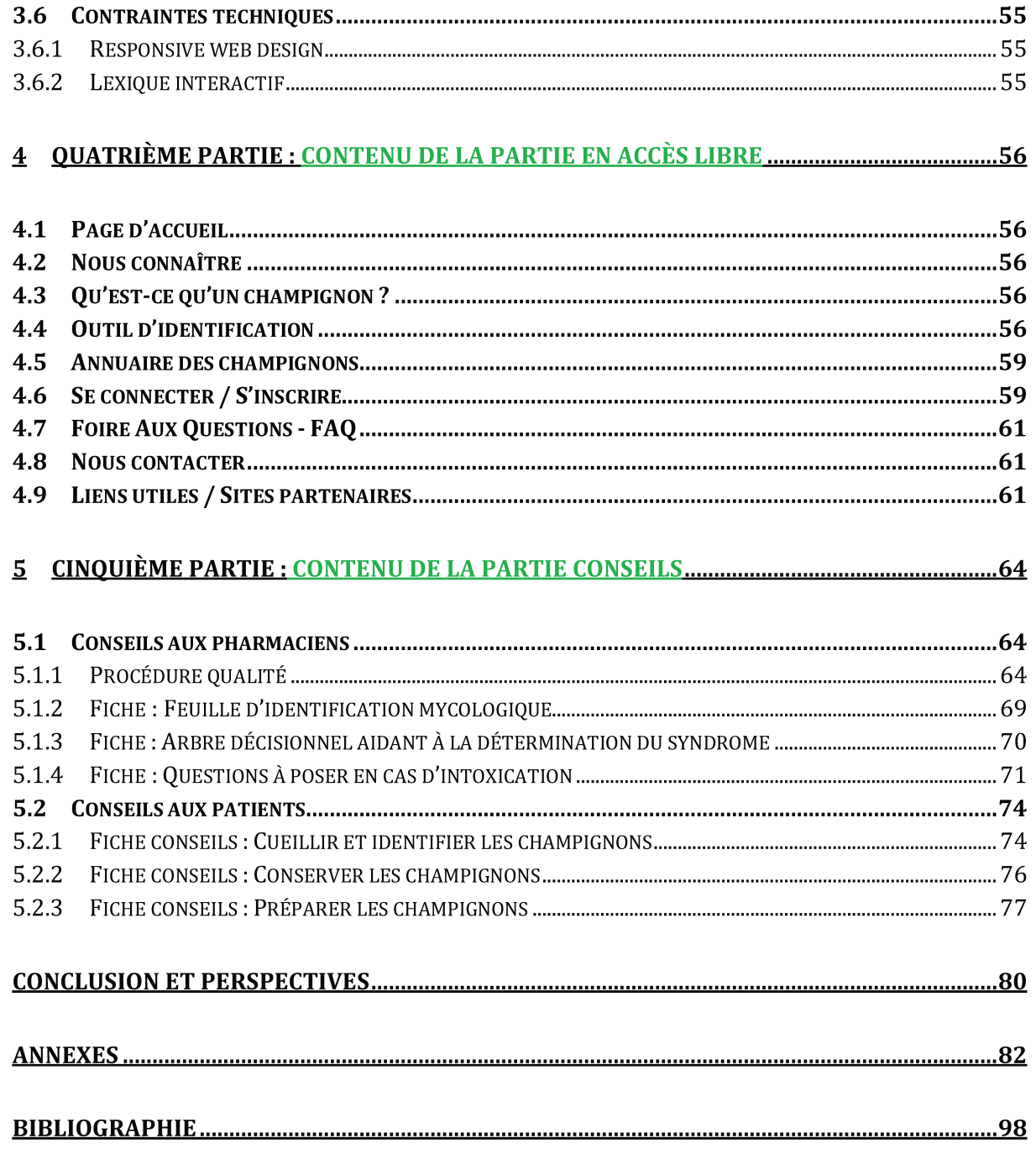

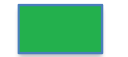

Parties communes

# **Liste des annexes**

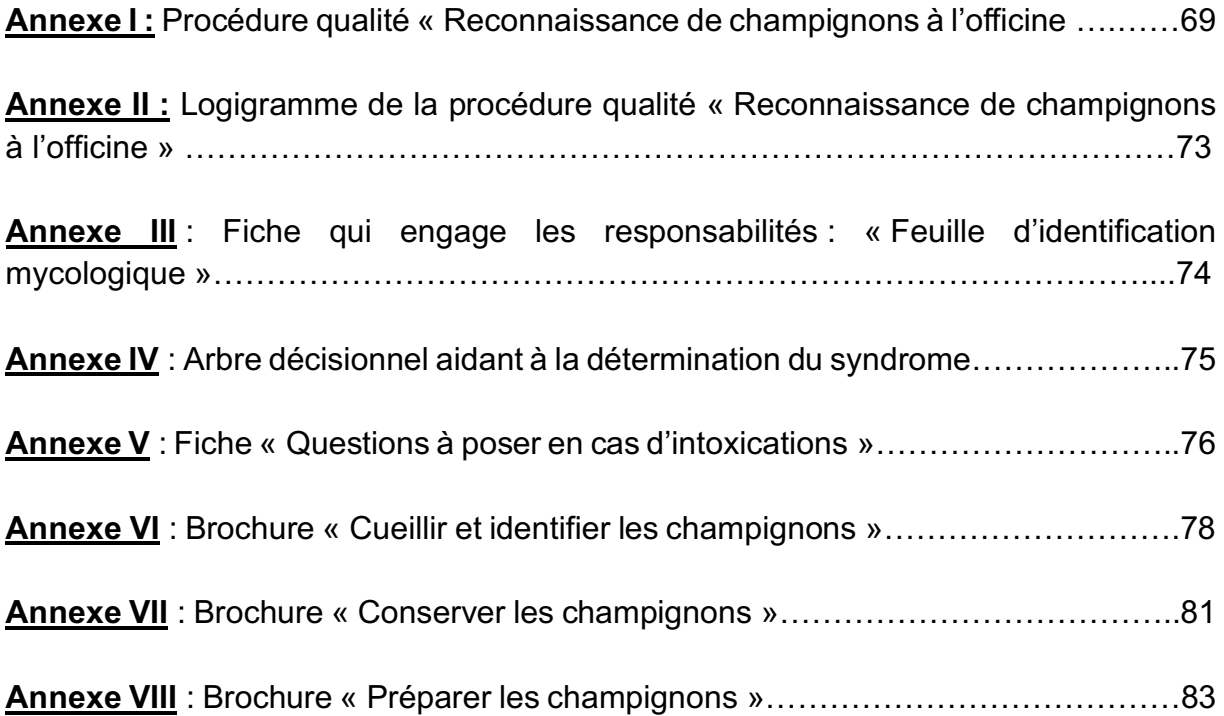

# **Liste des abréviations**

**AcQO** : Accueil Qualité Officine

**Adonif** : Association pour le Développement d'Outils Naturalistes et Informatiques pour la Fonge

**Anses** : Agence Nationale de Sécurité Sanitaire de l'Alimentation, de l'Environnement et du Travail

- **CAPTV** : Centre Antipoison et de Toxicovigilance
- **DGS** : Direction Générale de la Santé
- **DPC** : Développement Professionnel Continu
- **DU** : Diplôme universitaire
- **ELC** : Enseignement Librement Choisis
- **FAQ** : Foire Aux Questions
- **INVS** : Institut National de Veille Sanitaire
- **PDF :** Portable Document Format
- **RVB** : Rouge Vert Bleu
- **SMNF** : Société Mycologique du Nord de la France
- **USB** : Universal Serial Bus

# **Liste des figures**

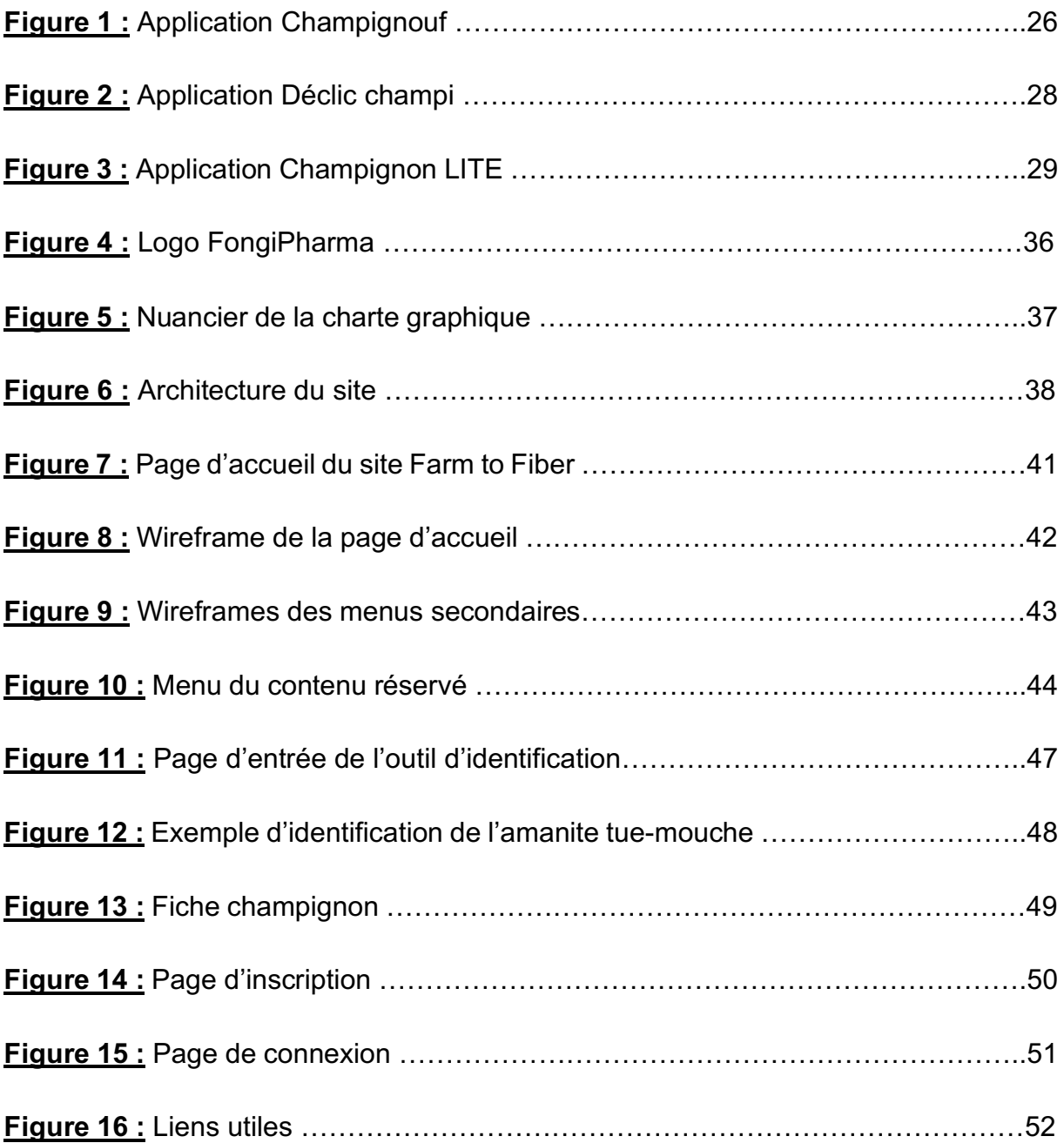

# **Introduction**

La mycologie fait partie intégrante des études de pharmacie en France. Mais c'est une discipline qui divise les étudiants, passionnant certains et en effrayant d'autres. Nous faisons partie de cette première catégorie, ayant appris à apprécier cette discipline grâce aux cours de travaux pratiques et sorties mycologiques, allant même jusqu'à suivre les ELC (enseignements librement choisis) concernés et participant à des activités extrascolaires sous forme d'ateliers du soir à la faculté. Par conséquent, notre intérêt pour la mycologie n'a fait que grandir pendant ces années en tant qu'étudiant en pharmacie et c'est ainsi que l'idée que d'une thèse sur la création d'un site internet pour reconnaître des champignons a vu le jour. Soutenues par les professeurs de mycologie, nous nous sommes lancées dans ce projet audacieux en binôme.

Portées par l'idée que le pharmacien est le seul professionnel de santé formé à reconnaître les champignons en France et qu'il se doit de garantir la sécurité de ses patients en assurant ce rôle, nous avons imaginé cet outil dans notre pratique à l'officine, face à un panier de champignons rapporté par un patient.

Le pharmacien pourra s'aider d'une procédure de reconnaissance des champignons qui va s'inscrire dans la démarche qualité à l'officine qui est indispensable aujourd'hui. Ensuite, il pourra renseigner les caractères importants du champignon dans l'outil, tout en remplissant une fiche de reconnaissance au fur et à mesure, qui sera signée par lui et le patient pour accepter l'identification. Enfin, il sera possible de remettre des brochures de conseil sur la cueillette, la conservation et la préparation des champignons.

Cet outil sera disponible sur un ordinateur au comptoir, il suffira uniquement d'une connexion internet pour utiliser le site. En effet, le site internet est aujourd'hui l'outil le plus accessible, surtout à l'officine.

Premièrement, nous commencerons par poser les bases de la mycologie et faire des rappels sur les champignons. Nous expliquerons ensuite les motivations du projet et les outils déjà existants. Enfin, les dernières parties seront consacrées au contenu même, de la partie informatique pour ma part et de la partie conseils pour Valentine Brunet.

# **1 Première partie : Qu'est-ce qu'un champignon ?**

# *1.1 Introduction sur les champignons*

Les champignons ne font partie ni du règne animal ni du règne végétal, mais du règne fongique qui leur est propre.

Ce sont des eucaryotes, c'est à dire que leur ADN est enfermé dans un noyau.

L'organisme fongique est appelé mycélium, c'est un appareil végétatif le plus souvent souterrain et invisible à l'œil nu.

Il est composé de filaments très fins (ramifiés, tubulaires ou diffus), qui vivent dans le substrat (le sol, des morceaux de bois mort…).

# *1.2 Nutrition des champignons*

Les champignons sont hétérotrophes vis-à-vis du carbone. C'est-à-dire qu'ils ne savent pas synthétiser de carbone organique à partir du carbone minéral.

Ils vont donc puiser ce carbone dans des sources de carbone organique.

Les champignons sont absorbotrophes, ils absorbent les nutriments nécessaires à leur bon fonctionnement à travers les parois de leurs cellules.

Ils peuvent se procurer du carbone de différentes manières : par saprotrophisme, par parasitisme ou par symbiose. (1)

- Par saprotrophisme le champignon va décomposer de la matière organique inerte, par exemple du bois ou des fruits.
- Par parasitisme le champignon va prélever le carbone aux dépens d'un hôte vivant. Souvent le parasitisme est observé sur des hôtes affaiblis. Le champignon va se développer par opportunisme sur cet hôte, un vieil arbre par exemple, et lorsque l'hôte meurt le champignon reste en place et devient saprotrophe.
- Par symbiose les échanges entre le champignon et son hôte seront bénéfiques. Par exemple, le champignon va pouvoir absorber des nutriments que la plante n'aurait pas su absorber seule (car le champignon a une capacité de prélèvement plus importante que les racines).

D'autre part, certains champignons peuvent assurer une protection chimique à leur hôte.

Certaines espèces de champignons vont avoir une affinité particulière avec certaines espèces d'arbre pour effectuer une symbiose ou un parasitisme. Il est donc intéressant, lorsque l'on cueille des champignons, de regarder à côté de quel arbre ils poussent.

# *1.3 Reproduction des champignons*

Lorsque les conditions le permettent, le champignon va se reproduire en produisant des spores (par des modes de reproduction sexués ou asexués). Les spores sexuées sont produites, chez les champignons supérieurs, sur un appareil reproducteur : le sporophore.

C'est ce sporophore que l'on peut voir à l'œil nu et qui va être cueilli.

Le sporophore peut prendre beaucoup de formes différentes, parfois très petites, mais nous nous cantonnerons dans ce travail à n'étudier que ceux qui peuvent être cueillis et éventuellement ramenés à l'officine.

Le sporophore se présente souvent sous la forme d'un pied, appelé stipe, et d'un chapeau.

Tous les champignons supérieurs ne forment pas forcément de sporophore mais tous les champignons à sporophore sont des champignons supérieurs.

Les spores sont fabriquées dans des cellules fertiles regroupées dans une structure : L'hyménophore.

Le sporophore porte les spores qui peuvent être disséminées par l'air, par des insectes etc et qui vont germer si le terrain est propice pour former un nouveau mycélium, un nouveau champignon.

Comme le sporophore n'est qu'une partie du champignon, le mycélium reste dans le substrat et lorsque les conditions sont de nouveau favorables il va reformer un sporophore. C'est pourquoi on peut retrouver les mêmes espèces de champignons aux mêmes endroits d'une année sur l'autre.

# *1.4 Classification des champignons*

Il existe une classification des champignons (division, classe, sous-classe, ordre, famille, genre, espèce, variété, forme) non étudiée ici.

Cette classification est toutefois étudiée lors des études de pharmacie. Elle pose des bases nécessaires à la mycologie fonctionnelle, de terrain.

On peut cependant préciser ici que les champignons supérieurs, ceux qui forment des sporophores, sont répartis en deux divisions : la division des Basidiomycota et celle des Ascomycota.

Chez les Ascomycota les spores sont fabriquées par les asques qui regroupées forment l'hyménium. L'hyménium est dirigé vers le haut.

Chez les Basidiomycota les spores sont fabriquées par les basides qui regroupées forment l'hyménium. L'hyménium est dirigé vers le bas.

# *1.5 Démarche pour identifier un champignon*

La démarche enseignée pour identifier un champignon à la faculté de Pharmacie de Lille implique l'utilisation de la clé papier (2) et c'est cette démarche que nous allons détailler ici.

Grâce à clé d'identification la personne qui effectue l'identification est obligée de suivre les étapes, ce qui lui permet d'observer les caractères du plus important au moins important.

#### *1.5.1 Les caractères à toujours observer*

Certains caractères sont toujours à observer lors d'une identification, et ils sont à observer en premier afin d'apprécier ensuite les autres caractères.

Premièrement pour identifier un champignon il faut que le champignon soit entier et en bon état.

Il faut creuser autour du pied afin de le retirer délicatement et non le couper.

Puis on va observer la forme générale du champignon : possède-t-il un pied et un chapeau ou une autre forme ?

Ce qui est important de retenir c'est que face à un champignon à stipe et chapeau, contrairement aux idées reçues la couleur du chapeau est à apprécier en dernier ! La première chose à faire face à ce type de champignon est de le retourner afin d'observer son hyménophore.

Il faudra ensuite examiner l'hyménophore, et plus précisément sa structure et son orientation.

Plusieurs orientations sont possibles. L'hyménophore peut être infère (dirigé vers le bas), supère (dirigé vers le haut), interne, ou encore amphigène (hyménophore qui tapisse tout le sporophore (1)).

Différentes structures d'hyménophore peuvent être retrouvées. L'hyménophore peut être organisé en lames, en tubes, en plis, en aiguillons, ou être lisse.

#### *1.5.2 Les autres caractères éventuels*

Après avoir observé ces caractères, plusieurs autres seront ou non à observer et dans un ordre différent suivant les parties de la clé et donc suivant les champignons : la chair, le voile, l'insertion des lames, la couleur de la sporée, la silhouette, éventuellement la couleur du pied et du chapeau.

#### *1.5.2.1 La chair*

La chair peut être fibreuse ou grenue.

La chair fibreuse va avoir une certaine résistance à la torsion et se casse en fibres. La chair grenue se casse nettement et peut s'émietter.

#### *1.5.2.2 Le voile*

Le voile peut être présent ou absent et se présente sous plusieurs formes. On peut retrouver des voiles généraux ou partiels.

## *Le voile général*

Le voile général peut être retrouvé sous forme de volve ou de flocons.

Il y a présence d'un voile général quand le champignon jeune est emprisonné dans un « œuf ». Lorsque l'œuf se brise il laisse des traces sur le pied et/ou sur le chapeau.

Plusieurs types de volves sont possibles : une volve en sac, une volve circoncise. Parfois il y a présence d'un voile général friable au niveau du pied.

Sur le chapeau il peut y avoir des flocons, qui sont labiles et à ne pas confondre avec des écailles.

## *Le voile partiel*

Le voile partiel peut-être un anneau, une cortine ou une armille.

Plusieurs types d'anneaux peuvent être observés : un anneau ascendant, descendant, double ou coulissant.

On peut retrouver sur le pied une cortine : qui n'est pas un anneau, mais une trace sur le pied, comme une fine toile d'araignée.

Il est donc important de faire attention à garder ces caractères intacts lorsqu'on attrape un champignon afin de ne pas les abîmer et d'être en mesure d'identifier le champignon.

A la base du pied on peut retrouver une armille qui enveloppe le pied comme une chaussette.

#### *1.5.2.3 L'insertion des lames*

Ce caractère ne peut être observé que chez les champignons lamellés.

On peut retrouver des lames libres, c'est à dire qu'elles ne touchent pas le pied.

Au contraire elles peuvent être adnées, c'est à dire qu'elles rejoignent le pied de façon perpendiculaire à ce dernier.

Parfois les lames peuvent être échancrées, elles sont fixées au pied de manière perpendiculaire mais on observe un petit renfoncement proche du pied.

On retrouve également des lames décurrentes, c'est à dire qu'elles descendent sur le pied.

#### *1.5.2.4 La couleur de la sporée*

La sporée constitue l'ensemble des spores formées sur le champignon, la couleur de la sporée correspond à la couleur des spores produites. On va donc voir apparaître une couleur de sporée sur l'hyménophore d'un champignon quand il aura commencé à produire des spores.

Les couleurs de sporée possibles sont le brun plus ou moins foncé, le noir, l'ocre, le rose, le blanc, le jaune, ou encore le brun très foncé à reflets violets.

Attention cette couleur de sporée peut être différente de la couleur des lames du champignon et il faut savoir faire la différence entre les deux !

Plusieurs techniques existent afin de déterminer la couleur d'une sporée.

Il existe une méthode de laboratoire selon laquelle on dispose le champignon sur une feuille de papier ou une lame de verre afin d'obtenir une sporée. Cette méthode nécessite une douzaine d'heure avant de pouvoir interpréter le résultat, ce qui ne rentre pas dans le champ d'application de notre outil, c'est pourquoi nous ne la détaillerons pas plus ici.

Plusieurs méthodes sont envisageables :

- Si les champignons poussent en touffe ou éventuellement en troupe rapprochée on peut observer la sporée sur le chapeau d'un champignon plus jeune situé sous le premier.
- S'il n'y a pas de spécimen plus jeune, on peut cependant observer un dépôt de sporée sur le sol ou les débris situés sous les lames.
- Suivant la morphologie du pied on peut observer un dépôt de spores sur ce dernier : si le champignon a un pied courbé, s'il possède un anneau, une cortine, éventuellement une volve ou une armille.
- Si plusieurs spécimens de la même espèce sont présents on va pouvoir comparer la couleur des lames d'un spécimen jeune de celle d'un spécimen vieux. Attention pour se faire il faut avoir des connaissances de bases en mycologie car il faut savoir déterminer si deux spécimens font partie de la même espèce.

Après avoir acquis des connaissances de bases en mycologie on peut retenir quelques règles qui permettent de faciliter l'identification. Par exemple les champignons présentant une cortine ont une sporée brune ou noire, ou encore si le champignon présente un voile général alors sa sporée est blanche ou rose.

#### *1.5.2.5 La silhouette*

Plusieurs silhouettes de champignon peuvent être observées. On retrouve notamment la silhouette clitocyboïde, collybioïde, mycénoïde, marasmioïde ou tricholomoïde.

On peut également noter la forme du pied (cylindrique, fusiforme, ventru, obèse, clavé) et son insertion (central, excentré ou latéral).

La forme du chapeau va être observée ; il peut être plat, campanulé, conique, convexe, ombiliqué, mamelonné, ou encore infundibulaire (1).

## *1.5.2.6 La couleur du champignon*

La couleur du chapeau et du pied est à observer, même s'ils font souvent partie des derniers caractères à observer.

Le pied peut avoir une couleur différente du chapeau. Le chapeau peut posséder plusieurs couleurs, notamment s'il possède des flocons.

Parfois la couleur du chapeau, du pied, ou de l'hyménophore peut changer si on la touche, par exemple un hyménophore bleuissant quand on le touche.

Ces changements de couleur sont importants pour l'identification.

## *1.5.2.7 Les caractères organoleptiques*

Les caractères organoleptiques concernent les propriétés olfactives et gustatives du champignon (1).

L'odeur du champignon est importante, si plusieurs spécimens de la même espèce ont été récoltés on peut en triturer un afin de mieux apprécier son odeur. Dans tous les cas l'odeur doit être appréciée dès la récolte car les champignons peuvent perdre leur odeur ensuite.

La saveur peut aider à l'identification d'un champignon toutefois il faut faire très attention car si le champignon est toxique, le goûter présente un risque.

La saveur des champignons est parfois notée dans la clé d'identification (par exemple pour les russules) c'est à ce moment-là qu'il peut être intéressant d'en prélever un petit bout et de le recracher après mastication, mais nous ne recommandons pas de le faire si cela n'est pas inscrit dans la clé de détermination.

# **2 Deuxième partie : Motivations du projet**

# *2.1 Intérêts de la reconnaissance et du conseil mycologique*

## *2.1.1 Phénomène d'intoxications fongiques*

Grâce aux données du centre antipoison de Belgique (3), géographiquement proche des Hauts-de-France, on sait que chaque année sont passés 400 appels au centre antipoison belge impliquant des champignons.

Près de 60% des cas concernent une ingestion accidentelle par un enfant, 20% des cas pour une apparition de symptômes après un repas de champignon, chiffre qui pourrait être plus important si la cueillette de champignons était plus répandue. On retrouve une faible proportion de cas d'apparition de symptômes suite à l'ingestion volontaire de champignons hallucinogènes (psilocybes, amanite tue-mouche).

Ainsi la plupart des cas concerne l'ingestion d'un morceau de champignon par un enfant. Dans ce cas le pharmacien d'officine peut intervenir car il reste, en principe, une partie du champignon que le pharmacien peut identifier si le champignon en question est assez conservé.

De plus, le pharmacien d'officine peut également intervenir en cas de repas de champignons si les consommateurs n'ont pas cuisiné toute leur récolte et si les champignons cueillis n'appartiennent qu'à une espèce.

Dans tous les cas, même quand le pharmacien ne peut identifier les champignons, il est tout indiqué pour appeler le centre antipoison car il a un vocabulaire adapté et pourra aider au mieux à la prise en charge. Il pourra également renseigner plus rapidement le centre antipoison, en ayant préalablement effectué un interrogatoire du patient.

Une fiche regroupant les questions à poser sera disponible sur notre site.

D'autre part, en France, depuis 2010, l'Institut de Veille Sanitaire (InVS) réalise une surveillance annuelle des intoxications par les champignons à partir des cas enregistrés par les Centres antipoison et de toxicovigilance (CAPTV) et du réseau Oscour® (réseau de surveillance coordonnée des passages aux urgences, couvrant actuellement environ 90% des services d'urgences hospitalières). La surveillance sanitaire est saisonnière et s'étend de juillet à décembre de chaque année (période au cours de laquelle 90% des cas d'intoxication par des champignons sont enregistrés).

Ainsi entre le lundi 29 juin 2015 et le dimanche 30 août 2015, 212 cas d'intoxication par des champignons ont été enregistrés par les CAPTV dont 59% dans les deux dernières semaines.

En termes de répartition géographique, ces cas sont observés principalement en Aquitaine (47 cas), Midi-Pyrénées (36 cas), Rhône-Alpes (27 cas) et Franche-Comté (13 cas).

De plus, pendant cette période, 157 passages aux urgences pour cause d'intoxication par des champignons ont été enregistrés par le réseau Oscour®.

Par ailleurs, si on regarde particulièrement dans le Nord et départements alentours (Pas-de-Calais, Oise, Aisne, Somme, Eure, Seine-Maritime), il y a eu 96 cas de syndrome phalloïdien entre 2001 et 2011, syndrome responsable à lui seul de 90% des décès liés à la consommation de champignons (4).

### *2.1.2 Le rôle du pharmacien d'officine : Reconnaissance des champignons et conseils*

Le pharmacien d'officine se voit dispenser des cours de mycologie tout au long de ses études et reste ainsi un interlocuteur privilégié pour reconnaître les champignons. À la faculté de pharmacie de Lille, les cours théoriques, de la 3ème à la 5ème année, sont complétés par des sessions de travaux pratiques ainsi que des sorties sur le terrain permettant au pharmacien de se familiariser avec les champignons de sa région.

Les étudiants en pharmacie se voient également proposer des Enseignements Librement Choisis (ELC) de mycologie en 5<sup>ème</sup> année, sans oublier les diplômes universitaires (DU) de mycologie proposés par plusieurs facultés dont Lille.

Néanmoins, la formation en mycologie du pharmacien d'officine reste insuffisante, certains pharmaciens étant incapables de reconnaître un champignon, par manque de pratique, d'actualisation des connaissances ou d'intérêt.

Il serait utile d'introduire l'actualisation des connaissances en mycologie dans le Développement Professionnel Continu (DPC) car cette activité s'inscrit dans le rôle de santé publique du pharmacien : cela lui permettrait d'agir dans la prévention des maladies, dans ce cas précis dans la prévention des intoxications et dans l'éducation des patients.

Le pharmacien peut aussi participer à des sorties mycologiques pour maintenir ses connaissances, mais aussi inviter ses patients amateurs de cueillette à participer à ce genre de sorties en prenant contact avec les associations mycologiques.

Les patients peuvent venir à la pharmacie d'officine afin de solliciter de l'aide pour identifier des champignons, plantes ou encore des baies. Ces identifications peuvent revêtir un caractère d'urgence, notamment en cas d'ingestion ou de contact avec le champignon ou la plante ou partie de plante en question (5).

La demande d'identification fait donc partie intégrante du rôle de l'officine.

En outre, le pharmacien est le seul professionnel de santé dont l'étude des champignons et de leur reconnaissance est obligatoire dans son cursus universitaire. Il est la personne vers qui se dirige spontanément le public pour des identifications et son implication dans la reconnaissance, ses connaissances et la fiabilité de sa réponse sont donc indispensables.

En revanche, il n'y a aucun texte de loi qui, en France, désigne la personne autorisée à effectuer des identifications. Quoi qu'il en soit, si un pharmacien effectue une reconnaissance il engage sa responsabilité.

En moyenne, on observe 20 cas graves d'intoxications par les champignons chaque année en France. De juillet à octobre 2017, ce ne sont pas moins de 32 cas graves qui ont été rapportés aux centres antipoison, dont 20 « syndrome phalloïdien » (6).

Parmi ces 20 observations de syndrome phalloïdien, deux cas ont nécessité une greffe hépatique et un patient est décédé.

Ce pic d'intoxication pousse régulièrement l'Agence nationale de sécurité sanitaire de l'alimentation, de l'environnement et du travail (Anses) ainsi que la Direction Générale de la Santé (DGS) à rappeler les recommandations quant à la consommation de champignons.

Ces chiffres en hausse attestent que le pharmacien d'officine a une place centrale dans la prévention des intoxications par les champignons et qu'il doit être plus impliqué et intervenir après la cueillette de ses patients.

En 2018, l'Anses et la DGS ont dû réitérer leur rappel de recommandations, en effet en deux semaines (dernière semaine d'octobre et première de novembre) 249 cas d'intoxications ont été rapportés, dont 4 graves (7).

A chaque rappel des recommandations, les autorités insistent sur la place du pharmacien d'officine en incitant chaque personne qui cueille des champignons à aller voir un pharmacien au moindre doute sur la comestibilité ou non du ou des champignons cueillis.

Par ailleurs, il est rappelé dans le guide de stage de pratique professionnelle de sixième année de la formation de pharmacien d'officine, que le pharmacien doit avoir des connaissances en matière d'identification des champignons (8).

Il est demandé de connaître et savoir identifier les champignons de la région d'exercice, connaître les champignons toxiques trouvables en France, ainsi que de connaître la conduite à tenir en cas d'intoxication par un champignon. La conduite à tenir étant variable en fonction de leur toxicité, des quantités ingérées, de l'âge et de l'état du sujet.

Il est également demandé de savoir évaluer la nécessité d'une consultation médicale, voire d'une hospitalisation.

De plus, des ouvrages sont recommandés dans ce guide de stage pour aider le pharmacien d'officine à parfaire et maintenir ses connaissances en mycologie :

Petit atlas des champignons. 70 espèces comestibles et toxiques de Collectif, Editions Delachaux et Niestlé, 2007 (9).

Guide de poche de mycologie officinale. Savoir reconnaître les champignons. Y.F. Pouchus, Editions Tec et Doc/Lavoisier, 2012 (10).

- Champignons comestibles et sosies toxiques de H.E Laux, Editions Vigot, 2007  $(11)$ .

Lorsque l'on tape « pharmacien champignon » dans un moteur de recherche le premier résultat est un article de France 3 qui met notamment en avant le manque de formation des pharmaciens en matière de mycologie, en précisant que dans certaines facultés aucun cours de mycologie n'est dispensé (12).

On tombe également sur le forum *champis.net* où la question de la légitimité du pharmacien a été plusieurs fois discutée et remise en question (13).

On retrouve plusieurs exemples de post ou le pharmacien a fait une erreur d'identification. Si le pharmacien avait eu à disposition un outil fiable, certains problèmes auraient pu être évités. D'où l'intérêt de notre outil informatique qui sera adressé aux pharmaciens et les aidera dans leur identification.

## *2.1.3 Un nouvel outil qui s'insère dans la démarche qualité à l'officine*

Avec l'évolution de la profession et l'arrêté du 28 novembre 2016 qui oblige les pharmaciens à entrer dans une démarche qualité, beaucoup de pharmaciens se basent sur les informations disponibles sur le site AcQO (Programme d'accompagnement à la qualité) (14).

Toutefois, peu d'informations mycologiques sont disponibles sur ce site. Uniquement, une dizaine de lignes sont consacrées à la mycologie.

Il est demandé au pharmacien de ne se prononcer qu'en cas d'identification formelle, d'avoir les numéros des centres de référence accessibles, de refuser d'identifier les échantillons mal conservés ou incomplets, et de se doter d'une documentation suffisante ainsi que ne pas hésiter à solliciter l'aide de tiers expérimentés.

Dans la documentation suffisante, le site AcQO cite "Ouvrages, sites internet d'identification" ce qui prouve que la réalisation de notre site permet aux pharmaciens de s'inscrire dans une démarche qualité.

Il est également recommandé de photographier et archiver les échantillons présentés et identifiés, ainsi que les conseils prodigués. Cette partie du conseil mycologique pourra être effectuée grâce à la partie payante de notre site, dont les fonctionnalités sont détaillées plus bas.

# *2.2 Public ciblé*

## *2.2.1 Les pharmaciens*

Notre outil s'adresse principalement aux pharmaciens d'officine, à qui la version payante sera exclusivement dédiée.

En effet, c'est le pharmacien d'officine qui est le professionnel de santé formé à identifier les champignons.

De plus, cette pratique n'étant pas aujourd'hui codifiée nous avons prévu dans la version payante des outils permettant au pharmacien d'intégrer la mycologie dans la démarche qualité de son officine, ainsi que des moyens de se protéger légalement lors des identifications.

### *2.2.2 Les utilisateurs du site Adonif et FongiFrance*

Notre projet étant greffé au projet FongiFrance en collaboration avec l'association Adonif (Association pour le Développement d'Outils Naturalistes et Informatiques pour la Fonge) nous avons décidé de mettre la clé d'identification à disposition des utilisateurs de l'association.

En effet, les utilisateurs du site faisant partie de l'association ne sont pas néophytes et disposent des connaissances nécessaires pour utiliser la clé de détermination.

## *2.3 Pourquoi une version payante ?*

Notre projet étant intégré au projet FongiFrance, la clé de détermination sera disponible sur ce site. Il sera donc possible pour les utilisateurs du site d'utiliser cette clé, qu'ils soient pharmaciens ou non.

Toutefois, le projet nécessitant des mises à jour tant au niveau informatique qu'au niveau de son contenu, il est envisagé de faire payer l'accès à une partie du site, ce qui permettra une pérennisation de celui-ci, en finançant la maintenance et les mises à jour de son contenu.

Cette demande de paiement est également justifiée afin de limiter l'accès de cette partie uniquement aux pharmaciens d'officine.

En effet, certaines informations et certains outils nécessitent des connaissances de base que tous les utilisateurs du site n'ont pas forcément.

Une mauvaise utilisation de ces outils pourrait entraîner des accidents d'identification, voire des intoxications qui pourraient avoir de graves conséquences.

Du reste, nous souhaitons réserver le fruit de notre travail d'élaboration de fiches conseils, procédures qualité et autres outils aux pharmaciens d'officine afin de revaloriser leur rôle dans la mycologie et leur rôle de professionnel de santé pluridisciplinaire.

Cette revalorisation de la profession s'inscrit dans la lignée de la loi HPST de 2009 avec les nouvelles missions du pharmacien qui permettent une redynamisation de la profession et une meilleure image du pharmacien d'officine auprès du public mais également auprès des autres professionnels de santé.

# *2.4 Fonctionnalités envisagées*

#### *2.4.1 Justifications du choix de l'outil informatique*

#### *2.4.1.1 Pourquoi internet plutôt que le format papier*

La partie identification de notre outil informatique est élaborée à partir d'une clé de détermination au format papier, clé réalisée par Madame Chantal Van Haluwyn et Monsieur Pierre-Arthur Moreau (2). Les différents avantages et inconvénients de cette clé au format papier ont été abordés dans la thèse Solques et Poignet (2010) (15). Ils ont par le biais de leur thèse réalisé une première informatisation de la clé hébergée sur le site de mycologie de la faculté.

Parmi les avantages de la clé papier, on retrouve sa simplicité d'utilisation car les critères ayant été déterminés par l'auteur, l'utilisateur se laisse guider et sait quels caractères observer. Cet avantage sera conservé dans l'outil informatique, permettant une bonne expérience pour l'utilisateur.

Dans les inconvénients de la version papier, on retrouve l'impossibilité de retour en arrière, ce qui peut bloquer l'identification, ainsi que d'éventuels blocages lorsque certains caractères ne sont pas observés sur le champignon (spécimen vieux ou mal cueilli par exemple).

De plus, parfois le choix entre différents critères se fait sur plusieurs pages, et si l'utilisateur ne pense pas à tourner la page pour voir les propositions suivantes, son identification sera biaisée. Ce problème sera résolu sur la version informatique car nous choisissons la longueur de la page.

#### *2.4.1.2 Pourquoi une clé plutôt qu'un tableau d'exclusion*

Après nous être questionnées sur la forme de notre outil, nous avons choisi de conserver la forme de clé dichotomique plutôt que d'utiliser un tableau d'exclusion. En effet, la clé étant dichotomique elle est plus facile d'utilisation. Les critères sont choisis par l'auteur et placés dans un ordre logique de détermination typique par un mycologue.

Au contraire, avec le tableau l'utilisateur peut renseigner des critères qui lui paraîtront importants mais qui ne le sont pas forcément pour une identification de champignon. Par exemple, si l'utilisateur renseigne la couleur du pied, couleur du chapeau et forme du chapeau et espère trouver un résultat sans même avoir renseigné la forme de l'hyménophore, qui est normalement la première chose à regarder afin de procéder à une reconnaissance de champignon.

Par ailleurs, l'utilisation de la clé permet à l'utilisateur d'adopter les bons réflexes, à savoir commencer toujours l'identification d'un champignon en le retournant pour regarder son hyménophore (à lame, à tubes, à aiguillons, interne…).

## *2.4.1.3 Outils d'identification déjà existants*

D'autres outils d'identification de champignons existent déjà. Les sites internet et logiciels d'identification ont été testés et évalués dans la thèse de Solques et Poignet (2010) (15).

Cependant, il existe aujourd'hui plusieurs applications pour smartphones et tablettes qui ont la même prétention.

Nous avons décidé de décrire les plus connues, des gratuites et des payantes.

Pour les applications gratuites nous avons choisi de présenter l'application Champignouf et l'application Déclic champi.

Pour les applications payantes, nous avons choisi de décrire l'application Champignons, mais aussi l'application Champignons PRO et sa version gratuite Champignons LITE.

## Champignouf

L'application Champignouf propose de reconnaître des champignons en « scannant » le champignon à travers l'appareil photo d'un smartphone ou en téléchargeant une image d'un champignon.

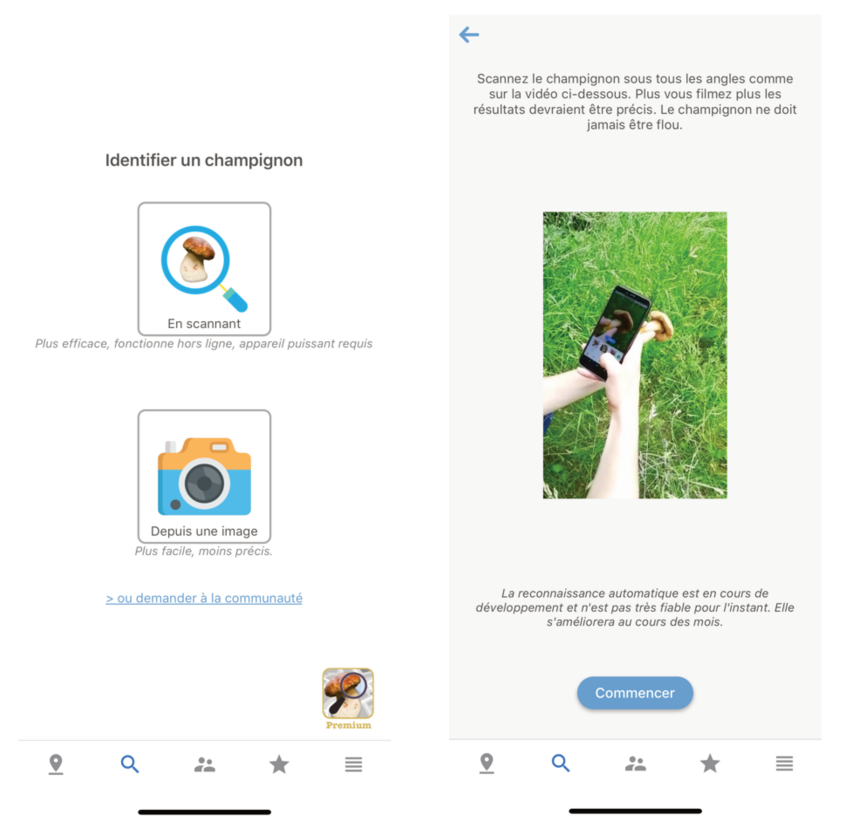

**Figure 1 Application Champignouf** 

Exemple pour l'amanite tue-mouche (Amanita muscaria) : après analyse de la photo l'amanite tue-mouche n'arrive qu'en 6<sup>ème</sup> position des champignons proposés.

Lorsque l'on consulte la fiche du champignon on a une description du champignon, de sa toxicité, des confusions possibles, son habitat, sa taxonomie et enfin son utilisation culinaire. Malgré la toxicité du champignon, l'application indique comment le manger, bien cuit, et le compare à la morille qu'il faut également bien faire cuire avant de la consommer. Mettre une explication de la sorte semble un peu risqué voire dangereux pour une application grand public. En effet, c'est un champignon à ne pas consommer, qui peut causer des hallucinations et cela peut embrouiller un cueilleur qui ne s'y connaît pas en la matière.

<sup>&</sup>lt;sup>1</sup> Version 2.58, 2019; Karl Kunger, AnnapurnApp Technologies, Berlin, Allemagne

Ensuite, cette application permet également d'ajouter des champignons sur une carte. L'application géolocalise l'utilisateur et lui demande de renseigner le type de champignon à ajouter faisant apparaître le champignon sur la carte.

De plus, l'utilisateur a accès à une liste de champignons comestibles et toxiques avec des photos et une description. À la fin l'application conseille un livre par Guillaume Eyssartier et Pierre Roux pour plus d'informations et propose un lien vers le site Amazon pour acheter ledit livre.

On trouve également un onglet Quiz pour tester ses connaissances en reconnaissant des champignons sur des photos.

Enfin, l'application ouvre régulièrement des pages de publicité qui nécessitent d'attendre quelques secondes avant de pouvoir fermer la pub. L'application étant gratuite cela peut se comprendre mais l'utilisation devient quelque peu désagréable.

## *Déclic champi<sup>2</sup>*

Pour ce qui est de l'application Déclic champi, la première page demande à l'utilisateur de lire et d'accepter des conditions d'utilisation, en précisant « Attention cette application n'est pas un outil de détermination. Elle ne peut en aucun cas se substituer à l'expertise de votre pharmacien. Faites toujours contrôler votre cueillette ! ». Pourtant, la description sur l'App Store indique bien « clé de détermination », l'information est assez contradictoire.

Une fois les conditions acceptées, 5 onglets sont disponibles :

- Tous les champignons : une liste de champignons avec une illustration
- Aide à la détermination : il faut choisir parmi 4 catégories :
	- o champignons de formes diverses ne présentant ni lames ni tubes,
	- $\circ$  champignons avec pied et chapeau, chair non coriace (tendre), tubes séparables sous le chapeau,
	- o champignons avec pied et chapeau, chair non coriace, lames sous le chapeau,
	- o champignons avec ou sans pied et chapeau, tubes non séparables, chair coriace.

Chaque catégorie contient une liste de champignons pour que l'utilisateur fasse son choix dans cette liste.

- Leçons de mycologie : quelques cours de généralités et glossaire
- Ma cueillette : à alimenter par l'utilisateur
- Infos pratiques : coordonnées des centres antipoison, conseils et mise en garde, mentions légales, etc.

 $\overline{a}$ <sup>2</sup> Version 3.1, 2019 ; Klorane Botanical Foundation ; Castres, France
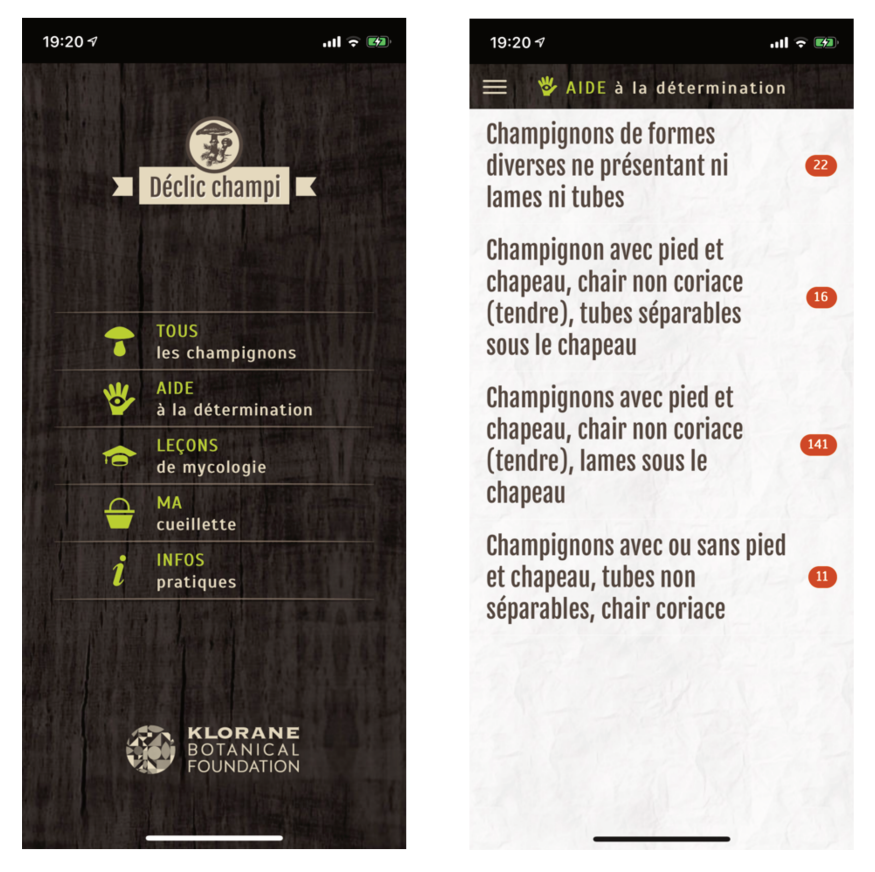

Figure 2 Application Déclic champi

Exemple pour l'amanite tue-mouche : dans aide à la détermination on choisit donc Champignon avec pied et chapeau, chair non coriace (tendre), lames sous le chapeau. On a le choix ensuite entre chair grenue ou fibreuse. Après avoir choisi chair fibreuse, on nous demande de choisir la couleur du chapeau (intitulé Chapeau orange, rouge, fauve), la couleur de sporée (blanche ici), la morphologie des lames (ici libres). Enfin on choisit entre Volve avec anneau ou Volve sans anneau, avec anneau ici et l'application nous donne le choix entre 2 champignons : l'amanite des césars et l'amanite tue-mouche.

L'application procède par dichotomie et est donc plus performante que la précédente puisque seulement 2 choix sont proposés. Mais ces deux championons étant des sosies, comestible pour l'un et toxique pour l'autre, une personne ne s'y connaissant pas peut aisément confondre l'amanite tue-mouche ayant perdu ses flocons avec l'amanite des césars.

En choisissant l'amanite tue-mouche, nous arrivons sur la fiche du champignon avec des photos et une description ainsi que les confusions possibles à la fin.

## *Champignons<sup>3</sup>*

L'application Champignons est un logiciel d'aide à l'identification de champignons. Champignons permet une recherche parmi près de 700 espèces de champignons par le biais d'un système de description basé sur le type d'hyménium, la forme du chapeau, les structures du pied, le type d'attachement de l'hyménium, la couleur des spores et/ou le mode de nutrition.

Cette application est proposée au prix de 4,99€.

## *Champignons PRO*

Champignons PRO, par Nature Mobile, est proposée au prix de 9,99€. L'application propose deux fonctions d'identification : soit un choix d'une liste de caractéristiques soit une identification étape par étape.

Champignons PRO propose une version gratuite appelée Champignon LITE. Cette version propose d'identifier les champignons en renseignant la forme du champignon, la forme du chapeau, la fixation des lames, l'aspect des lames, la forme de l'anneau, la forme du pied, la forme des pores, la couleur du lait ou de la chair. A chaque fois que l'on renseigne un caractère, le nombre de champignon possible diminue dans la liste proposée. On peut donc arriver à l'amanite tue-mouche en renseignant la forme du champignon, la forme du chapeau et la fixation des lames.

 $\overline{a}$ <sup>3</sup> Version 2.0.17, 2018 ; Nature Mobile G.m.b.H, Berlin, Germany

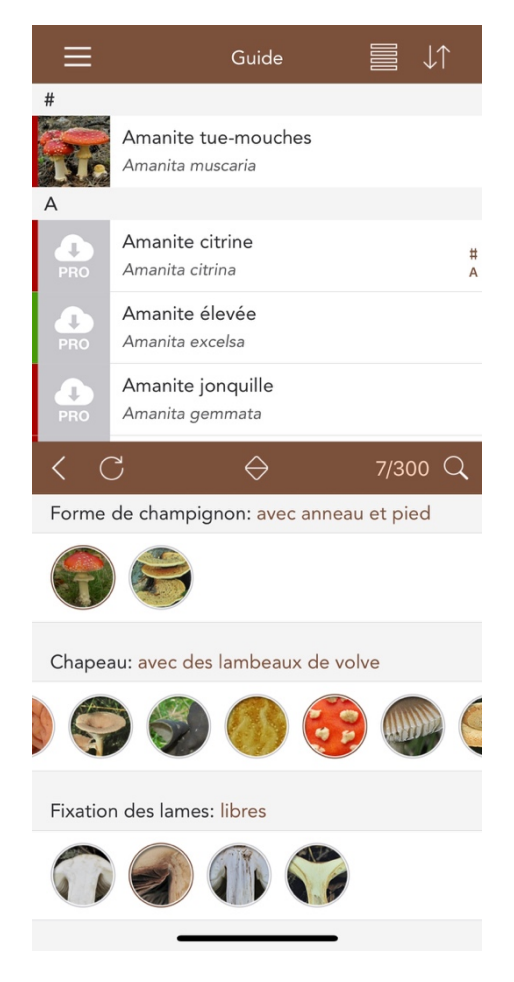

*Figure 3 Application Champignon LITE*

Mais la liste propose également d'autres champignons qui ne sont accessibles qu'en version PRO payante. Après avoir choisi l'amanite tue-mouche, la fiche du champignon propose des photos avec une description.

Sur cette application, l'utilisateur a également accès à un quizz photo et les observations de la communauté (photos, données géographiques etc) ainsi qu'une rubrique Consultation en ligne qui permet de poster des photos en demandant à la communauté d'aider à identifier le champignon.

#### *2.4.1.4 Myco-officine : Avantages et inconvénients*

La clé réalisée de Solques et Poignet (2010) (15) est un bon outil informatique de la version papier. Parmi les avantages nous pouvons citer la facilité d'utilisation avec la conservation de la dichotomie du format papier. Aussi, elle a pour avantage de résoudre le problème de longueur de page de la clé papier et des retours en arrière. On peut citer la présence de photos qui améliore l'identification et permet de comparer le champignon identifié à la photo de l'outil. Enfin, l'outil propose également un lexique interactif complété parfois par des illustrations sur des mots pointus ou compliqués, ce qui apporte un gain notoire à l'identification pour les personnes moins à l'aise avec les termes relatifs à la mycologie.

Toutefois, le projet n'étant pas abouti, la clé est restée sur l'intranet du laboratoire de mycologie et de botanique de la faculté. Elle n'a pas été référencée car non testée et ne pouvait donc pas être utilisée.

Pour ce qui est de l'utilisation et de l'ergonomie, il reste beaucoup à améliorer. Pour commencer, certains chemins de la clé ne sont pas aboutis et mènent à des pages introuvables ce qui rend alors impossible l'identification du champignon récolté. Cette erreur est surtout due à l'encodage du site car celui-ci a été réalisé par les auteurs de la thèse page par page ce qui conduit à des erreurs.

Quant au design, le site n'est pas très agréable ni attrayant. La conception est assez simple et impersonnelle ce qui ne séduit pas l'utilisateur au premier abord. En arrivant sur le site, notamment sur la page d'accueil, l'utilisateur doit être capable de trouver l'information qu'il recherche le plus rapidement possible et le plus facilement possible ce qui n'est pas forcément le cas ici. Ceci est dû au fait que l'outil est intégré au site de la faculté et que les auteurs n'ont pas eu le choix de leur propre design ou charte graphique.

## *2.4.2 Objectifs de l'outil*

Notre outil a pour objectif principal de faciliter la pratique de la mycologie à l'officine et réconcilier les pharmaciens avec cette pratique délaissée, voire crainte par certains.

Cet outil se veut simple et rapide d'utilisation au comptoir, avec un design moderne et adapté permettant une ergonomie et une facilité d'emploi.

Des illustrations, schémas voire photos complèteront la navigation pour simplifier au maximum l'utilisation du site.

L'objectif de la partie gratuite sera principalement l'identification des champignons par les utilisateurs ou l'identification à l'officine des champignons rapportés par les clients au comptoir de l'officine.

L'adaptation aux écrans de smartphones permettra une utilisation lors de sorties de cueillette.

De plus, l'utilisateur pourra retrouver des explications et descriptions des champignons identifiés afin de renforcer ses connaissances en mycologie et de permettre de valider sa consommation ou non.

La partie payante permet une inclusion de la clé de détermination dans l'exercice officinal, ainsi qu'une inclusion d'autres outils qui permettront une application complète de la mycologie à l'officine.

En effet, les autorités recommandent à tous les cueilleurs de champignons de faire vérifier leur cueillette afin de permettre une identification claire et non ambigüe de toutes les espèces présentes. Cette identification effectuée par un pharmacien, audelà de l'identification de l'espèce, permet d'exclure des champignons habituellement

comestibles mais qui ne le seraient plus notamment à cause du lieu de la cueillette (au bord de l'autoroute par exemple) ou à cause de l'âge du champignon ou encore en raison d'un mélange avec des champignons non comestibles dans le panier. Même si la contamination des champignons comestibles par des spores de champignons toxiques est rare, on rejettera toujours le panier en cas de mélange pour montrer le bon comportement qui est de séparer les champignons dans le panier.

Concernant les champignons trop vieux ou trop endommagés, le pharmacien pourra reconnaître des signes d'un caractère qui a été présent mais abîmé.

L'objectif de la partie payante est de fournir une aide au pharmacien vis-à-vis de la mycologie, matière trop souvent délaissée par les étudiants durant leurs études, et ce qui entraîne un sentiment d'illégitimité à effectuer les reconnaissances du contenu des paniers des patients.

La thèse de Gendry (1999) (16) se base sur un questionnaire déposé auprès de deux cent pharmacies des départements d'Ille-et-Vilaine, des Côtes d'Armor et du Morbihan. Les pharmaciens ayant répondu au questionnaire ont estimé que la reconnaissance des champignons fait partie du rôle du pharmacien dans le cadre de la prévention et d'aide à la santé publique. Aussi, les pharmaciens interrogés pensent que le conseil mycologique à l'officine est un acte valorisant pour la profession et que c'est un travail qui met en cause la responsabilité du pharmacien (17).

Dans sa thèse, Audureau (2006) (18) a proposé à différentes pharmacies (centre-ville, campagne, quartier, centre commercial, côtière) un questionnaire sur la pratique de la mycologie au quotidien. Toutes les catégories de pharmacie estiment que la reconnaissance mycologique est une facette du métier de pharmacien. De plus, toutes les pharmacies, même celles qui ne reçoivent pas énormément de paniers, sont favorables à la formation continue en mycologie, particulièrement la mycologie régionale. Les pharmaciens d'officine restent donc globalement impliqués dans cette activité et souhaitent continuer à la pratiquer. En effet, malgré les problèmes de responsabilité que peut engendrer la reconnaissance de champignons, beaucoup sont prêts à consacrer du temps au maintien voire l'enrichissement de leurs connaissances dans ce domaine et donc à aider les cueilleurs de champignons en exerçant leur rôle d'acteurs de santé publique.

#### *2.4.3 Fonctionnalités accessibles gratuitement*

Comme mentionné précédemment, nous avons jugé que les utilisateurs du site Adonif n'étaient pas néophytes et disposaient des connaissances nécessaires pour utiliser la clé de détermination. De plus, l'identification par critères d'ordre décroissant d'importance, et choisis au préalable par le réalisateur du site, l'identification est plus aisée et moins à risque de confusion qu'un tableau d'exclusion avec lequel c'est l'utilisateur qui choisit les caractères qu'il veut renseigner.

Afin de rendre l'utilisation de cette clé simple et ergonomique, les critères déjà sélectionnés resteront visibles et permettront un retour en arrière (ce qui n'est pas possible avec la clé papier).

Par ailleurs, lors de nos sorties mycologiques à la faculté nous avons observé qu'il était difficile pour les étudiants de déterminer la couleur du champignon (par exemple beige foncé ou café au lait) ainsi nous avons décidé que le choix des couleurs se ferait par vignettes de couleur, plutôt que par des noms de couleur, diminuant le risque d'erreur d'identification et simplifiant ce choix pour l'utilisateur.

Une fois l'identification détaillée, l'utilisateur arrive sur la page du champignon, qui le décrit brièvement et mentionne sa toxicité ou comestibilité. De plus, si le champignon est comestible mais possède un sosie toxique, nous souhaitons proposer un tableau détaillant leurs similitudes et différences afin de réduire encore le risque d'identification.

Sur la fiche du champignon identifié, sera également disponible un lien renvoyant à la base de données FongiRef permettant à l'utilisateur de confirmer son identification.

Le site sera également adapté en format portrait permettant une utilisation sur les smartphones et tablettes lors d'utilisations sur le terrain.

#### *2.4.4 Fonctionnalités accessibles sur la version payante*

Différentes fonctionnalités sont incluses dans cette partie payante : une fiche d'attestation d'identification, une procédure de qualité, des fiches conseils pour le pharmacien et des fiches conseils pour le client.

Tout d'abord, la mise en place de la qualité étant actuellement une grosse partie de l'exercice officinal, nous avons décidé de créer une procédure qualité « Reconnaissance de champignons à l'officine » permettant d'assurer une identification et une délivrance de conseils de qualité aux clients.

Un autre outil que nous avons créé et qui s'inscrit dans cette démarche qualité est la fiche d'attestation d'identification. Cette fiche signée par le pharmacien et le patient permet de sécuriser le pharmacien au niveau de sa responsabilité.

Elle sera scannée par le pharmacien et archivée, avec une possibilité d'archiver des photos du panier et des conseils prodigués.

Des fiches conseils téléchargeables seront également disponibles, destinées au pharmacien ou aux patients.

Pour le pharmacien, une fiche regroupant les différentes questions à poser et démarches à suivre en cas d'ingestion de champignon supposé vénéneux, ainsi que des arbres décisionnels aidant à la détermination du syndrome.

Pour le patient, trois fiches conseils ont été réalisé : une fiche regroupant les conseils à retenir lors de la cueillette et l'identification des champignons, une fiche sur les règles de conservation des champignons ainsi qu'une fiche avec des conseils de cuisine.

Par ailleurs, dans la partie réservée au pharmacien, il sera possible de télécharger certaines pages du site au format PDF : ce qui permettra une utilisation hors ligne ou une impression.

Tout d'abord, la possibilité pour le pharmacien d'imprimer la fiche mémo du champignon identifié, on peut par exemple imaginer qu'il la remette au patient. Ensuite la possibilité d'imprimer la clé afin de l'avoir en format papier pour les identifications dans les endroits sans internet, ou pour d'éventuelles sorties cueillette.

# **3 Troisième partie : Cahier des charges**

# *3.1 Le concept*

Ce site sera un outil d'identification des champignons pour les pharmaciens créé en association avec le projet FongiFrance de l'association Adonif. Il aura pour but de reconnaître un champignon en renseignant les caractères visibles de celui-ci, caractères qui sont familiers à n'importe quel étudiant en pharmacie ou pharmacien ayant reçu un enseignement mycologique lors de ses études. Le principal objectif est donc de faciliter et accélérer cette reconnaissance avec un outil informatique par rapport à une clé papier, qui est déjà mise à disposition des étudiants et pharmaciens d'officine par la faculté de Lille dans sa région.

Par conséquent, nous avons décidé de nous baser sur cette clé de reconnaissance papier pour créer l'outil de reconnaissance informatique. L'outil va procéder par dichotomie pour choisir tel ou tel champignon en fonction des caractères renseignés.

En plus de l'identification, la partie payante du site permettra au pharmacien d'assurer la qualité imposée à l'officine, en l'appliquant à la mycologie. Cette assurance qualité sera garantie en faisant remplir et signer une fiche de reconnaissance.

Avec cet outil, le pharmacien pourra également donner toutes sortes de conseils mais aussi se remémorer les bases de la mycologie grâce à des rappels avec une partie « Qu'est-ce qu'un champignon ? ».

Tout sera mis en œuvre pour que le pharmacien voit sa pratique de la mycologie facilitée, notamment grâce à la rédaction d'une procédure qualité. L'accès sera également très facile, il suffira d'une connexion internet, d'un ordinateur ou d'un smartphone ou d'une tablette.

# *3.2 L'identité visuelle*

## *3.2.1 La typographie*

La typographie concerne la police des caractères : la forme des lettres, l'espace entre les lettres, entre les lignes et leur disposition. Elle est donc très importante pour la lisibilité des textes. En effet, une typographie mal choisie peut dégrader le confort de lecture du visiteur (19).

Il existe différents types de police de caractères, parmi celles qui sont spécifiques au web on peut citer :

- Avec empattement (ou serif) : les caractères ont des petites extensions à leur extrémités. Historiquement liées à l'imprimerie, elles facilitent la lecture sur papier. On peut citer Times New Roman, Palatino ou encore Georgia en exemple.

- Sans empattement (ou sans serif) : les caractères n'ont pas d'extension. Les formes étant plus simple, ces polices sont plus adaptées à la lecture sur écran. Exemples : Arial, Verdana, Helvetica, Quicksand.
- Monospaces : tous les caractères occupent la même largeur contrairement aux autres polices. Les premières polices monospaces ont été créées pour les machines à écrire. Exemples : Courrier, American Type Writer
- Décoratives : ce sont toutes les autres polices créatives, plus travaillées et originales, non destinées à la lecture de textes longs. Exemple : Lobster

Les attributs de caractères servent à mettre en évidence certains mots ou phrases ou faire ressortir des titres ou sous-titres, sans changer de police. Il s'agit des formes gras, italique, etc. Beaucoup de polices de caractères sont créées avec leurs déclinaisons d'attributs appelés fontes. Ces versions sont plus qualitatives et harmonieuses car elles ont été créées en respectant la forme de la lettre ; contrairement aux traitements de texte ou aux navigateurs qui créent ces styles artificiellement. C'est pour cela que pour le choix de nos polices de caractères pour les différents textes du site nous allons prendre des polices déjà déclinées avec des attributs.

## *3.2.2 Les couleurs*

Les couleurs vont avoir un impact sur la perception qu'auront les visiteurs sur le site, leur choix n'est donc pas anodin. En marketing, les couleurs peuvent jouer jusqu'à 60% sur l'acceptation ou le rejet d'un produit ou d'un service. Il existe des modes colorimétriques qui correspondent à la manière dont la couleur se forme, qui est différente pour une image sur écran et une image sur papier. Sur papier on parle de mode CMJN (cyan, magenta, jaune, noir). Chaque point imprimé est constitué à partir d'un pourcentage de ces 4 couleurs : l'addition de 100% des couleurs donne du noir, et 0% ne laisse apparaître que le blanc du papier. Entre les deux, les différentes combinaisons de ces couleurs offrent une large palette (19).

Sur écran, on parle de mode RVB (rouge, vert, bleu). Ce sont les pixels de l'écran qui sont éclairés par un pourcentage de rouge, de vert et de bleu. A l'inverse du CMJN, l'addition de 100% de ces 3 couleurs, donne un pixel complètement éclairé, donc blanc. Les multiples combinaisons de RVB (chaque couleur existe sur un niveau de 1 à 255) permettent d'afficher au total 16,7 millions de couleurs, soit une palette beaucoup plus large qu'en CMJN. L'écran génère en effet des couleurs très vives et lumineuses qui ne peuvent pas être reproduites sur papier.

La perception des couleurs étant très subjective, différentes couleurs peuvent provoquer des ressentis très variés. En effet, selon l'expérience, la culture, les goûts personnels, la perception de chacun sera différente. Il existe néanmoins quelques grands principes reliant couleurs et émotions :

- Le rouge est apparenté à l'excitation, l'énergie, et la passion
- L'orange renvoie au dynamisme, au succès et à la confiance
- Le jaune est relié à l'optimisme, à la lumière et la joie
- Le vert renvoie à l'imagination, à l'équilibre mais également à l'espoir
- Le bleu est apparenté à la confiance, à la sérénité et la loyauté
- Le violet est relié à l'intuition, au luxe et à l'ambition
- Le blanc renvoie à la pureté et à l'innocence mais aussi à la simplicité
- Le noir est lié à la sophistication, à l'austérité et à la protection

Sur le web, le code couleur dérive du système RVB mais est basé sur le système hexadécimal, une notation mélangeant des chiffres et des lettres (de A et F). Chaque couleur est donc représentée par un nombre hexadécimal à six chiffres, précédé du symbole dièse. Les 2 premiers chiffres correspondent à la valeur de rouge, les 2 suivants à la valeur de vert et les 2 derniers à la valeur de bleu.

Nous avons sélectionné les couleurs pour notre site en utilisant ce système lors de l'élaboration de la charte graphique.

#### 3.2.3 La charte graphique

C'est l'identité visuelle du site, elle regroupe l'ensemble des logos, polices (typographies), couleurs, icônes, calques et autres symboles.

La charte graphique permet une homogénéisation complète et cohérente des différents supports ce qui est un élément clé pour la communication et pour la continuité d'image de marque (19).

Pour le nom de notre site internet, le choix s'est porté sur "FongiPharma" pour rester dans le thème de notre porteur de projet Adonif, "Fongi" faisant référence aux champignons et "Pharma" à la pharmacie et à la pratique officinale.

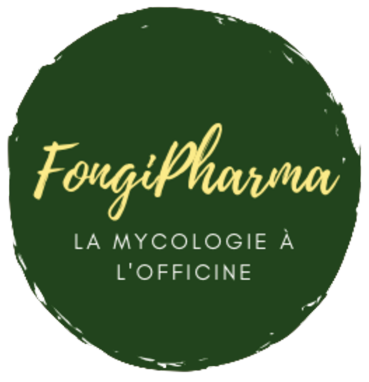

Figure 4 Logo FongiPharma

Pour la création du logo, nous sommes passées par le site Canva qui propose beaucoup de modèles différents à personnaliser ou à créer soi-même. Nous avons opté pour un design assez simple : un cercle vert foncé pour rester dans le thème de la nature avec le nom du site « FongiPharma » au centre en couleur jaune/beige assez chaleureux et lumineux, et un sous-titre « La mycologie à l'officine » en blanc cassé pour la simplicité.

La police que nous avons choisie pour l'écriture de « FongiPharma » est Playlist script et pour le sous-titre il s'agit de Glacial indifference. Pour le choix des polices, nous avons opté pour une police décorative assez moderne et esthétique pour le nom du site et pour le reste notre choix s'est porté sur des polices plus simple et classique pour permettre une bonne lisibilité qui est très importante pour le visiteur. En effet, le fonctionnel et la lisibilité doivent primer sur l'esthétique.

Pour le corps de texte nous avons choisi la police Open sans (sans empattement) et pour les titres et autres onglets nous avons opté pour Josefin sans. Toutes ces polices ont été téléchargées sur Google Font (pour Open sans et Josefin sans) ou Befont (pour Playlist script) pour avoir tous les attributs.

Pour aller au fond de notre idée de charte graphique, nous avons dégagé plusieurs couleurs qui nous plaisaient et qui étaient dans le thème de la nature tout en restant moderne et collant à notre personnalité.

En effet, le jaune que nous avons choisi montrera notre enthousiasme et notre optimisme. L'orange va dynamiser le site et gagnera la confiance des internautes d'après la correspondance des couleurs. Pour le vert qui est la couleur de l'imagination, nous avons opté pour deux tons différents, un clair et un foncé, le foncé étant la couleur du logo. Enfin, nous avons choisi un rose/rouge assez vif pour montrer notre énergie et notre implication dans le projet.

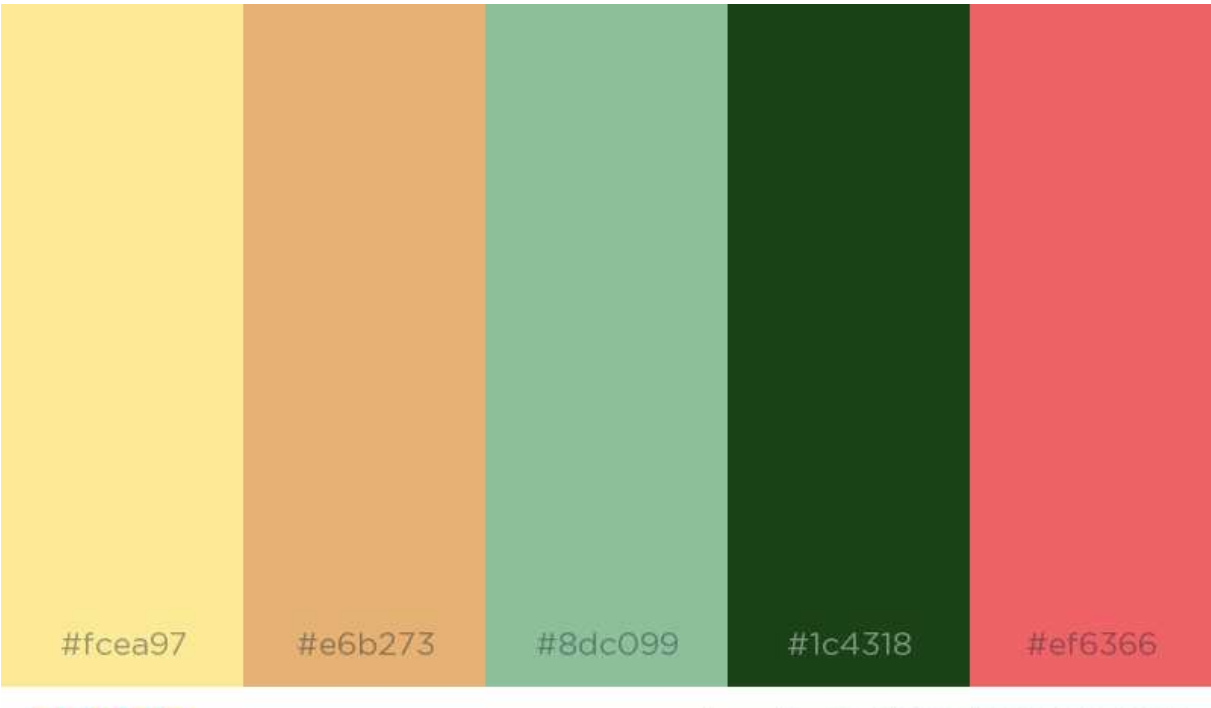

#### **COOLORS**

coolors.co/fcea97-e6b273-8dc099-1c4318-ef6366

*Figure 5 Nuancier de la charte graphique* 

Cette palette a été réalisée avec le site Coolors. Ces couleurs, que l'on retrouve déjà dans les brochures, seront également les couleurs du site.

# 3.3 Arborescence du site

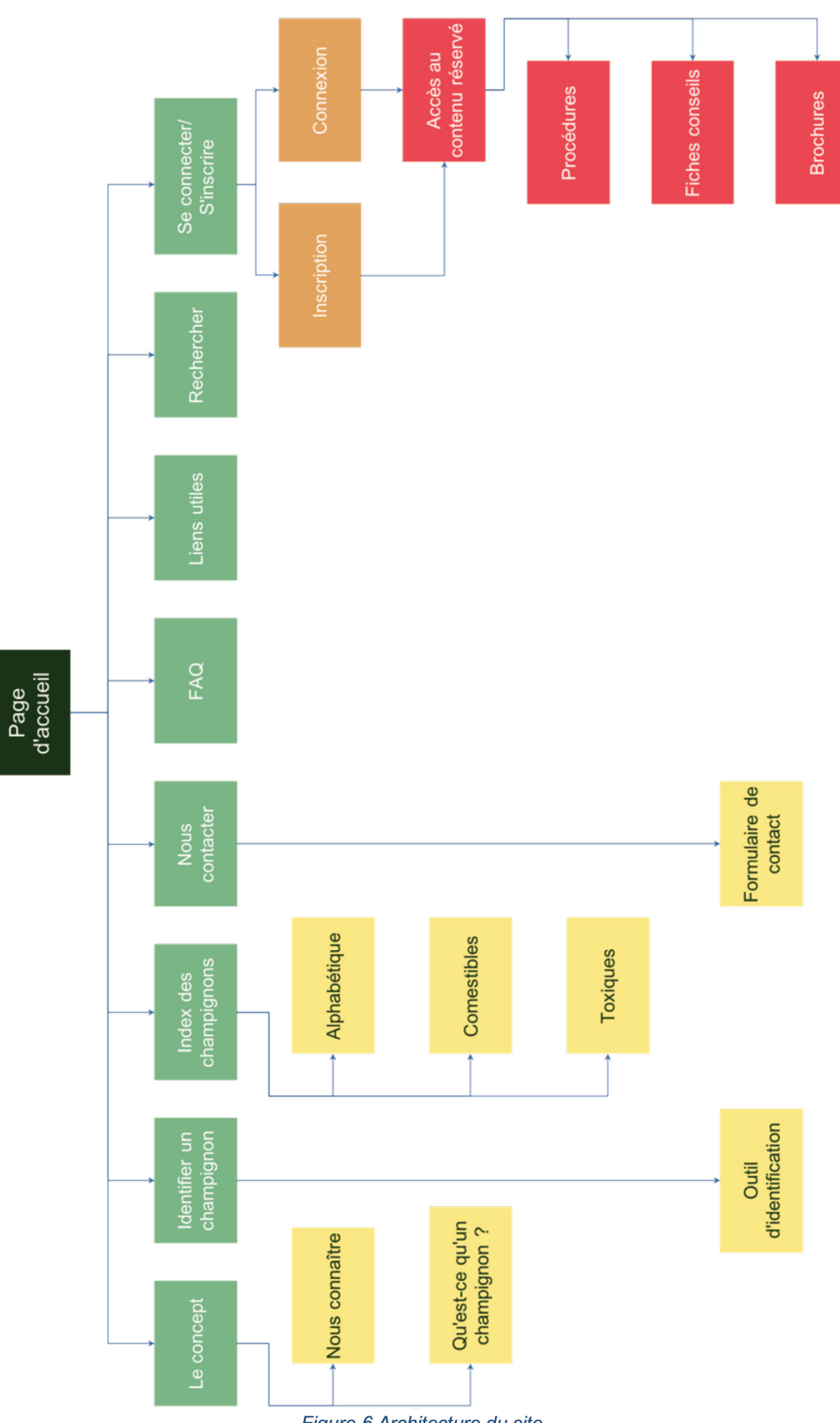

Figure 6 Architecture du site

Cet organigramme a été réalisé avec le logiciel eDraw en version gratuite qui permet créer des diagrammes, des logigrammes ou encore des infographies. La version gratuite permet de créer ses propres documents de A à Z, sans avoir accès aux modèles préconstruits.

L'arborescence permet d'avoir une vue d'ensemble du site avant la création des wireframes et de définir les différents niveaux de navigation (20).

La page d'accueil donne accès à toutes les pages du site en un clic. Les pages en contenu réservé sont présentées en rouge, afin d'y accéder il faut passer par l'étape d'inscription ou connexion une fois que l'on est inscrit.

Toutes les pages ainsi que leur contenu sont détaillés plus bas.

## *3.4 Fonctionnalités attendues*

Pour l'ergonomie (21) et la facilité de navigation nous avons imaginé un menu déroulant en haut de la page, avec le logo au centre qui permet de revenir à la page d'accueil à tout moment. Le menu déroulant permettra à l'utilisateur de trouver l'information qu'il recherche rapidement et de manière simple. En effet, l'utilisateur doit arriver à la page qu'il souhaite en 3 clics maximum. Un menu de navigation secondaire sera affiché lors du survol du menu de navigation principal par la souris de l'utilisateur.

Cette barre de menu principal doit comporter un moteur de recherche qui semble indispensable au site, notamment si l'utilisateur ne trouve pas l'information qu'il recherche malgré un accès simplifié. Une loupe sera intégrée sur le menu de navigation, il suffira de cliquer dessus pour que la barre de recherche apparaisse dans le menu de navigation principal.

La barre de navigation disposera pour commencer d'un onglet « Le concept » qui donnera accès à « Nous connaître » et « Qu'est-ce qu'un champignon » dans le menu secondaire.

La page « Nous connaître » sera une présentation du projet et de l'équipe, de la naissance du projet.

La page « Qu'est-ce qu'un champignon ? » fera un bref rappel de ce qu'il faut savoir sur les champignons et les caractères utiles pour les identifier. Cette page servira également de tutoriel pour l'utilisation de l'outil d'identification pour ce qui est des caractères à renseigner.

Le deuxième onglet de la barre de navigation sera « L'outil d'identification ». L'utilisateur aura accès à l'identification étape par étape en restant sur la même page. La première étape sera de renseigner l'hyménophore du champignon à reconnaître : lames, pores, aiguillons, plis, hyménophore interne, lisse.

Nous souhaitons que chaque sorte d'hyménophore soit illustrée en passant la souris sur l'hyménophore en question pour éviter les confusions et erreurs. En fonction de l'hyménophore choisi, l'utilisateur aura d'autres questions pour préciser le type d'hyménophore.

Pour un hyménophore lisse par exemple, on cherchera à savoir s'il est infère ou supère (orienté vers le bas ou vers le haut) alors que pour un hyménophore à lame on cherchera à savoir s'il y a un voile général ou partiel (de type anneau ou volve ou cortine etc). Et ainsi de suite jusqu'à aboutir au champignon ou aux choix possibles.

Le troisième onglet « Annuaire des champignons » donnera accès à la liste des champignons référencés sur le site. On aura une classification par ordre alphabétique mais aussi par comestibilité et toxicité.

Le quatrième onglet « Nous contacter » mettra à disposition un formulaire de contact ainsi que les coordonnées de l'équipe.

Enfin le dernier onglet « Se connecter/S'inscrire » : permettra donc de s'inscrire au site via une adresse mail et un mot de passe librement choisi. L'inscription (et/ou paiement) donnera accès au contenu réservé aux membres. Une fois connecté, l'utilisateur aura un compte auquel il aura accès en haut à droite sur la barre de navigation.

En bas de page, le footer donnera accès aux rubriques citées précédemment dont « nous contacter », « outil d'identification », « qu'est-ce qu'un champignon ? », « annuaire des champignons » mais aussi à une rubrique « FAQ » avec les questions courantes et « Liens utiles ».

Et nous terminerons avec une phrase de décharge de type « Nous nous dégageons de toute responsabilité quant à la mauvaise interprétation des informations disponibles sur ce site ».

Pour l'organisation des pages, l'illustration sera faite avec des wireframes présentés plus bas.

# *3.5 Réalisation des maquettes*

Les premières maquettes ont été créées avec l'outil eDraw. La version gratuite permet de commencer ses créations à partir d'une page blanche et ne donne pas accès aux différents modèles proposés par le logiciel ce qui est exactement ce que nous recherchions pour créer ces wireframes.

Pour le design et l'organisation de la page, nous nous sommes inspirées du site de la marque « England Farm to Fiber » (Figure 7). Comme sur ce site, nous souhaitons garder les images de fond « dynamiques » qui changent en fonction de la rubrique et du déroulement de la page. Aussi, ce que nous avons apprécié le plus, c'est le logo au centre de la barre de navigation en haut de page que nous avons décidé d'adapter à notre design.

Quant aux images de fond, ce seront des photos personnelles prises au cours de sorties cueillette, nous évitant ainsi des problèmes de droits d'auteur.

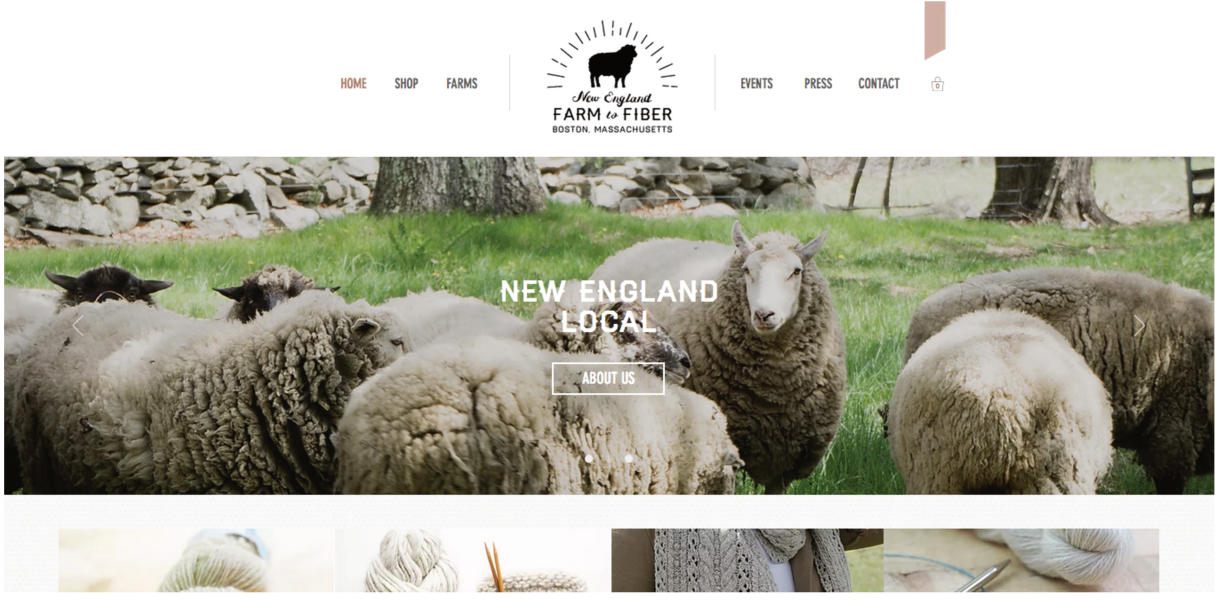

Figure 7 Page d'accueil du site Farm to fiber

Les premières maquettes ont permis de créer le design général de chaque page. Cette présentation sera ensuite déclinée et adaptée page par page.

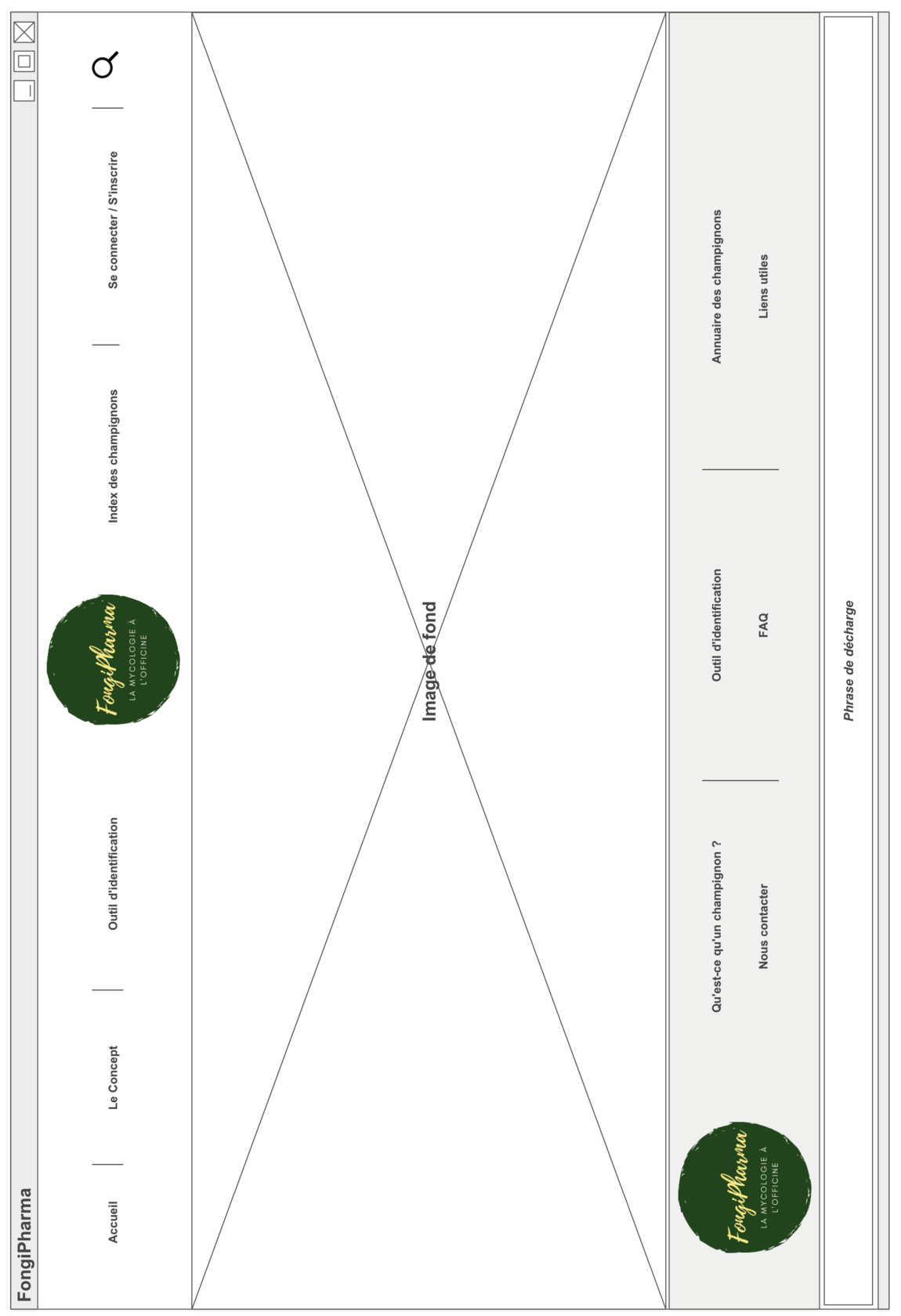

Figure 8 Wireframe de la page d'accueil

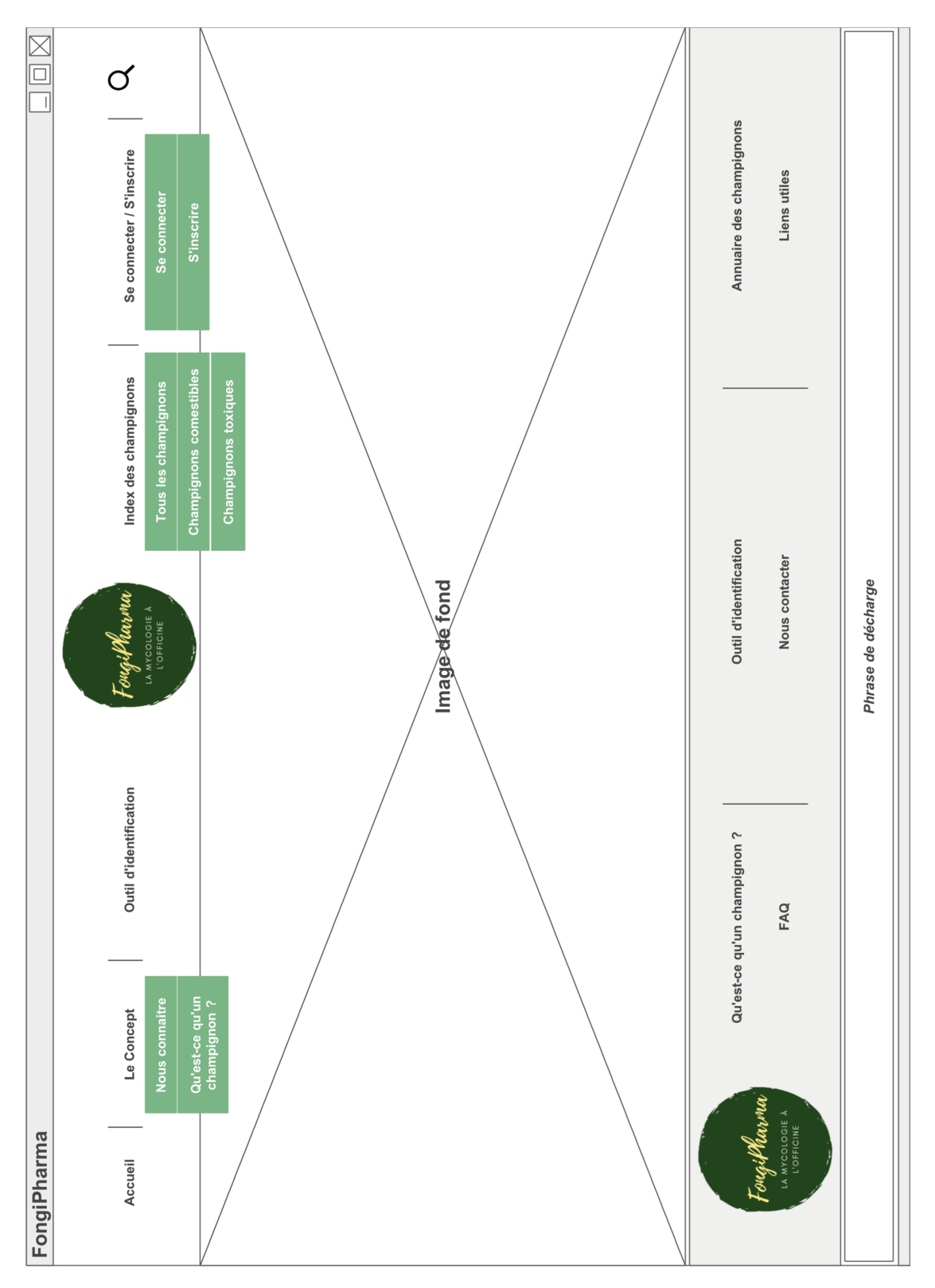

Figure 9 Wireframe des menus secondaires

Pour les menus secondaires, ils s'afficheront lorsque l'on passe la souris sur le bouton concerné. Par exemple, en passant la souris sur « Le concept » le menu secondaire affiche les différentes rubriques que nous avons mis dans « Le concept ».

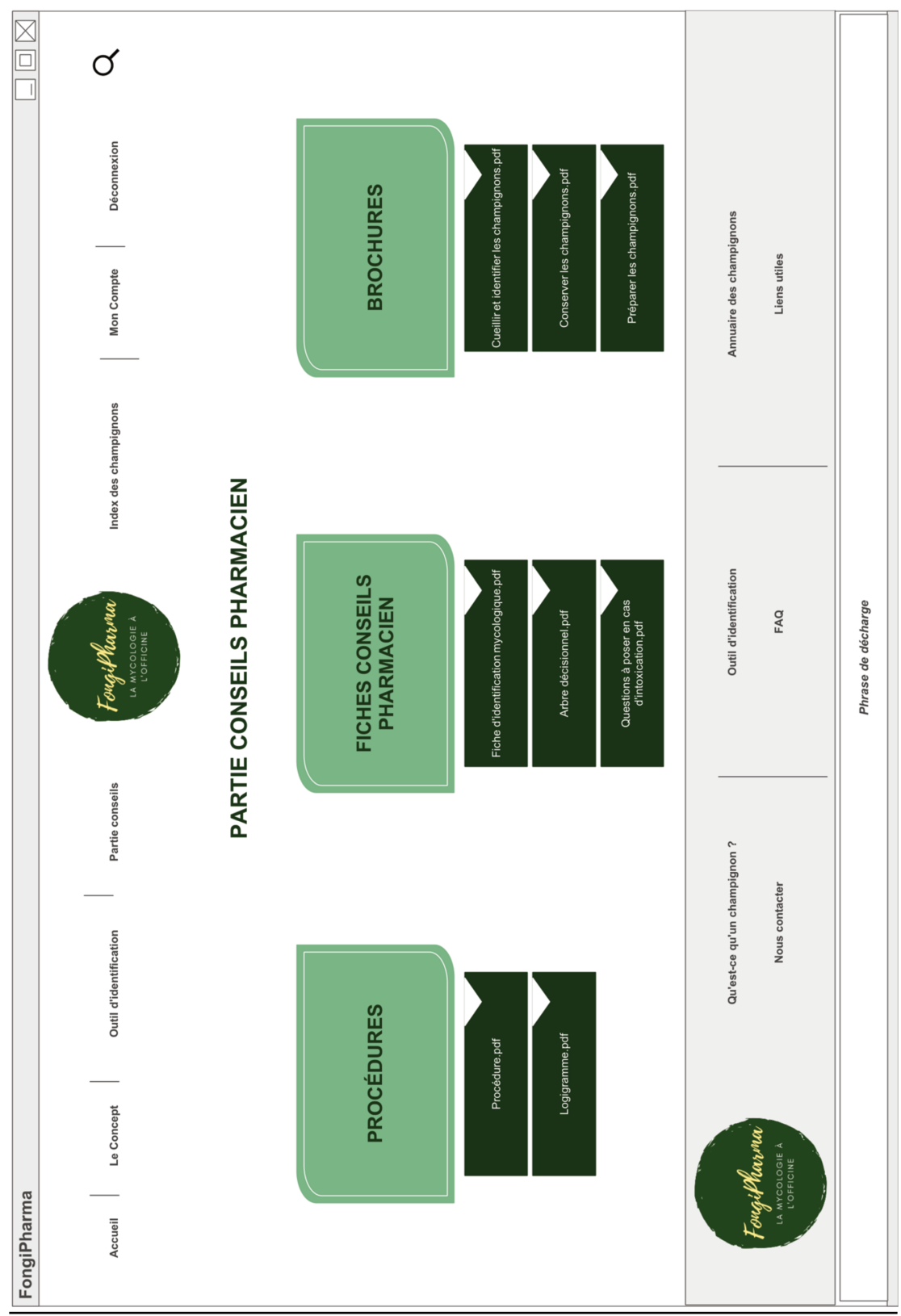

Figure 10 Menu du contenu réservé

La partie conseils comportera trois rubriques : Procédures, Fiches conseils pharmacien et Brochures. Nous pouvons voir ici le contenu de chaque rubrique, qui sera visible en passant la souris sur la rubrique concernée.

# *3.6 Contraintes techniques*

#### *3.6.1 Responsive web design*

Pour faciliter la lecture du site sur tous les appareils (ordinateur, smartphone, tablette, etc) et tous les écrans, nous souhaitions un format adaptable à toutes les résolutions et tailles dit « responsive design » (19). Partir sur un site « responsive web design » nous permet d'éviter de créer deux contenus différents, un contenu dédié aux ordinateurs et un dédié aux smartphones. Ainsi la page s'adapte automatiquement à la résolution de l'écran utilisé. Le responsive design est indispensable si nous souhaitons que les utilisateurs puissent se servir de l'outil sur leur smartphone lors de sorties cueillette par exemple.

#### *3.6.2 Lexique interactif*

Pour faciliter au maximum les identifications et éviter les erreurs de la part des utilisateurs nous souhaitons intégrer un lexique interactif. À chaque mot technique qui peut être inconnu ou oublié des utilisateurs nous souhaitons qu'une brève définition ou une illustration apparaisse lorsque nous survolons le mot en question avec la souris. Ce genre de lexique plus adapté au web évite de changer de page pour aller voir la définition d'un mot qu'on ne connaît pas.

# **4 Quatrième partie : Contenu de la partie en accès libre**

# *4.1 Page d'accueil*

La page d'accueil est essentielle pour la première visite sur le site. Elle doit donner des indications claires et simples à l'internaute pour qu'il puisse trouver ce qu'il cherche le plus rapidement facilement possible. La navigation doit être intuitive et aisée. C'est le rôle de la barre de navigation en haut de page, elle va informer le visiteur sur ce qu'il va trouver sur ce site. Cette barre de navigation va également permettre de retourner à la page d'accueil à tout moment.

## *4.2 Nous connaître*

Cette page va regrouper les informations concernant l'équipe avec une brève présentation ainsi que la localisation du « siège ». Cette rubrique très importante va permettre de prouver nos compétences et notre expertise mais également gagner la sympathie des internautes avec une description soignée (22) . Voici un exemple :

*Basés à la faculté de Lille, nous sommes deux pharmaciens fraîchement diplômés et passionnés de mycologie. Pour notre thèse d'exercice, nous souhaitions réaliser un travail qui nous aiderait dans notre pratique à l'officine et nous avons tout de suite pensé aux champignons !* 

*Souhaitant aider nos collègues pharmaciens mais aussi mycologues et mycophages, nous avons imaginé un outil informatique simple et pratique pour identifier les champignons. Ce projet a vu le jour grâce à l'aide et au soutien des professeurs de mycologie, notamment Pierre Arthur Moreau, mais aussi l'association Adonif qui nous a permis d'intégrer notre outil dans la base FongiFrance.* 

# *4.3 Qu'est-ce qu'un champignon ?*

Cette rubrique donnera un court résumé des bases de mycologie, introduisant les caractères à connaître afin de réussir à l'identifier à travers l'outil. Elle reprendra les bases évoquées en première partie de la thèse.

Nous souhaitons également introduire dans cette partie des schémas pour illustrer les différentes informations pour faciliter la reconnaissance des caractères pour les plus amateurs.

# *4.4 Outil d'identification*

L'outil d'identification commencera par une mise en garde au début du style : *Attention ! Cet outil n'a pas la prétention de faire de vous des mycologues experts, toute récolte doit être contrôlée par un pharmacien ou un spécialiste averti avant toute consommation. Nous nous dégageons de toute responsabilité quant à une éventuelle*  intoxication de par une mauvaise identification ou une mauvaise interprétation des informations.

Après cette mise en garde nous souhaitons un bouton « Entrer dans l'outil » pour avoir accès à l'identification.

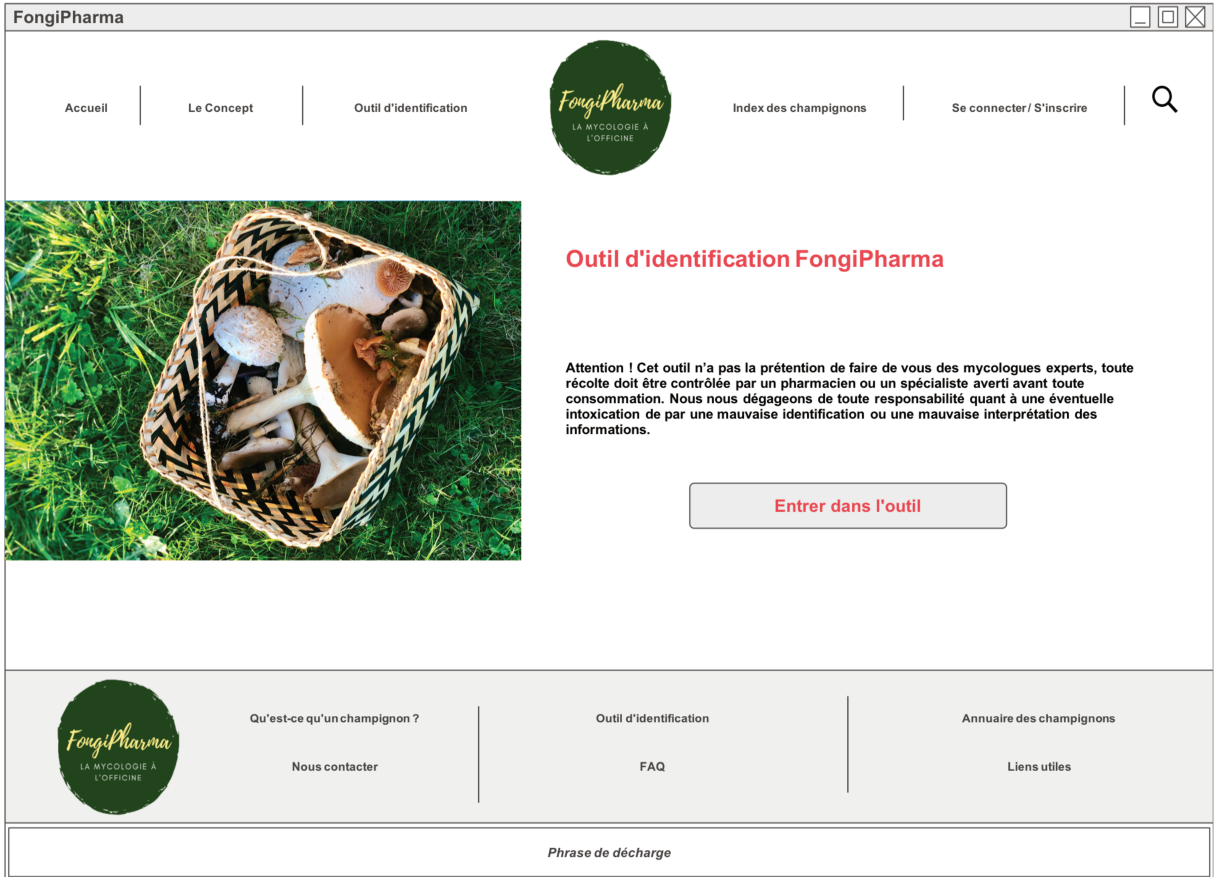

Figure 11 Page d'entrée de l'outil d'identification

Nous souhaitons que l'identification se fasse sur une seule page et non sur des pages successives.

Nous commencerons par choisir la forme de l'hyménophore et les étapes suivantes seront différentes selon l'hyménophore renseigné.

L'utilisateur pourra modifier une étape précédente à tout moment sans recommencer depuis le début, à condition que l'hyménophore ne change pas étant donné que les questions seront différentes selon l'hyménophore.

Exemple ci-dessous d'un champignon à lames : Amanite tue-mouche (Amanita muscaria):

| FongiPharma                                                                                                    | $\Box \boxtimes$ |
|----------------------------------------------------------------------------------------------------|------------------|
| Fongilharma<br><b>Outil d'identification</b><br>Index des champignons<br>Se connecter / S'inscrire<br>Accueil<br>Le Concept<br><b>L'OFFICINE</b>                                                     | Q                |
| Etape 1 : Hyménophore<br><b>Aiguillons</b><br><b>Plis</b><br>Lisse<br><b>Pores</b><br>Interne<br>Lames                                                                                               |                  |
| Etape 2 : Voile général ou partiel                                                                                                    |                  |
| Voile général +<br>Voile général<br>Ni voile général<br>Anneau ou<br>Cortine<br>ni voile partiel<br>anneau<br>seul<br>armille                                                                        |                  |
| Etape 3 : Volve                                                                                                    |                  |
| Bulbe circoncis +<br>Bulbe différent ou bourrelets à la base du<br>Volve en sac<br>débris sur le chapeau<br>pied + débris sur le chapeau                                                             |                  |
| Etape 4 : Anneau                                                                                                    |                  |
| Anneau strié<br>Anneau non strié                                                                                                    |                  |
| Etape 5 : Couleur du chapeau                                                                                                    |                  |
| <b>Brun / Ocre</b><br><b>Blanc</b><br><b>Rouge</b><br>Jaune                                                                                                    |                  |
| Etape 6 : Bord du chapeau                                                                                                    |                  |
| Marge striée<br>Marge non striée                                                                                                    |                  |
| <b>Résultats</b>                                                                                                    |                  |
| Photo<br>Amanita muscaria<br>Amanite tue-mouche                                                                                                    |                  |
|                                                                                                    |                  |
| Qu'est-ce qu'un champignon ?<br><b>Outil d'identification</b><br>Annuaire des champignons<br>FongiPharma<br>U<br>LA MYCOLOGIE À<br>L'OFFICINE<br><b>FAQ</b><br><b>Liens utiles</b><br>Nous contacter |                  |
| Phrase de décharge                                                                                                    |                  |

Figure 12 Exemple d'identification de l'amanite tue-mouche

# 4.5 Annuaire des champignons

Cette page donnera la liste des champignons référencés sur le site par ordre alphabétique mais aussi par comestibilité ou toxicité. Chaque champignon aura sa fiche avec son nom, sa famille, sa classe, sa description (lames, chapeau, pied, chair, saveur, odeur, etc), son habitat et écologie, sa comestibilité, ainsi que des photos qui pourrons permettre d'affirmer ou infirmer l'identification.

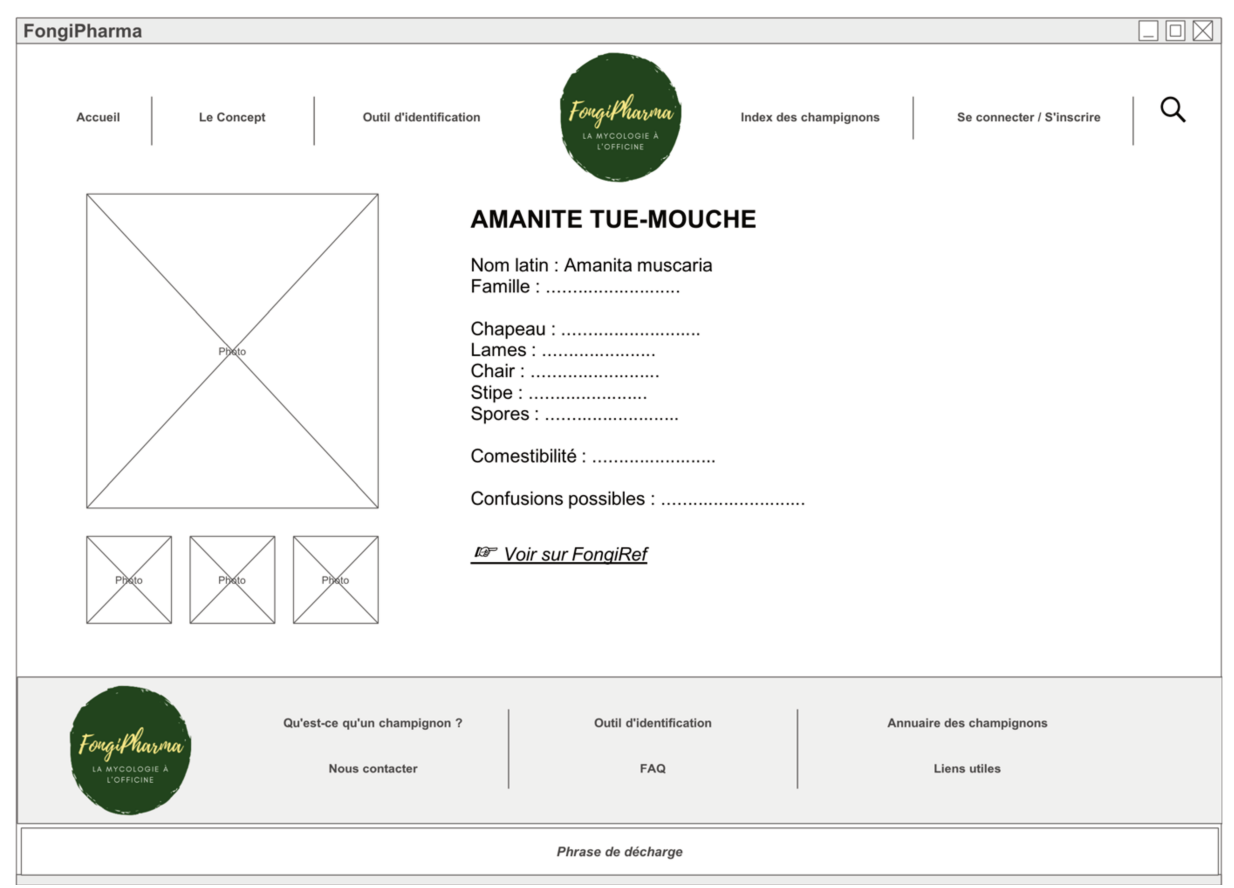

Figure 13 Fiche champignon

En arrivant sur la fiche du champignon, un lien vers FongiRef sera disponible pour compléter la fiche en elle-même.

Pour la toxicité, pour chaque syndrome figurera un lien vers le centre antipoison avec les descriptions succinctes des différents syndromes.

Voici le lien : http://cap.chru-lille.fr/GP/magazines/96481.html

# 4.6 Se connecter / S'inscrire

L'inscription se fera avec un formulaire d'inscription demandant le nom, le prénom, l'adresse mail, la profession et nécessitera le choix d'un mot de passe.

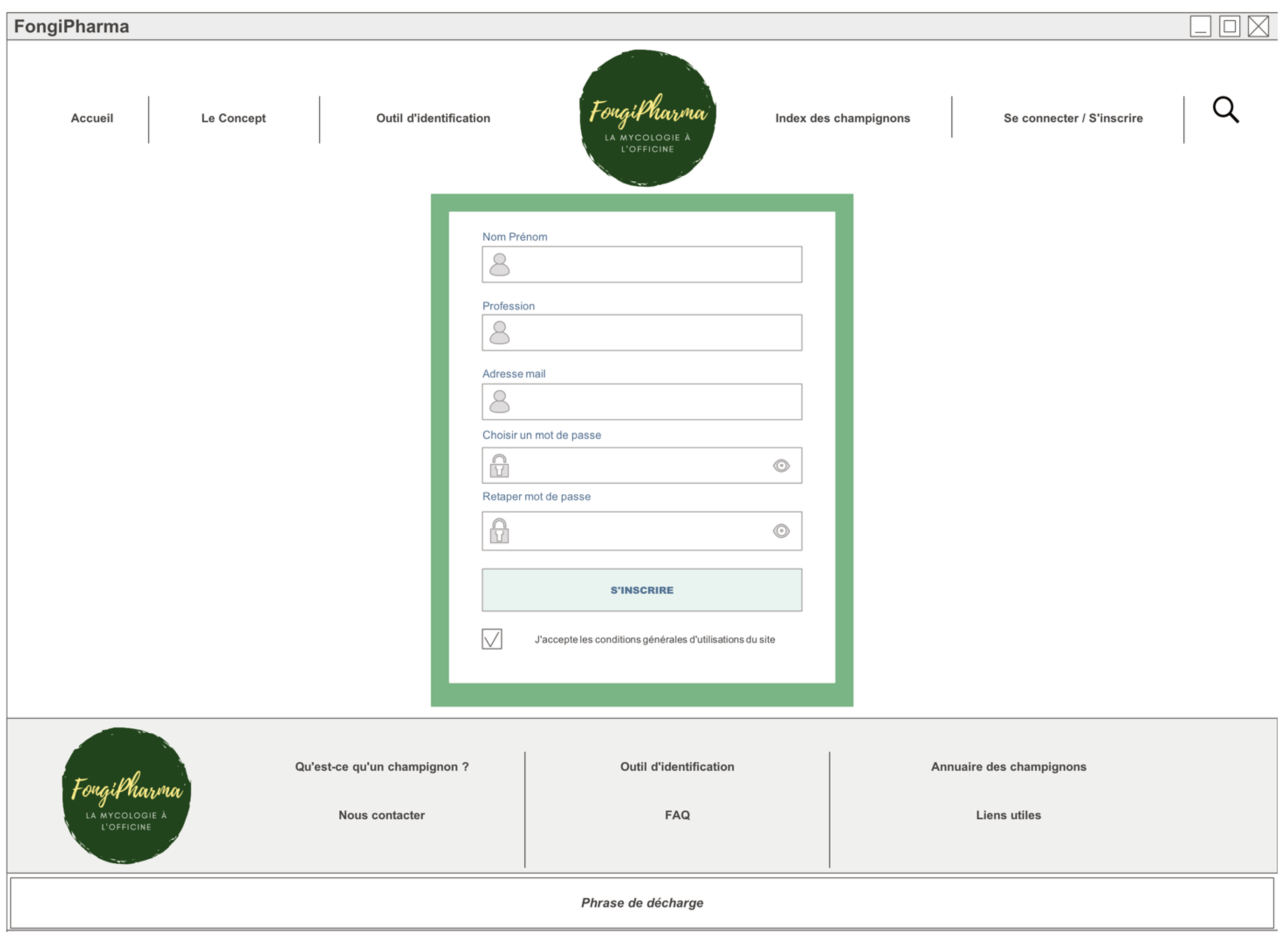

Figure 14 Page Inscription

Nous souhaitons que l'inscription permette d'avoir un compte à alimenter notamment avec un historique des identifications, la possibilité de géolocaliser le champignon identifié (la géolocalisation pourrait se faire en association avec FongiRef qui permet également de situer un champignon).

L'inscription permettra également d'avoir accès au paiement pour utiliser les outils en contenu réservé.

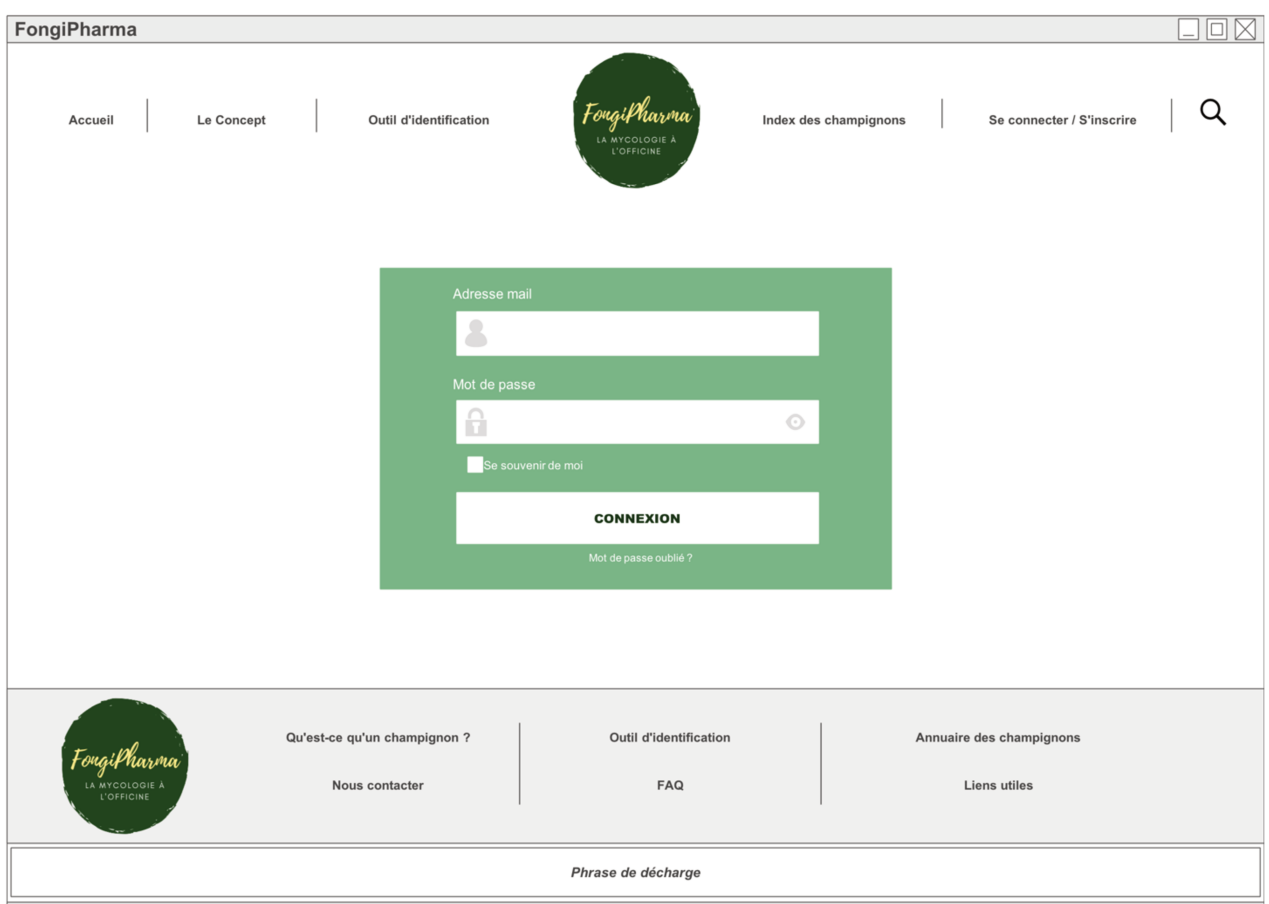

**Figure 15 Page Connexion** 

Ensuite la connexion se fera avec l'adresse mail et un mot de passe au choix.

# **4.7 Foire Aux Questions - FAQ**

Il s'agira des questions que les utilisateurs pourraient se poser sur le fonctionnement du site, sur l'identification, sur l'inscription, le paiement et la gestion des données personnelles, sur la cotisation, etc.

## **4.8 Nous contacter**

Il y aura possibilité pour l'utilisateur de nous contacter ou contacter le webmaster du site via un formulaire de contact qui sera envoyé sur une adresse mail créée spécialement pour le site.

# **4.9 Liens utiles / Sites partenaires**

Nous souhaitons créer une partie renvoyant le visiteur du site vers nos sites partenaires, à savoir Adonif et le site de la SMNF.

D'autres liens seront présents qui renverrons vers des sites utiles lors de la pratique de la mycologie, surtout pour des questions de prévention, nous souhaitons donc faire figurer des liens renvoyant vers le site des centres antipoison mais également sur santepubliquefrance.

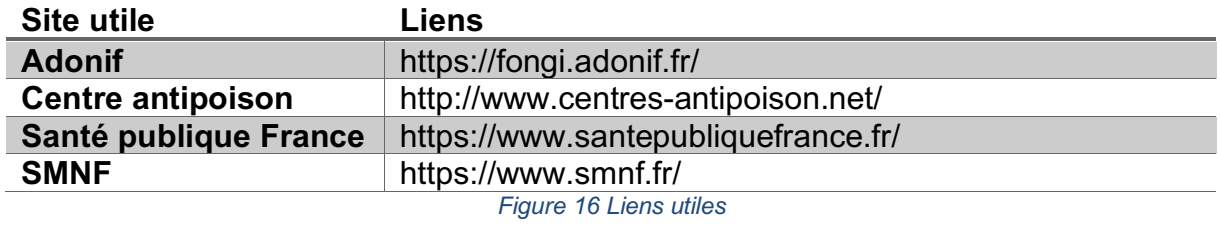

Sur cette page, nous aimerions faire figurer les logos des sites afin de rendre la page plus intuitive pour l'internaute.

# **5 Cinquième partie : Contenu de la partie conseils**

Après consultation de plusieurs ressources (23), (24), (25), (26), de nos cours et professeurs, nous avons réalisé plusieurs fiches téléchargeables et destinées aux pharmaciens ou à leurs patients qui viennent à l'officine.

Nous avons pensé ces brochures comme un outil s'inscrivant dans la démarche qualité du pharmacien en lui permettant de délivrer des conseils de qualité et tracés à ses patients.

De plus le fait de distribuer des brochures concernant le centre d'intérêt du patient permet une plus grande proximité entre le pharmacien et sa patientèle tout en améliorant l'expérience du patient de par le caractère ludique de la brochure.

Le fait d'interagir avec sa patientèle par différents canaux permet de dynamiser la profession du pharmacien et renforce la confiance du patient et par conséquent sa fidélité.

## *5.1 Conseils aux pharmaciens*

#### *5.1.1 Procédure qualité*

#### *5.1.1.1 Construction de la procédure qualité*

Nous avons construit une procédure qualité en se basant sur nos cours de management de la qualité à l'officine et en adéquation avec l'arrêté du vingt-huit novembre deux mille seize, relatif aux bonnes pratiques de dispensation des médicaments dans les pharmacies d'officine, les pharmacies mutualistes et les pharmacies de secours minières. Cette procédure qualité est disponible en annexe I.

La réalisation de procédures qualité est indispensable pour la certification des officines et permet d'assurer la qualité à tous les niveaux de l'officine.

Le fait d'intégrer cette procédure qualité aux autres procédures de l'officine permet une identification plus sûre de par la rigueur qui découle de l'utilisation d'un protocole. Le fait que l'identification soit protocolisée est d'autant plus important que, selon les officines, les identifications sont plus ou moins courantes, et dans une officine ou les identifications sont rares, cette procédure permet d'encadrer cet acte qui peut être fait de manière désorganisée.

Cette rigueur de la procédure permet de réduire le risque de faire une erreur d'identification.

La mise en page de la procédure et les informations de la page de garde ont été réalisées en se basant sur nos cours de management de la qualité.

Nous avons choisi un nom de pharmacie fictif, qui pourra facilement être remplacé par le pharmacien lors de l'appropriation de la procédure.

Nous avons également choisi d'inscrire la version de la procédure pour permettre au pharmacien d'assurer une traçabilité de ses procédures.

Un logigramme est annexé à la procédure. Il permet, après avoir lu la procédure, d'appliquer cette dernière plus facilement car il est plus pratique et moins chargé.

Nous avons découpé la procédure en plusieurs onglets, qui nous semblent indispensables à toute procédure afin d'en comprendre les tenants et aboutissants : Les objectifs, personnes concernées, le lieu et moment d'application, les actions, le mode opératoire et enfin les traces et enregistrements.

Les objectifs de la procédure sont de reconnaître le contenu d'un panier apporté par un patient, et d'identifier de manière sûre les champignons apportés.

Les personnes concernées sont les pharmaciens et les préparateurs en pharmacie aptes à effectuer la reconnaissance.

Cette procédure s'applique au comptoir et dans l'espace, défini en amont, dédié aux identifications. Cet espace doit être un endroit tranquille dans le back office de l'officine, si possible dans une pièce fraîche. Les champignons ne doivent pas être stockés avec les médicaments ou avec les matières premières du préparatoire.

La procédure sera mise en application lors de chaque présentation d'une cueillette par un patient.

Les actions à effectuer seront premièrement de recueillir les informations nécessaires sur la cueillette et les conditions de cueillette. Puis il faudra identifier avec précision les champignons présentés et donner une indication quant à leur comestibilité ou toxicité. Enfin il sera nécessaire de donner des informations au patient sur la mycologie en général.

## *5.1.1.2 Le mode opératoire des identifications*

Le mode opératoire est divisé en cinq étapes.

#### *Préparer l'espace dédié à la reconnaissance*

Il faut tout d'abord s'assurer que le lieu dédié aux identifications soit propre et ordonné. La personne qui effectue l'identification devra s'assurer d'avoir à disposition tous les documents et le matériel nécessaire, c'est-à-dire :

Dans les documents nécessaires on retrouve la clé de reconnaissance qui pourra être utilisée version papier, PDF ou directement sur le site internet.

La personne devra se munir d'une feuille vierge d'identification ainsi que des livres ou documents de mycologie disponibles à l'officine.

Le matériel nécessaire se composera d'un couteau, des contenants propres pour trier les différentes espèces.

#### *Récolter les informations nécessaires avant la reconnaissance*

Tout d'abord s'assurer que le patient rapporte bien l'intégralité de sa récolte et que les spécimens ne sont pas abîmés. Il ne faut pas effectuer la diagnose si la récolte est incomplète ou si certains champignons sont incomplets ou en mauvais état.

Si l'identification est possible la première étape sera de remplir l'entête de la feuille d'identification avec les coordonnées du patient qui a amené la récolte.

Ces coordonnées seront nécessaires si on demande au patient de revenir quand la diagnose est terminée, également de garder une trace des coordonnées du patient s'il faut lui transmettre des informations supplémentaires par la suite.

## *Si nécessaire : Informer le patient du temps que prendra l'identification*

On peut proposer au patient de repasser à l'officine lorsque l'identification sera terminée, en le contactant grâce aux coordonnées récoltées. Il faudra essayer de donner au patient une durée approximative de l'identification, également notifier sur la feuille d'identification le moyen de communication choisis par le patient pour le recontacter.

#### *Effectuer l'identification*

La personne qui effectue l'identification devra être au calme et ne pas être interrompue durant l'identification afin de minimiser le risque d'erreur d'identification.

Dans un premier temps, il faut séparer les spécimens qui nous paraissent appartenir à des espèces différentes dans des contenants différents.

Afin de ne pas risquer d'erreurs on va séparer tous les champignons dont un ou des caractères diffèrent, et les identifier séparément. Ils pourront être regroupés dans le même contenant plus tard s'il s'avère qu'ils font partie de la même espèce.

On va également mettre de côté tous les spécimens abîmés ou vieillis qui ne seront de toute façon pas comestibles.

La personne effectuant la reconnaissance va remplir le tableau pour chaque espèce.

Chaque espèce identifiée pourra être inscrite dans le tableau des espèces identifiées mais au moindre doute il faudra classer cette espèce dans la liste des espèces non reconnues formellement.

Des informations sur la toxicité ou la comestibilité des espèces reconnues seront précisées :

- Si le champignon est comestible, préciser le temps de cuisson nécessaire en fonction de la toxicité crue ou non de l'espèce.
- Si le champignon est toxique, il faut noter dans la case correspondante "Toxique, à ne pas consommer".

## *Retourner les champignons au patient*

La démarche sera différente selon que les espèces sont comestibles, toxiques, ou non reconnues.

Si la ou les espèces sont comestibles il faudra rendre les champignons au patient et lui expliquer les méthodes de cuisson à utiliser pour les espèces identifiées. On lui demandera de conserver une partie des champignons consommés lors du repas pour anticiper une éventuelle indigestion et de revenir à l'officine ou de contacter le centre antipoison à la moindre interrogation ou au moindre symptôme.

Les champignons devront être cuits au moins dix à quinze minutes à soixante à soixantedix degrés Celsius. Ils peuvent être cuits plus longuement, avec des modes de cuisson différents les uns des autres mais le pharmacien doit se placer du point de vue toxicologique et préconiser le temps de cuisson minimum pour éviter toute toxicité.

Grâce aux coordonnées du patient collectées il serait éventuellement possible d'appeler le patient quelques jours après l'identification si les champignons étaient comestibles, afin de s'assurer que le repas de champignons s'est bien passé.

Pour les espèces toxiques ou non reconnues il faudra expliquer au patient que ces espèces étaient toxiques ou non identifiées (car spécimens abîmés, ou identification de genre possible mais identification d'espèce impossible sans des moyens supplémentaires non disponibles à l'officine).

Les champignons appartenant à une espèce toxique ou non reconnue ne doivent pas être rendus au patient mais doivent être conservés et ensuite détruits à l'officine afin d'assurer la sécurité du patient.

Après avoir expliqué la reconnaissance au patient il faudra lui faire signer la fiche d'identification et la personne ayant effectué l'identification va également signer et préciser la date afin d'assurer une traçabilité de l'identification.

Le tampon de l'officine sera appliqué sur cette même feuille toujours dans l'optique de la traçabilité.

La fiche d'identification sera photocopiée, un exemplaire sera donné au patient.

## *5.1.1.3 Les traces et enregistrements*

La procédure se termine par un onglet "Traces et enregistrements" qui traite de la conservation des données, soit en version papier soit en version informatisée.

#### *Si les informations sont à conserver de manière informatique*

Avant la première identification le pharmacien devra s'assurer d'avoir créé un dossier "Identifications mycologiques" sur un des postes du backoffice auquel il pourra accéder lors de chaque identification, ou sur une clé USB qu'il utilisera lors des reconnaissances. A chaque identification la personne en charge de reconnaître la cueillette va créer un sous-dossier qui porte le numéro de l'identification (La première portant le numéro 1 et les suivantes ayant un numéro attribué dans l'ordre croissant) et la date de l'identification. Les sous-dossiers auront donc par exemple comme noms : "01-13/03/19" ou encore "02- 21/04/19".

Si les données sont stockées informatiquement il ne sera pas nécessaire de photocopier la feuille d'identification mais il faudra la scanner et la stocker dans le sous-dossier attribué à cette identification.

On va également importer les photographies des champignons dans l'ordinateur et les stocker dans le sous-dossier attribué à cette identification.

Afin d'assurer la qualité et d'éviter toute confusion les photographies seront nommées :

- Par noms d'espèces pour les espèces identifiées
- Par "Non identifié" puis un numéro pour les différentes espèces non identifiées.

#### *Si les informations sont à conserver au format papier*

Avant la première identification la personne en charge des reconnaissances s'assurera de préparer des fiches d'identification vierges et la procédure qualité au format papier dans un classeur ou porte-document prévu à cet effet.

A chaque identification photocopier la fiche d'identification complétée et signée puis numéroter la fiche d'identification.

Nous avons choisi d'adopter la même numérotation que pour la version informatisée, c'est à dire la première fiche portant le numéro 1 et les suivantes ayant un numéro attribué dans l'ordre croissant, ainsi que la date de l'identification.

Les photographies des espèces rapportées seront imprimées et au dos on inscrira le nom de l'espèce reconnue pour les espèces identifiées, ou "espèce non identifiée" pour les spécimens non reconnus.

Les photographies seront agrafées à la fiche d'identification et l'ensemble conservé dans le classeur ou porte-document destiné aux identifications mycologiques.

#### *5.1.1.4 Le logigramme de la procédure*

Nous avons choisi de présenter tout le mode opératoire dans un logigramme présenté sur une seule page (disponible en annexe II).

Le but du logigramme est d'aider le pharmacien lors de l'identification en lui permettant de voir toutes les étapes en un coup d'œil.

Le logogramme est volontairement moins détaillé que la procédure car il a pour but d'illustrer la procédure et doit donc n'être utilisé qu'après une première lecture attentive de la procédure.

Les différentes sous-parties de la procédure commencent toujours par une première étape représentée dans une case verte et une colonne est dédiée à chaque sous-partie. Les étapes à suivre sont représentées dans des rectangles, les questions sont incluses

dans des losanges et plusieurs chemins sont donc possibles en fonction de la réponse.

Le mode opératoire a deux fins possibles représentées par les rectangles rouges : soit le fait de ne pas effectuer la diagnose, soit le fait de rendre un exemplaire de la feuille d'identification au patient et archiver l'autre.

Lorsque des informations supplémentaires sont nécessaires lors de la réalisation d'une étape, une bulle jaune lui est assignée en ajoutant des détails sur le déroulement de cette étape, ou sur des informations à faire figurer sur la feuille d'identification.

## *5.1.2 Fiche : Feuille d'identification mycologique*

Cette feuille d'identification mycologique a été pensée comme un moyen d'améliorer la qualité de l'identification mais aussi comme une fiche qui atteste des espèces qui ont été reconnues ou non.

Elle est disponible dans la partie annexe : Annexe III.

En effet le pharmacien met sa responsabilité en jeu lorsqu'il identifie les champignons et atteste à un patient qu'il peut consommer les champignons rapportés.

Pour réaliser cette fiche nous avons consulté des fiches de reconnaissance déjà réalisées dans de précédentes thèses (27), nous nous sommes également servis de connaissances acquises lors des cours de mycologie afin de réaliser une feuille la plus complète possible.

Cette fiche permet de faire le bilan de l'identification et les deux parties prennent leur responsabilité :

Le patient en attestant sur l'honneur avoir soumis à l'identification de la personne responsable toute sa récolte.

La personne effectuant l'identification va quant à elle attester avoir identifié tous les spécimens apportés par le patient et l'avoir renseigné sur la comestibilité ou la toxicité de ces différents champignons.

A propos de la mise en page nous avons placé le titre au centre et en dessous le pharmacien pourra y inscrire le nom et l'adresse de la pharmacie, avec éventuellement le numéro de téléphone.

La feuille est décomposée en plusieurs encadrés :

- Un encadré placé en haut à gauche pour les coordonnées du patient récolteur ; Son nom et numéro de téléphone.
- Un encadré ou doit être précisé la date et l'heure de l'identification, ainsi que la personne ayant réalisé l'identification. Le numéro d'identification, attribué en se servant du système détaillé dans la procédure est à remplir en haut à droite de la feuille.
- Un encadré sur les informations sur la récolte : La date de la récolte, le ou les contenant(s) dans le(s)quel(s) elle a été conservée, le lieu de la récolte et le lieu de conservation des spécimens.
- Un tableau va synthétiser les informations sur chaque espèce reconnue (les caractéristiques des espèces non reconnues seront annotées en dessous de ce tableau).

Pour chaque espèce la personne effectuant l'identification va noter le nom français et le nom latin de l'espèce afin d'éviter toute erreur due à un nom français différent selon les régions.

La maturité et l'état du champignon seront à renseigner car ils impactent la comestibilité ou la toxicité de ces derniers.

Par exemple un champignon comestible mais qui a vieilli ou qui est détrempé ne pourra pas être consommé.

La comestibilité ou la toxicité seront à apprécier, puis une case de commentaires est libre afin de permettre toute annotation qui semblent importante à la personne ayant réalisé l'identification.

Enfin la partie basse de la page est réservée aux attestations, date, et signatures.

## *5.1.3 Fiche : Arbre décisionnel aidant à la détermination du syndrome*

En croisant différentes sources (26),(25),(28),(29),(30), nous avons réalisé un arbre décisionnel qui permet d'orienter le pharmacien vers un syndrome ce qui permet alors d'adapter la prise en charge du patient.

Cet arbre peut être retrouvé en annexe ; annexe IV.

L'arbre est divisé en deux grandes parties, selon que les symptômes apparaissent avant ou après six heures d'incubation.

Les symptômes sont encadrés en noir, et les syndromes en vert. Enfin les chemins à faible probabilité sont représentés en pointillés car ils ne se produisent que rarement.

Parmi les symptômes à délai d'apparition court on retrouve les hallucinations qui renvoient directement au syndrome narcotinien, ou les troubles digestifs.

Si les troubles digestifs sont isolés le syndrome est un syndrome gastro-intestinal aussi appelé résinoïdien.

Les troubles digestifs peuvent être accompagnés de plusieurs symptômes :

- S'il y a consommation d'alcool et qu'un flush apparaît le syndrome sera le syndrome coprinien.
- Si une hémolyse est présente le syndrome impliqué sera le syndrome paxillien.
- Si on constate l'apparition de signes cholinergiques le syndrome à incriminer sera le syndrome muscarinien aussi appelé sudorien.

Parmi les signes cholinergiques on retrouve : les nausées et vomissements, diarrhées, hypersalivation, un myosis, une bradycardie et une bronchoconstriction pouvant entrainer une dyspnée.

- Si des signes atropiniques sont présents, accompagnés de signes d'ébriété, le syndrome concerné sera le panthérinien. Parmi les signes atropiniques on retrouve : mydriase, bouche sèche, constipation,

tachycardie, désorientation.

Parmi les symptômes à délai d'apparition long, on peut retrouver des troubles digestifs.

- Le syndrome phalloïdien sera accompagné d'une hépatite aiguë.
- Si l'hépatite est concomitante à des convulsions et une hémolyse on sera face à un syndrome gyromitrien.
- En cas d'insuffisance rénale le syndrome sera orellanien ou proximien.

Une rhabdomyolyse peut également survenir plus de six heures après l'ingestion signe de syndrome de rhabdomyolyse.

En présence d'acrosyndrome on parle de syndrome acromégalien, qui rarement est accompagné d'une encéphalopathie qui sera donc le syndrome cérébelleux.

## *5.1.4 Fiche : Questions à poser en cas d'intoxication*

De par le manque de formation continue les pharmaciens sont peu à l'aise avec la mycologie surtout avec les syndromes (31) .

Les pharmaciens rencontrent rarement le cas d'ingestion de champignons toxiques ce qui accentue le risque de manque de connaissances sur le sujet.

Pourtant chaque année les intoxications dues aux champignons sont nombreuses, comme vu dans la partie 3.1.2.

Les pharmaciens se doivent donc de savoir réagir vite et identifier la ou les espèces responsables et le syndrome afin de rediriger le patient ou appeler le centre antipoison en leur délivrant le maximum d'informations possibles, tout cela dans le but d'améliorer la prise en charge du patient.

Il leur faut d'abord avoir les bons réflexes en posant les bonnes questions avant même de consulter l'arbre décisionnel présenté plus bas dans la thèse.

Nous avons consulté plusieurs sources qui regroupent chacune des questions différentes et avons complété ces informations avec des questions que le pharmacien pose classiquement au comptoir dans le but de récolter le plus d'informations possibles à fournir au centre antipoison lors de l'appel.

Entre chaque question nous avons laissé un espacement permettant de répondre directement sur la fiche, qui a été pensée pour être imprimée au format deux pages par feuille pour avoir toutes les questions sous les yeux tout en ayant de la place pour répondre aisément.

Sous les questions des réponses en italique ont été inscrites, qui sont des réponses possibles, celles plus généralement données, qui peuvent parfois aider le pharmacien lors de son entretien avec le patient.

La fiche détaille donc les questions qui nous semblent, primordiales de poser au patient, et peut être retrouvée au niveau de l'annexe V.

#### **Quels champignons pensez-vous avoir cueillis ?**

En effet cette information permet alors au pharmacien de comparer cette information avec l'identification qu'il effectuera juste après, ou à défaut si aucune identification n'est possible car le patient n'a pas pu fournir de spécimen, restes ou photos, de notifier le centre antipoison du champignon supposé en insistant sur le fait que le pharmacien n'a pas vu les spécimens et ne confirme pas cette hypothèse.

#### **Dans quel lieu ?**

Cette question permet au pharmacien d'affiner son identification en fonction lieu de récolte. Nous avons précisé plusieurs réponses possibles qui sont les lieux dans lesquels les champignons sont généralement récoltés : bois, prairie, dune, jardin, parc.

## **Le champignon a-t-il été cueilli sur un terrain contaminé / pollué ?**

Comme les champignons sont accumulateurs de métaux lourds cette question permettra d'orienter la prise en charge si le champignon a été cueilli sur une friche industrielle ou un bord d'autoroute par exemple.

## **Quel est le délai entre la cueillette et la consommation ?**

Les champignons étant fragiles les conserver durant un délai trop long après la cueillette les rend impropres à la consommation même s'ils sont normalement comestibles.

## **Quel a été le mode de conservation entre-temps ?**

Les champignons étant fragiles comme mentionné à la question précédente, ils doivent être conservé dans une pièce fraîche et sèche ou au réfrigérateur.

# **Y a-t-il eu une répétition des repas ?**

En effet les champignons doivent être consommés en petite quantité et de façon occasionnelle car en consommer une grande quantité ou répéter les repas qui en contiennent peut-être indigeste.

## **Quel a été le mode de préparation ?**

Cette question permet de récolter des informations utiles si le champignon est toxique cru ou si certaines parties du champignon ne peuvent pas être consommées. On demandera donc au patient si les champignons ont été consommés crus, cuits, entiers, sans le pied ou encore sans la peau.

# **En reste-t-il ?**

S'il y a des restes de champignons ils rendront plus facile l'identification et permettront une meilleure analyse de la situation. Même si le champignon n'est pas entier il est intéressant de le conserver, ramener les épluchures ou les pieds par exemple.

Lors d'un appel au centre antipoison ils peuvent également demander au patient de ramener d'éventuels reste de vomissures.

## **Quels sont les symptômes ?**

Les symptômes du patient vont permettre au pharmacien d'apprécier la gravité de l'intoxication, de l'orienter vers un syndrome en particulier et donc d'adapter la prise en charge et permettre si nécessaire de rediriger le patient vers une consultation médicale ou les urgences.

Nous avons choisi d'inscrire quelques symptômes, non exhaustifs, souvent retrouvés : les nausées et vomissements, les douleurs abdominales, les diarrhées, la fièvre, les vertiges ou encore les troubles de la vision.
## **Quel est le délai entre le repas de champignons et l'apparition des premiers symptômes ?**

Cette question permet encore une fois d'orienter vers un syndrome grâce à l'arbre décisionnel que nous avons réalisé.

## **Toutes les personnes ayant consommé des champignons ont-elles été malades ?**

Le fait que plusieurs personnes ayant consommé des champignons soient malades augmentent la probabilité que les symptômes soient dus aux champignons et non à une éventuelle infection en cours.

Le fait de demander les coordonnées des autres personnes au patient permettra de prendre contact avec elles afin de s'assurer de leur état de santé, éventuellement de leur demander si elles ont des restes des champignons.

## **D'autres aliments ont-ils été consommés durant le même repas ?**

Certains symptômes peuvent être attribués à l'ingestion de champignons alors qu'ils sont en fait dus à une indigestion causée par un autre aliment.

## **A-t-on bu des boissons alcoolisées ?**

L'alcool peut entraîner l'apparition d'un syndrome coprinien.

Si le patient a consommé de l'alcool on va lui demander quoi, combien et quand, afin d'améliorer la prise en charge.

## **Le patient est-il suivi pour une pathologie particulière, notamment une insuffisance cardiaque ou rénale ?**

Ces questions permettent de mettre en évidence des facteurs de risque qui impliqueraient une surveillance accrue ou modifierai la prise en charge en fonction du syndrome et des symptômes ressentis par le patient mais aussi en fonction du métabolisme des toxines éventuelles contenues dans les champignons consommés.

## **Le patient suit-il un traitement médicamenteux, si oui lequel ?**

En fonction des potentielles interactions entre le métabolisme des médicaments et des toxines des champignons une adaptation ponctuelle des traitements pourra être envisagée afin d'éviter entre autres une accumulation des médicaments ou des effets indésirables.

## **Le patient a-t-il déjà pris quelque chose pour soulager ses symptômes ?**

En effet le patient pourrait avoir pris des médicaments qui masqueraient ou atténueraient les signes de l'intoxication, ou dont le métabolisme serait perturbé par celui des champignons.

Nous avons listé différents médicaments qui pourraient avoir été utilisés par le patient : Antipyrétiques, antalgiques, ou encore anti-diarrhéiques.

## *5.2 Conseils aux patients*

D'après nos cours et en consultant le site du centre anti-poison de Belgique nous avons élaboré plusieurs brochures destinées aux patients (23).

Concernant l'agencement de ces brochures, nous avons associé des pictogrammes à notre texte afin que le message soit plus impactant et afin de renforcer la mémorisation des messages.

Également nous avons choisi un fond blanc afin de faciliter l'impression par le pharmacien ou les patients.

Nous avons rédigé ces brochures à la première personne du singulier afin d'augmenter l'intérêt du patient et l'assimilation des messages.

Les phrases d'accroche sont courtes et impactantes, accompagnées d'un court texte explicatif, dans l'optique non seulement de faciliter leur assimilation mais également d'ouvrir la conversation entre le patient et le pharmacien qui pourra alors accentuer son rôle de prévention avec le patient.

## *5.2.1 Fiche conseils : Cueillir et identifier les champignons*

La fiche de conseils sur la cueillette et l'identification des champignons et destinée aux patients a pour objectif principal de sensibiliser le cueilleur à l'importance d'avoir un socle de connaissance important pour identifier les champignons et à l'importance de faire vérifier sa cueillette.

Elle peut être retrouvée en annexe VI.

La fiche contient huit points d'attentions, tous traités dans un encadré différent.

## **"Je dois avoir des connaissances précises sur les champignons et leurs caractères distinctifs pour savoir les distinguer."**

En effet avoir une base solide de connaissances mycologiques est indispensable pour pouvoir distinguer les différentes espèces de champignons.

Un bon moyen d'acquérir des connaissances de bases auprès de personnes compétentes est de rejoindre une association mycologique, assister aux activités d'un cercle de mycologie. Le patient pourra acquérir des connaissances en se documentant sur le sujet, en se rendant à des sorties cueillette, des expositions ou des séances d'identification.

Notre outil d'identification référençant les champignons du nord de la France nous avons choisi de citer l'atelier lamelles et pétales qui se déroule le lundi soir à la faculté de Lille. Lors de cet atelier des séances de reconnaissance sont animées par le professeur PierreArthur Moreau, professeur en mycologie, ce qui est un bon moyen pour les patients d'acquérir des connaissances en mycologie.

Certaines séances sont également dédiées à la botanique.

## **"Je n'identifie jamais un champignon uniquement suite à la consultation d'un livre"**

Beaucoup de livres sont disponibles sur le marché à propos de mycologie, parfois à dessin d'identification parfois de documentation. Ainsi on ne peut pas identifier un champignon uniquement à l'aide de quelques illustrations (Photographies ou dessins).

En effet dans certains livres ils se peut qu'il n'y ait qu'une photographie par champignons, par exemple du dessus, et qui ne permet pas l'identification et est à risque de confusion et donc d'intoxication.

D'autres livres sont à but d'inventaire, ou culinaire et ne sont pas destinés à une identification.

Ceci est d'autant plus vrai sur internet ou n'importe qui peut publier des photographies de champignons et les publier en les attribuant à une mauvaise espèce par manque de connaissances.

De plus une identification est plus utilisateur dépendant qu'outil dépendant.

En effet un outil peut être de bonne qualité et mener à des identifications correctes mais si l'utilisateur ne sait pas s'en servir il ne pourra pas mener à bien son identification.

Le rôle du pharmacien sera donc, en discutant de la brochure avec son patient, d'insister sur le fait qu'il faut une réelle démarche d'identification et non pas juste observer des ressemblances par rapport à des photographies ou dessins peu importe la source de ces illustrations.

## **"Je me méfie des ressemblances"**

Plusieurs champignons qui se ressemblent peuvent pousser l'un à côté de l'autre. Il faut donc identifier les champignons un par un, en effet il suffit de quelques exemplaires toxiques dans un panier d'autres champignons qui eux sont comestibles pour entraîner une intoxication.

## **"Je consomme uniquement les champignons que je connais parfaitement"**

Il faut être capable de les identifier avec précision aux différents stades de leur développement.

## **"Je ne récolte que des champignons en bon état"**

Il ne faut récolter que les champignons en bon état, car un champignon habituellement comestible peut devenir toxique s'il est en mauvais état (car la chair sera altérée). On évite donc les champignons trop âgés, véreux, détrempés ou saisis par le gel.

## **"Je ne cueille pas de champignons sur des terrains contaminés, pollués"**

Parmi les terrains contaminés, pollués on retrouve les friches industrielles des bords d'autoroute. En effet, les champignons sont accumulateurs de métaux et peuvent être contaminés par des métaux lourds ce qui les rend non comestibles.

## **"Lors de mes promenades, je n'abime pas les champignons non récoltés"**

Toutes les espèces de champignon ont un rôle à jouer dans la nature, même les champignons vénéneux. Il ne faut donc pas abimer les champignons non récoltés afin de respecter l'écosystème de la forêt.

## **"Je ne coupe jamais un champignon"**

Les champignons ne doivent pas être couper, il faut plutôt gratter le sol autour du pied pour sortir le champignon du sol en le tournant et le garder entier : la base du pied est très importante pour l'identification du champignon.

## *5.2.2 Fiche conseils : Conserver les champignons*

La fiche conseils sur la conservation des champignons et destinée aux patients a pour but principal de sensibiliser le patient à la conservation des champignons afin d'en faciliter l'identification, et si le champignon est comestible, d'en permettre la consommation. En effet même si l'espèce de champignon est comestible, l'état du spécimen peut le rendre impropre à la consommation voire même toxique. Elle est disponible en annexe VII.

D'abord un premier encadré sur les précautions à prendre lors de la récolte des champignons. Effectivement se sont des aliments très fragiles, facilement contaminés par les bactéries, leur qualité peut être altérée par de nombreux facteurs.

Ensuite deux encadrés regroupant les précautions à prendre lors de la cueillette et lors du retour au domicile du patient.

## **"Lors de la cueillette : J'utilise un récipient aéré, comme un panier"**

Le récipient dans lequel les champignons sont entreposés à toute son importance, en effet le contenant doit être aéré, comme un panier.

Les sachets en plastique sont à proscrire car les champignons s'y altèrent rapidement et deviennent inconsommables.

Dans le panier les champignons identifiés et comestibles doivent être séparés de ceux non identifiés, de préférence dans des paniers différents.

## **"A la maison : Je conserve les champignons au frais"**

Pour bien se conserver les champignons doivent être dans un endroit frais et aéré, et ne pas être entassés. Les champignons doivent être conservés durant un temps limité afin de garantir leur bon état.

Le pharmacien va donc recommander au patient de conserver les champignons au réfrigérateur dans une boite hermétique pendant maximum deux jours. Les champignons devront avoir été préalablement nettoyés (voire épluchés), mais non lavés à l'eau (les champignons mouillés ne se conservent pas).

Les champignons seront lavés à l'eau juste avant la cuisson.

## *5.2.3 Fiche conseils : Préparer les champignons*

La fiche conseils sur la préparation des champignons et destinée aux patients a pour but principal d'aider le cueilleur à bien cuisiner ses champignons pour les déguster en toute sécurité.

Elle contient cinq points d'attentions différents et est retrouvée en annexe VIII.

## **"Je nettoie bien les champignons"**

Il est possible de retirer la peau du chapeau (ce qui est indispensable chez certaines espèces, notamment celles qui possèdent un film sur le chapeau). Le bas du pied doit être coupé, ou tout le pied s'il est dur ou coriace (comme chez la lépiote élevée, ou le faux mousseron).

## **"Je mâche bien les champignons"**

Le fait de bien mâcher les champignons est nécessaire pour commencer leur digestion dès la cavité buccale.

## **"Je cuis bien les champignons"**

Les champignons sont en général difficiles à digérer, il faut donc les découper finement et bien les cuire : dix à quinze minutes à soixante à soixante-dix degrés.

Je fais attention aux champignons comestibles cuits mais toxiques crus. Par exemple les morilles, ou les amanites rougissantes (il y en a beaucoup d'autres). Les champignons peuvent éventuellement être congelés après pré-cuisson.

## **"Je mange les champignons en petite quantité"**

Je ne mange jamais de champignons en grande quantité ou à plusieurs repas d'affilée. Les champignons peuvent devenir indigestes en grande quantité car ils contiennent du thréalose qui est dur à digérer chez l'être humain (voire impossible chez les personnes en déficit de thréalase pour qui tous les champignons sont donc indigestes). De plus, les champignons contiennent beaucoup de chitine dans leurs parois qui en grande quantité peut favoriser l'apparition de problèmes intestinaux de type occlusion intestinale.

Le fait de manger plusieurs fois d'affilé des champignons peut entraîner une sensibilisation, comme pour les paxilles ou les gyromitres qui entraînent respectivement un syndrome paxillien et gyromitrien.

Parfois des substances contenues dans les champignons peuvent s'accumuler comme pour le tricholome équestre qui à forte dose peut provoquer des myalgies voire une rhabdomyolyse.

## **Conclusion et perspectives**

Le monde de l'officine étant en grand changement, le pharmacien est de plus en plus sollicité et mis à l'épreuve quant à ses connaissances et compétences, dans tous les domaines y compris la mycologie. Le pharmacien spécialiste des champignons étant bien ancrée dans les mœurs du grand public, il se doit donc d'assurer ce rôle de mycologue face à un panier de champignons. Même si les demandes sont surtout saisonnières, toutes les officines sont concernées à un moment ou un autre par cette demande, l'implication des pharmaciens est donc essentielle.

A défaut de pouvoir actualiser ses connaissances, par manque de temps ou d'intérêt, le pharmacien peut donc s'aider de notre outil FongiPharma à l'officine pour effectuer des identifications et assurer son rôle de conseils, tout en se protégeant légalement.

Ayant seulement rédigé ce cahier des charges et posé les bases de ce que nous avions imaginé à ce stade, nous souhaitons à l'avenir que cet outil informatique se concrétise et qu'il se développe pour devenir un outil indispensable à l'officine. Nous sommes conscientes qu'il reste beaucoup à améliorer pour rendre cet outil parfait au niveau de l'ergonomie et du contenu, avec des fonctionnalités plus élaborés et plus spécifiques telles que des rappels plus détaillés et adaptés aux pharmaciens, un outil de géolocalisation des récoltes, une page sur les confusions les plus courantes et les sosies toxiques, un compte utilisateur proposant un vrai suivi des récoltes, une page de recettes, une base de données étendues aux autres régions voire à toute la France, et encore bien d'autres… Pourquoi ne pas se pencher sur une intégration aux logiciels de gestion en officine pour une utilisation encore plus facilitée pour les pharmaciens ?

## **Annexes**

### Annexe I : Procédure qualité « Reconnaissance de champignons à l'officine »

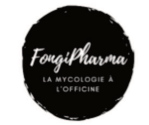

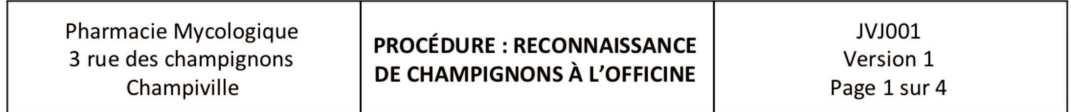

Documents annexes : • Logigramme LOG001

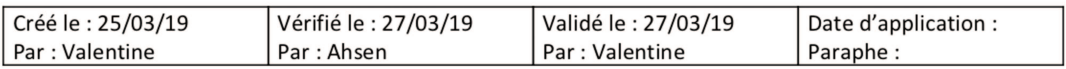

**OBJECTIFS:** 

- Reconnaître le contenu d'un panier apporté par un patient
- · Identifier de manière sûre les champignons apportés

#### **PERSONNES CONCERNÉES :**

- · Pharmaciens aptes à effectuer la reconnaissance
- Préparateurs aptes à effectuer la reconnaissance
- LIEU D'APPLICATION :
	- Comptoir
	- Espace dédié aux identifications

#### **MOMENT D'APPLICATION :**

• Lors de chaque présentation d'une cueillette par un patient

#### **ACTIONS:**

- Recueillir les informations nécessaires sur la cueillette et les conditions de cueillette.  $\bullet$
- Identifier avec précision les champignons présentés et donner une indication quant à leur  $\bullet$ comestibilité ou toxicité.
- Donner des informations au patient sur la mycologie en général.

**MODE OPÉRATOIRE:** 

#### 1. Préparer l'espace dédié à la reconnaissance :

- S'assurer que le lieu dédié aux identifications est propre et ordonné  $\bullet$
- Avoir à disposition tout le matériel et les documents nécessaires  $\bullet$ 
	- O Documents nécessaires :
		- o Clé de reconnaissance version papier, pdf, ou directement sur le site internet
		- o Feuille vierge d'identification
		- o Livres et/ou documents de mycologie de l'officine
	- o Matériel nécessaire :
		- o Couteau
		- o Contenants propres pour trier les différentes espèces

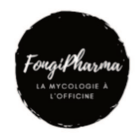

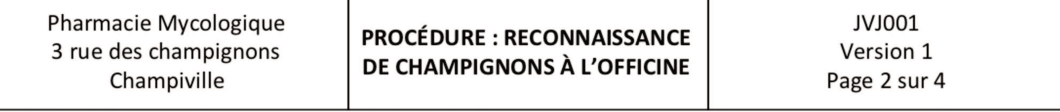

- 2. Récolter les informations nécessaires avant la reconnaissance
	- S'assurer que le patient rapporte bien sa récolte complète et que les spécimens ne sont pas abîmés Ne pas effectuer la diagnose si la récolte est incomplète ou que des champignons sont  $\circ$ 
		- incomplets ou en mauvais état.
		- Si la récolte est complète et que les spécimens sont en bon état poursuivre la diagnose.  $\circ$
- · Remplir l'entête de la feuille d'identification :
	- o Coordonnées du patient qui a amené la récolte
	- o Date, heure et personne ayant réalisé la diagnose
- Remplir les informations concernant la récolte :
	- o Date de la récolte
	- o Contenant dans lesquels la récolte a été conservée
	- o Lieu de la récolte
	- o Proximité avec un lieu pollué ou non (route fréquentée, usine, terrain vague)
	- o Etat des champignons : Ils doivent être frais, entiers, et ne pas être abimés (saisis par le gel, détrempés, vieillis..)

#### 3. Si nécessaire : Informer le patient du temps que prendra l'identification.

Proposer à la personne de la recontacter lorsque l'identification sera terminée.

Préciser sur la feuille d'identification le moyen de communication choisis par le patient pour le recontacter.

#### 4. Effectuer l'identification

- Séparer les espèces de champignons dans des contenants différents.
- Suivre les instructions de la clé papier afin d'identifier les espèces une par une.
- · Se référer aux informations de la clé, du site, éventuellement de livres quant à la toxicité ou comestibilité des espèces.
- Contacter un interlocuteur expert en cas de doute sur l'identification d'une espèce.
- Pour chaque espèce :
	- o Prendre une photo des spécimens rapportés.
	- o Remplir le tableau pour chaque espèce :
		- · Espèce identifiée

L'espèce doit être identifiée de manière formelle.

- Au moindre doute inscrire cette espèce dans la liste des espèces non reconnues.
- Informations sur la toxicité ou comestibilité :
	- · Si comestible, préciser le temps de cuisson nécessaire.
	- Si toxique : Noter dans la case correspondante : « Toxique, à ne pas consommer ».

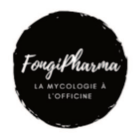

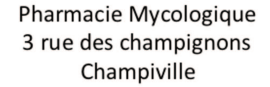

**PROCÉDURE : RECONNAISSANCE** DE CHAMPIGNONS À L'OFFICINE

JVJ001 Version 1 Page 3 sur 4

#### 5. Retourner les champignons au patient

- Pour les espèces comestibles :  $\bullet$ 
	- o Rapporter les champignons comestibles au patient.
	- o Lui expliquer les méthodes de cuisson à utiliser pour les espèces identifiées.
- Pour les espèces toxiques ou non reconnues :  $\bullet$ 
	- o Expliquer au patient que ces espèces étaient toxiques ou non identifiées.
	- o Ne pas rendre ces champignons au patient mais conserver les spécimens et les détruire à l'officine.
- Faire signer la fiche d'identification au patient et la signer en précisant la date.  $\bullet$
- Tamponner la fiche d'identification
- Photocopier la fiche d'identification et en donner un exemplaire au patient.  $\bullet$

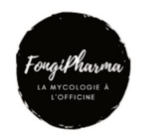

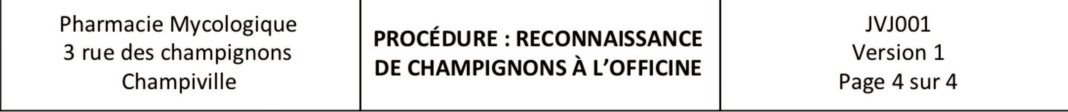

#### **TRACES ET ENREGISTREMENTS:**

Les informations de reconnaissances des champignons sont à conserver, soit de manière papier, soit de manière informatique.

#### Si les informations sont à conserver de manière informatique :

- Avant la première identification :
	- Créer un dossier « Identifications mycologiques » sur un des postes du backoffice.
- A chaque identification
	- $\circ$ Créer un sous-dossier qui porte le numéro de l'identification (la première portant le numéro 1 et les suivantes ayant un numéro attribué dans l'ordre croissant) et la date de l'identification.
	- Exemple « 01-13/03/19 » « 02-21/04/19 » etc.
		- Ne pas photocopier la feuille d'identification mais la scanner et la stocker dans le sous-dossier attribué à cette identification.
		- o Importer les photographies des champignons dans l'ordinateur et les stocker dans le sous-dossier attribué à cette identification.
		- o Nommer les photographies
			- Par noms d'espèces pour les espèces non identifiées
			- l, Par « Non identifié » puis un numéro pour les différentes espèces non identifiées.

#### Si les informations sont à conserver au format papier :

- Avant la première identification :
	- Conserver des fiches d'identification vierges et la procédure qualité au format papier dans  $\circ$ un classeur ou porte-document prévu à cet effet.
- A chaque identification
	- o Photocopier la fiche d'identification complétée et signée
	- Numéroter la fiche d'identification (la première portant le numéro 1 et les suivantes ayant  $\circ$
	- un numéro attribué dans l'ordre croissant) et joindre la date de l'identification.
- Exemple « 01-13/03/19 » « 02-21/04/19 » etc.
	- o Imprimer les photographies des espèces apportées lors de cette identification.
	- o Inscrire au dos des photographies :
		- · Le nom de l'espèce reconnue pour les espèces identifiées.
		- · « Espèce non identifiée » pour les spécimens non reconnus.
	- o Agrafer les photographies à la fiche d'identification et conserver l'ensemble dans le classeur ou porte-document destiné aux identifications mycologiques.

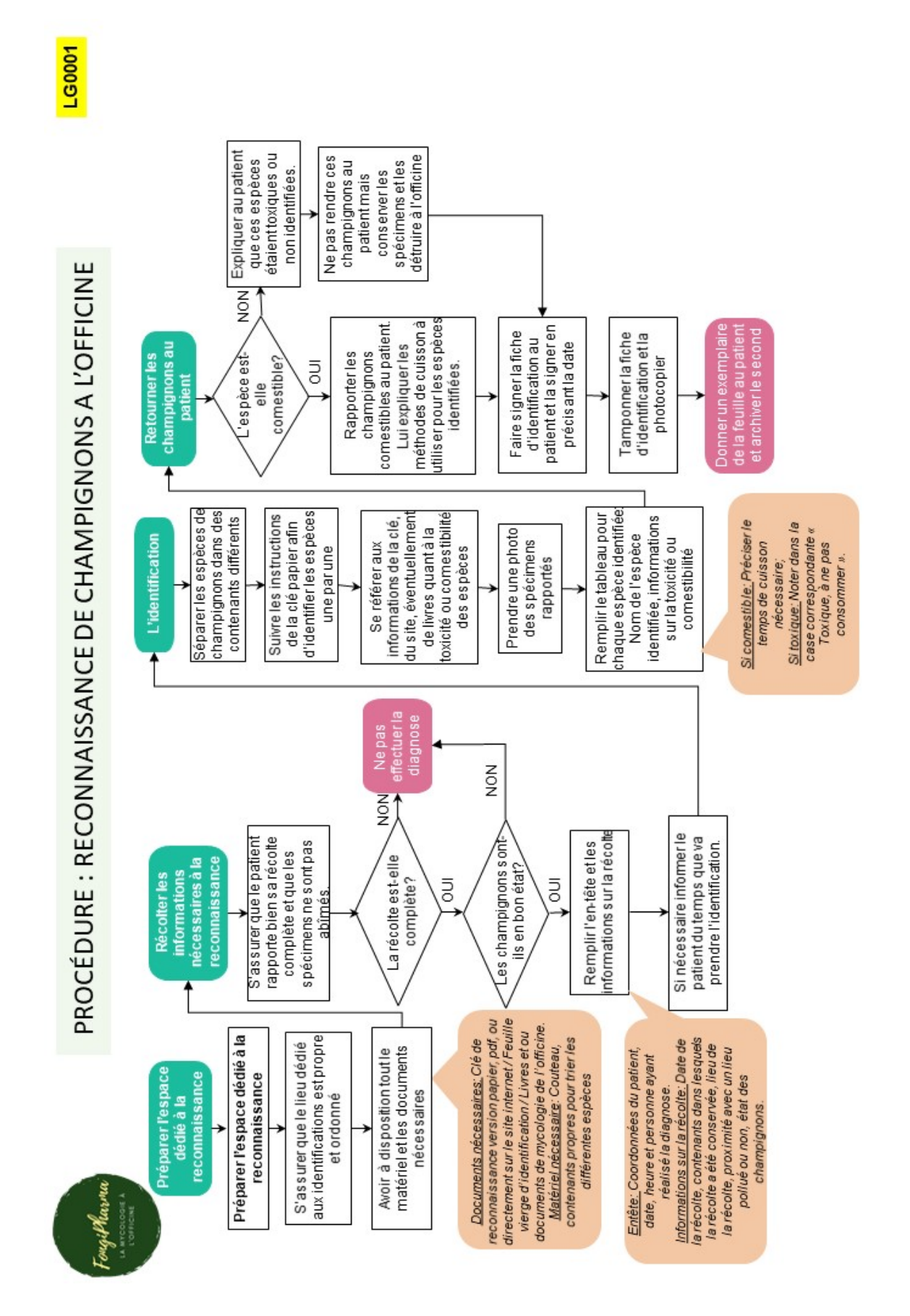

**Annexe II** : Logigramme de la procédure qualité « Reconnaissance de champignons à l'officine »

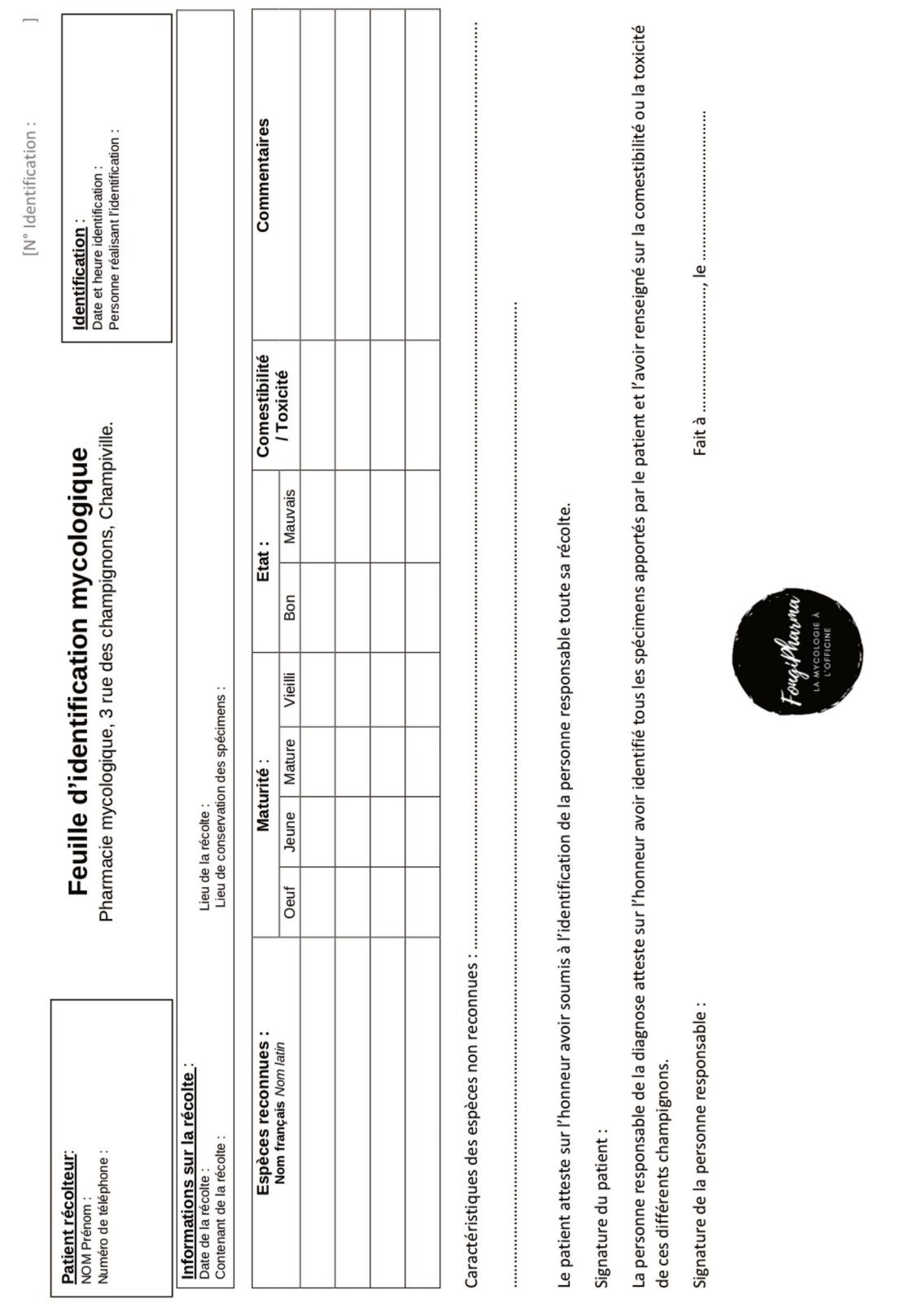

# **Annexe III :** Fiche qui engage les responsabilités : « Feuille d'identification mycologique »

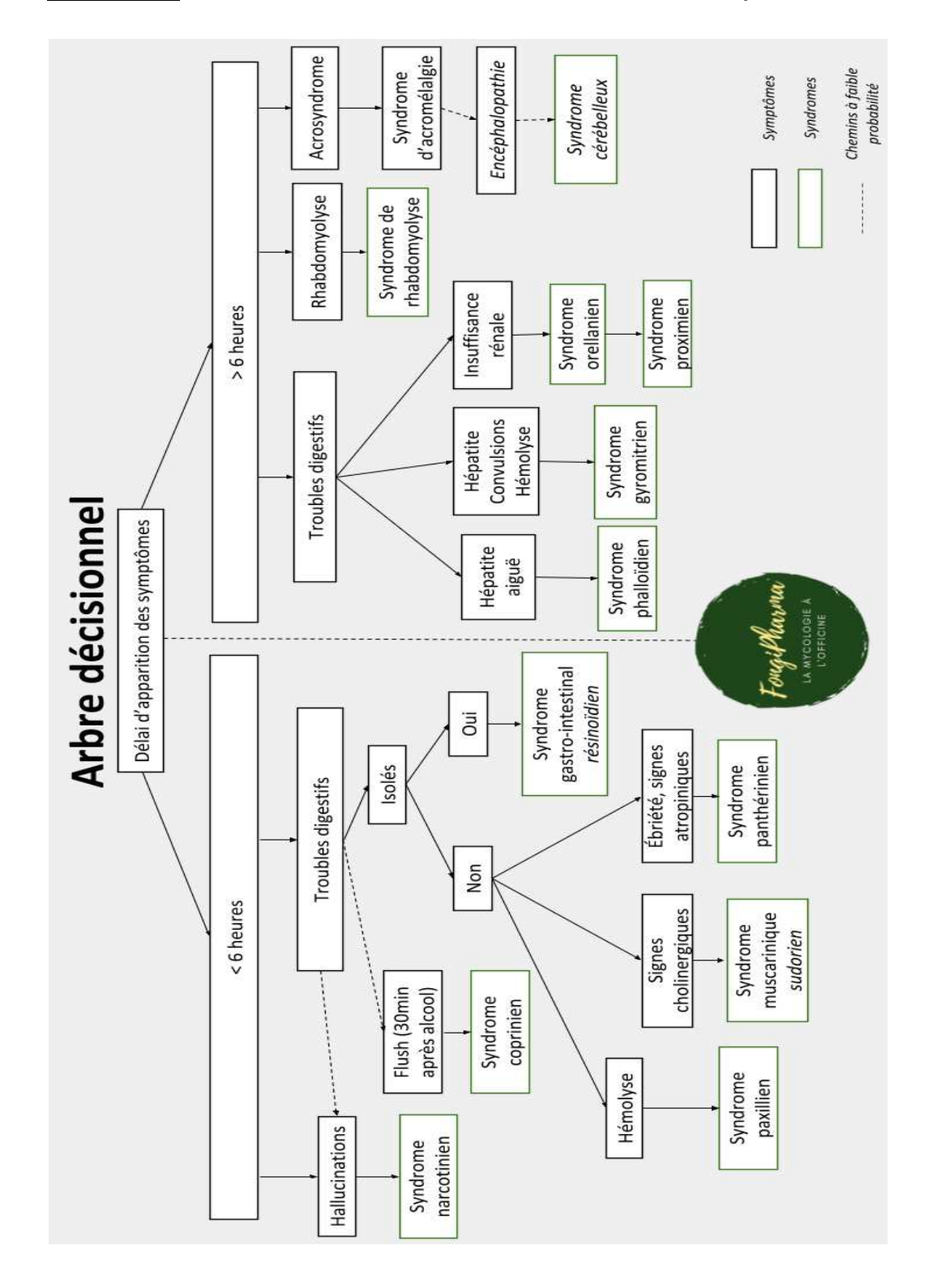

**Annexe IV** : Arbre décisionnel aidant à la détermination du syndrome

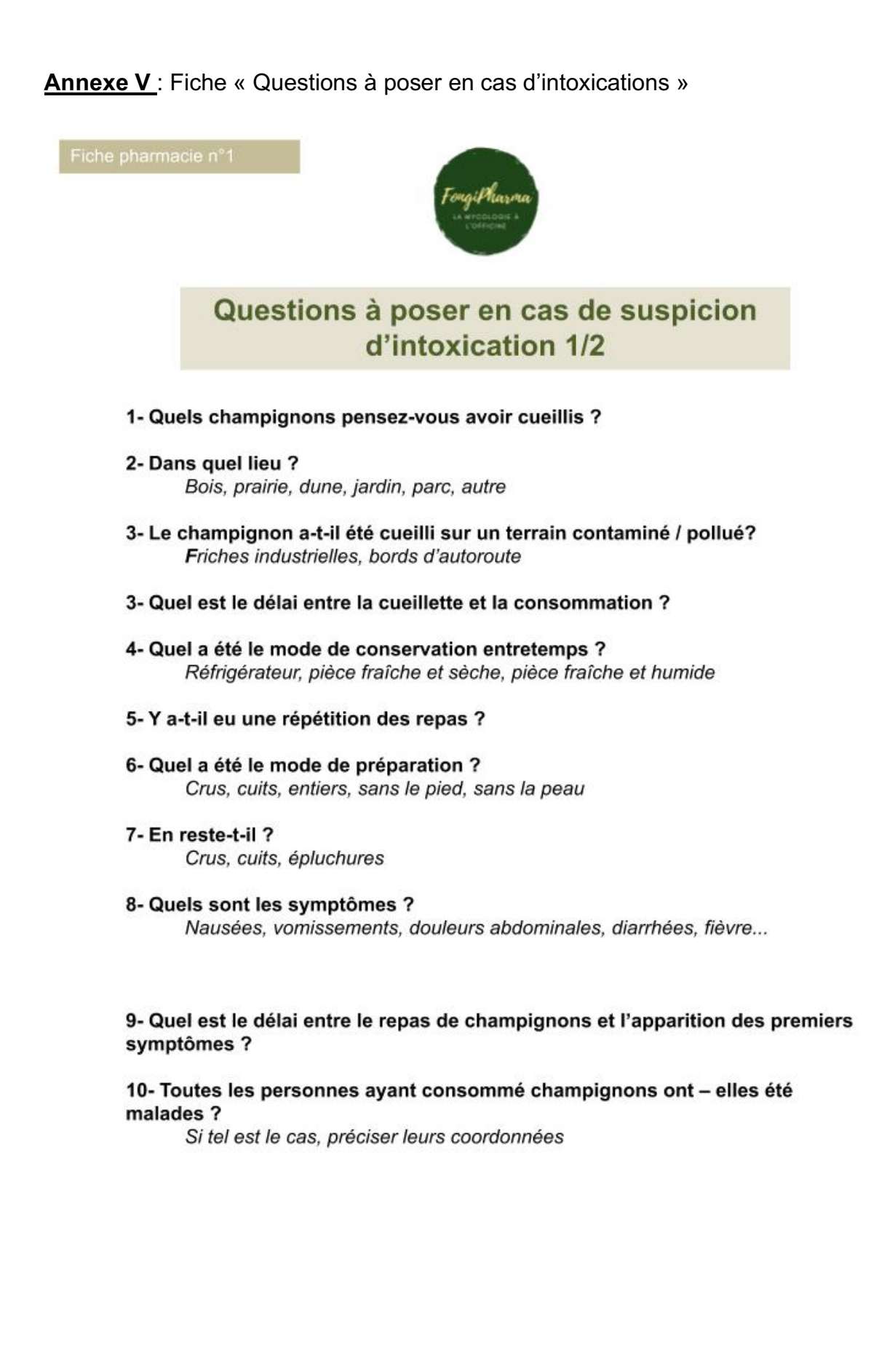

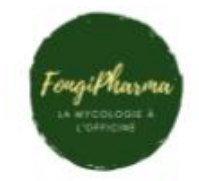

## Questions à poser en cas de suspicion d'intoxication 2/2

11- D'autres aliments ont-ils été consommés durant le même repas ?

12-A-t-on bu des boissons alcoolisées ? Si oui, quoi, combien et quand?

13- Le patient est-il suivi pour une pathologie particulière, notamment une insuffisance cardiaque ou rénale?

- 14- Le patient suit-il un traitement médicamenteux, si oui lequel ?
- 15- Le patient a-t-il déjà pris quelque chose pour soulager ses symptômes? Antipyrétique, antalgique, anti-diarrhéique

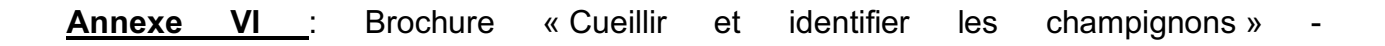

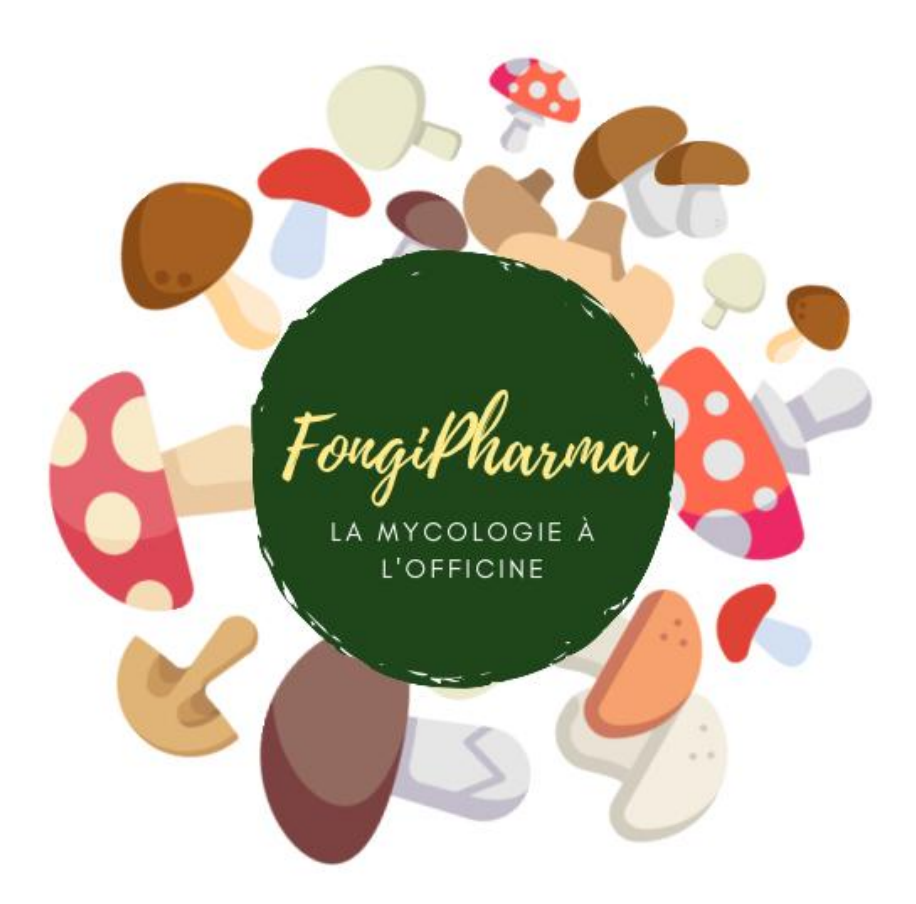

# **CUEILLIR ET IDENTIFIER LES CHAMPIGNONS**

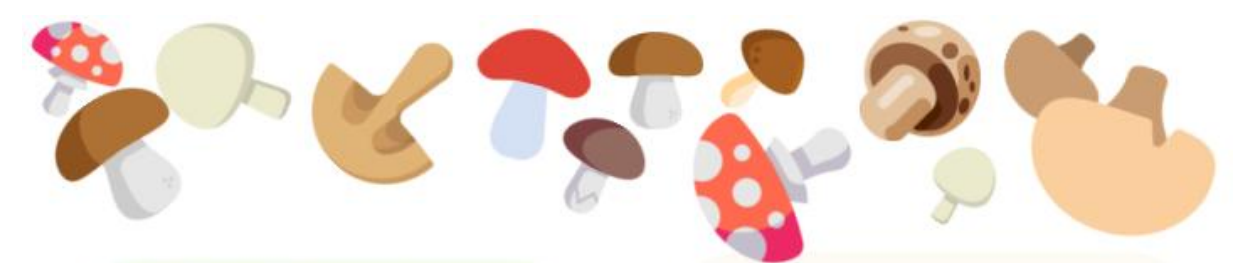

le dois avoir des connaissances précises sur les champignons et leurs caractères distinctifs pour savoir les

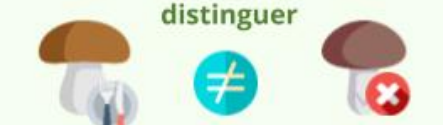

Pour acquérir des connaissances sur les champignons je peux intégrer une association mycologique, un cercle de mycologie.

Par exemple en assistant à des expositions, des sorties cueillettes ou encore des séances d'identification.

Il y a notamment un atelier lamelles et pétales à la faculté de pharmacie de Lille tous les lundis soir ou des séances de reconnaissance sont animées par un professeur en mycologie.

Je n'identifie jamais un champignon uniquement suite à la consultation d'un livre

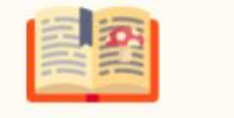

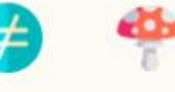

On ne peut pas identifier un champignon l'aide uniquement à de quelques photographies ou dessins, c'est dangereux !

#### Je me méfie des ressemblances

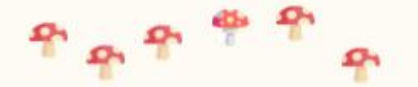

Plusieurs champignons qui se ressemblent peuvent pousser l'un à côté de l'autre. J'identifie donc les champignons un par un, en effet il suffit de quelques exemplaires toxiques dans un panier d'autres champignons qui eux sont comestibles pour entraîner une intoxication.

### Je consomme uniquement les champignons que je connais parfaitement

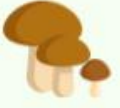

Je dois savoir l'identifier aux différents stades de son développement !

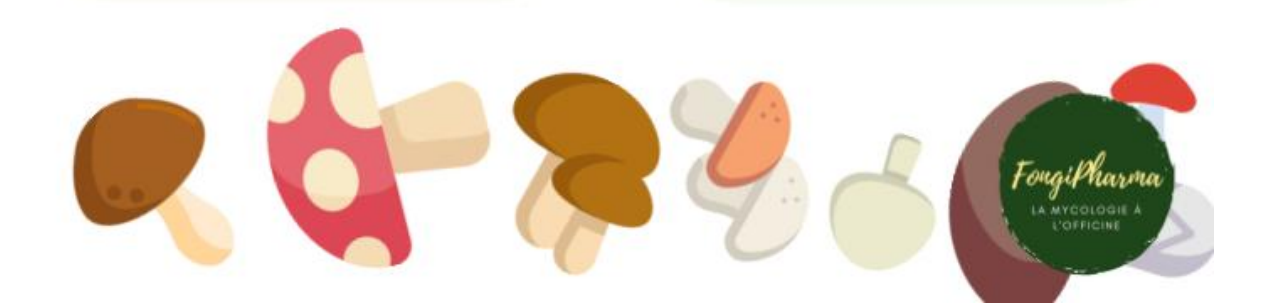

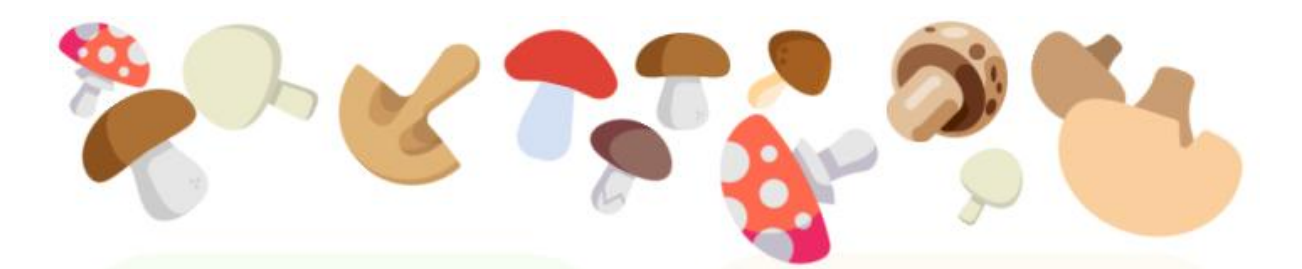

#### Je ne récolte que des champignons en bon état

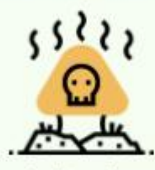

Un champignon habituellement comestible peut devenir toxique s'il est en mauvais état (car la chair sera altérée). Je ne cueille pas de champignons trop âgés, véreux, détrempés ou saisis par le gel.

Je ne cueille pas de champignons sur des terrains contaminés, pollués

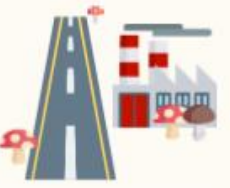

Des friches industrielles des bords d'autoroute. En effet, les champignons sont accumulateurs de métaux et peuvent être contaminés par des métaux lourds ce qui les rend non comestibles.

#### Lors de mes promenades, je n'abime pas les champignons non récoltés

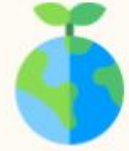

Toutes les espèces de champignon ont un rôle à jouer dans la nature, même les champignons vénéneux!

#### Je ne coupe jamais un champignon!

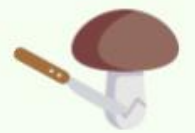

Je gratte le sol autour du pied pour sortir le champignon du sol en le tournant et le garder entier : la base du pied est très importante pour l'identification du champignon.

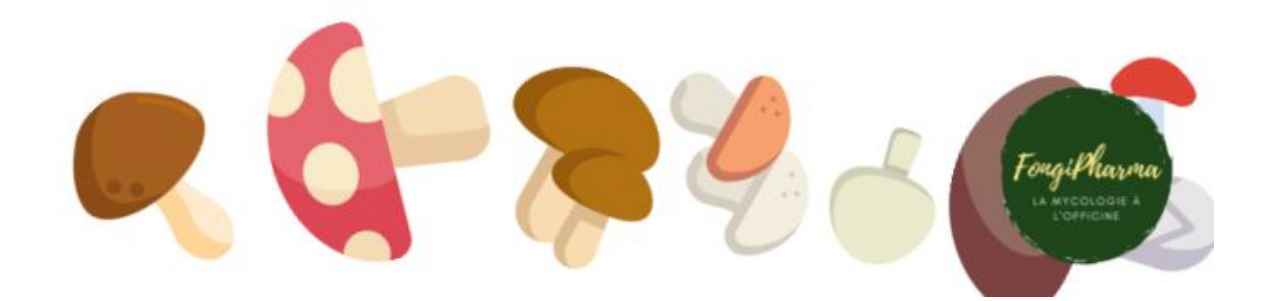

**Annexe VII** : Brochure « Conserver les champignons »

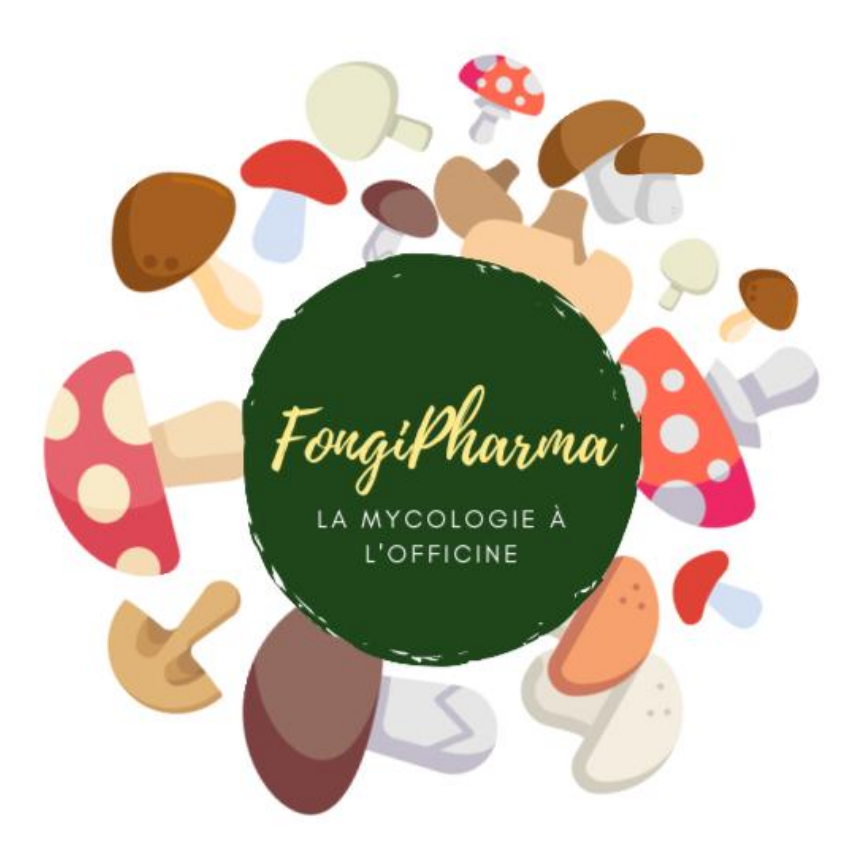

# **CONSERVER LES CHAMPIGNONS**

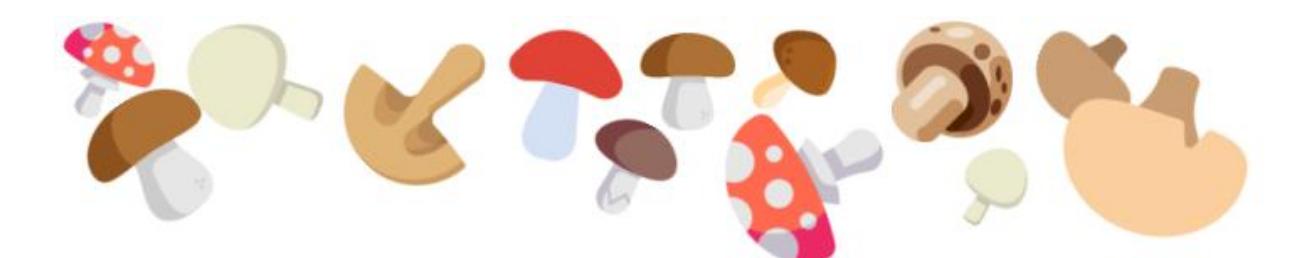

## Je prends des précautions lorsque je récolte des champignons

Ce sont des aliments très fragiles, facilement contaminés par les bactéries, leur qualité peut-être altérée par de nombreux facteurs

## **LORS DE LA CUEILLETTE**

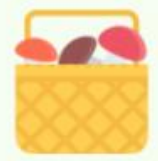

## J'utilise un récipient aéré, comme un panier

Je sépare les champignons identifiés et comestibles de ceux non identifiés : l'utilise des paniers différents.

## **A LA MAISON**

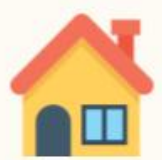

## Je conserve les champignons au frais

Je n'entasse pas les champignons. Je conserve les champignons nettoyés ( et non lavés) dans une boite hermétique au réfrigérateur pendant quarante huit heures maximum.

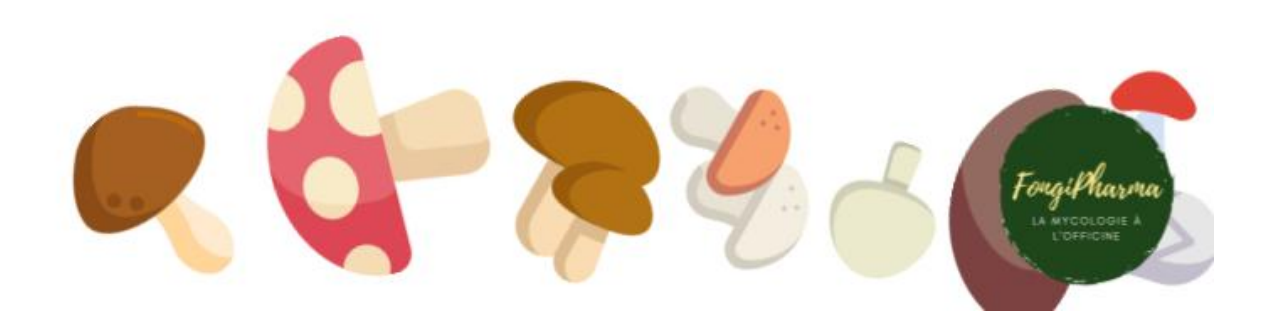

**Annexe VIII** : Brochure « Préparer les champignons »

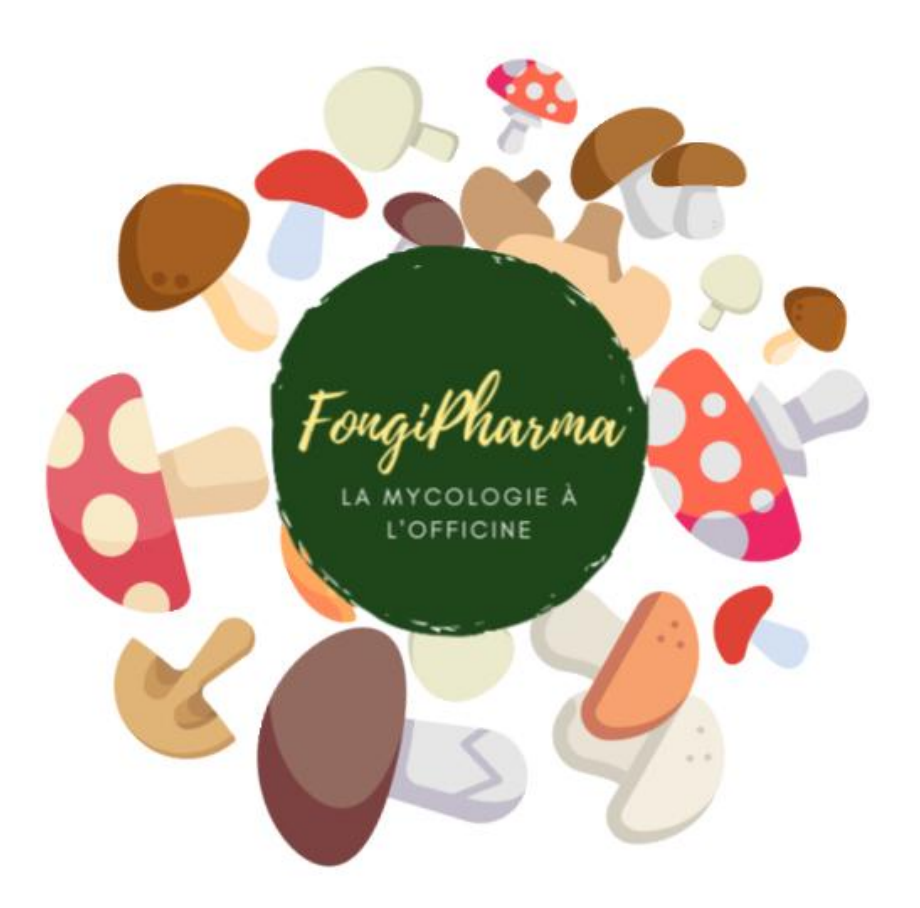

# **PRÉPARER LES CHAMPIGNONS**

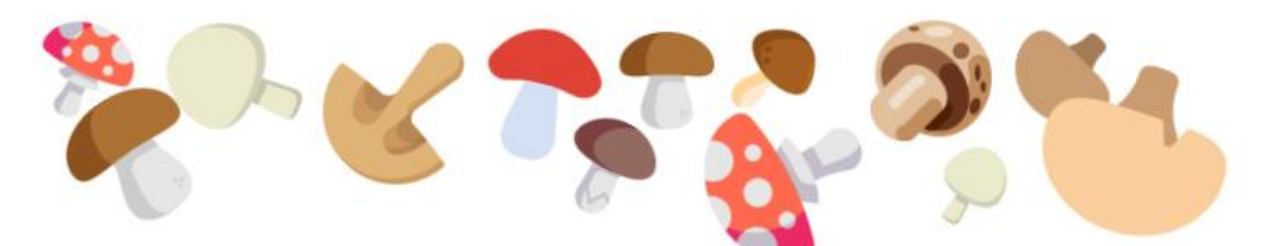

#### Je nettoie bien les champignons

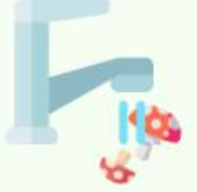

Éventuellement je retire la peau du chapeau (indispensable chez certaines espèces). Je coupe le bas du pied, ou je jette tout le pied<br>s'il est dur ou coriace (lépiote élevée, faux mousseron...).

Je mange les champignons en petite quantité

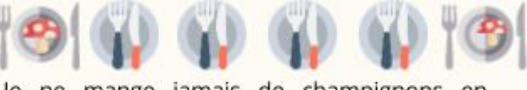

Je ne mange jamais de champignons en grande quantité ou à plusieurs repas d'affilée.

#### Je mâche bien les champignons

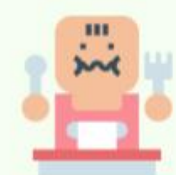

#### Je cuis bien les champignons

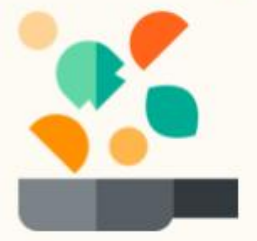

Les champignons sont en général difficiles à digérer, je les découpe donc finement, je les cuis bien : Minimum 10 à 15 minutes à 60 à 70°C, notamment pour les espèces qui ne se mangent pas crues, par exemple les morilles, ou les amanites rougissantes (il y en a beaucoup d'autres).

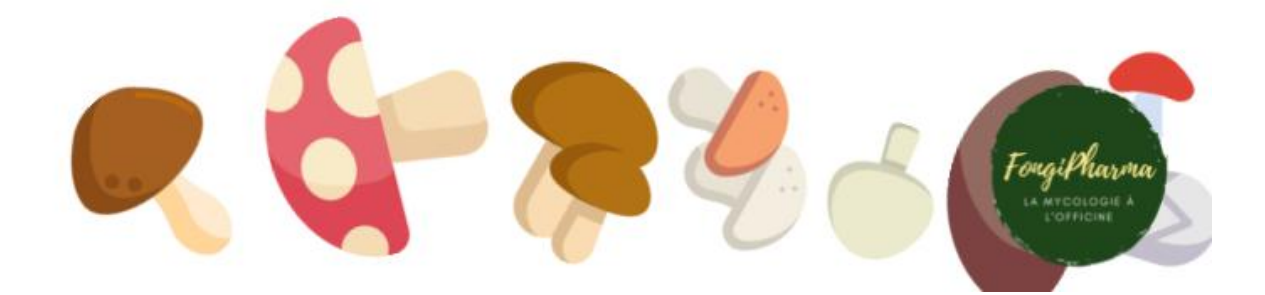

## **Bibliographie**

- 1. Courtecuisse R, Duhem B. Champignons de France et d'Europe. Delachaux et Niestlé.
- 2. Courtecuisse R, Moreau P-A, Welti S. Initiation à la reconnaissance des champignons du nord de la France. Clé pour la détermination des espèces les pls fréquentes. 2019.
- 3. intracto. Les appels pour champignons au Centre Antipoisons [Internet]. Centre Antipoisons Belge. 2019 [cité 3 janv 2019]. Disponible sur: https://www.centreantipoisons.be/nature/champignons/les-appels-pourchampignons-au-centre-antipoisons
- 4. Soudjay Z. Analyse des cas d'intoxications phalloïdiennes sur le territoire de compétence du centre antipoison de Lille [Internet]. Faculté de Pharmacie de Lille; 2014. Disponible sur: https://pepite-depot.univlille2.fr/nuxeo/site/esupversions/83469e24-c990-4ca4-8c64-0f54fa83b7bd
- 5. Société Française de Pharmacie Clinique. Référence 6.6 : Demandes d'identification [Internet]. 2019 [cité 27 janv 2019]. Disponible sur: http://www.referentielpharmacie.eu/pages/chapitre-6-premier-recours-et-autresprestations-pharmaceutiques/reference-6-6-demandes-d-identification.html
- 6. Forte hausse des intoxications graves par des champignons : le rôle du pharmacien est essentiel - Communications - Ordre National des Pharmaciens [Internet]. 2019 [cité 27 janv 2019]. Disponible sur: http://www.ordre.pharmacien.fr/Communications/Les-actualites/Forte-hausse-desintoxications-graves-par-des-champignons-le-role-du-pharmacien-est-essentiel
- 7. Ordre des Pharmaciens. Une augmentation des intoxications liées à la consommation de champignons : restez vigilants ! - Communications - Ordre National des Pharmaciens [Internet]. 2019 [cité 27 janv 2019]. Disponible sur: http://www.ordre.pharmacien.fr/Communications/Les-actualites/Une-augmentationdes-intoxications-liees-a-la-consommation-de-champignons-restez-vigilants
- 8. Ordre des Pharmaciens. Guide du stage de pratique professionnelle en officine. [Internet]. 2018 [cité 27 janv 2019]. Disponible sur: http://www.ordre.pharmacien.fr/content/download/307346/1558291/version/2/file/Gu ide\_Stage\_2018-VD.pdf
- 9. Collectif. Petit atlas des champignons. 70 espèces comestibles et toxiques. Editions Delachaux et Niestlé. 2007.
- 10. Pouchus YF. Guide de mycologie officinale. Savoir reconnaitre les champignons. Tec et Doc/Lavoisier. 2012.
- 11. Laux HE. Champignons comestibles et sosies toxiques. Vigot. 2007.
- 12. Peut-on encore apporter ses champignons chez le pharmacien ? France 3 Bretagne [Internet]. 2019 [cité 27 janv 2019]. Disponible sur: https://france3 regions.francetvinfo.fr/bretagne/2014/09/09/faut-il-encore-apporter-seschampignons-chez-le-pharmacien-547032.html
- 13. Les pharmaciens Champis.net Mycologie Champignons Forum [Internet]. 2019 [cité 27 janv 2019]. Disponible sur: https://www.champis.net/forums/viewtopic.php?t=6630
- 14. Reconnaissances : mycologie et identifications en tout genre [Internet]. AcQO. 2019 [cité 3 janv 2019]. Disponible sur: http://www.acqo.fr/Requetespatient/Reconnaissances-mycologie-et-identifications-en-tout-genre
- 15. Solques O, Poignet B. Construction d'un site internet d'aide à la détermination des espèces de champignons les plus fréquemment rencontrées dans le Nord de la France. [Lille]: Lille 2; 2010.
- 16. Gendry L. Résultats d'une enquête sur la reconnaissance des champignons à l'officine [Thèse d'exercice]. [France]: Université de Rennes 1; 2001.
- 17. Bergerot M. Intoxications par les champignons supérieurs en France. Enquête aux Urgences du CHU de Poitiers [Internet]. Université de Poitiers; 2015 [cité 17 nov 2019]. Disponible sur: http://nuxeo.edel.univpoitiers.fr/nuxeo/site/esupversions/f544e7fb-466b-4c31-b25d-07e1d0150744
- 18. Audureau D. Mycologie et officine : Enquête dans les pharmacies de la région nantaise. Université de Nantes; 2006.
- 19. Yvette D it. Blog it yourself!: Créer son blog, le développer, en vivre. 1<sup>re</sup> éd. Paris: Eyrolles; 2015. 250 p.
- 20. Construire l'arborescence de son site web [Internet]. Disponible sur: https://www.lafabriquedunet.fr/conseils/conception-site-web/arborescence-site-web/
- 21. 9 règles indispensables de l'ergonomie d'un bon site web [Internet]. 2019 [cité 17 nov 2019]. Disponible sur: https://www.keacrea.com/les-regles-indispensables-de-lergonomie-d-un-bon-site-web
- 22. Gadroy T. Réussir la page « Qui sommes-nous » de votre site internet [Internet]. 2019 [cité 17 nov 2019]. Disponible sur: https://blog.impala-webstudio.fr/reussirpage-qui-sommes-nous
- 23. intracto. Petits conseils aux ramasseurs de champignons [Internet]. Centre Antipoisons Belge. 2019 [cité 3 janv 2019]. Disponible sur: https://www.centreantipoisons.be/nature/champignons/petits-conseils-auxramasseurs-de-champignons
- 24. intracto. En cas de problème [Internet]. Centre Antipoisons Belge. 2019 [cité 3 janv 2019]. Disponible sur: https://www.centreantipoisons.be/nature/champignons/encas-de-probl-me
- 25. Omedit Normandie. Prise en charge des intoxications par les champignons en Normandie occidentale (Calvados, Manche, Orne). In 2016 [cité 27 janv 2019]. Disponible sur: http://www.omedit-normandie.fr/media-files/guidechampignon,4130.pdf
- 26. Villa A. Intoxications par les champignons [Internet]. 2019 [cité 27 janv 2019]. Disponible sur: http://www.centres-

antipoison.net/paris/DIU\_Tox\_Med\_2017\_2018/20180330/DIU\_Tox\_Med\_2017\_18 \_A\_Villa\_Champignons.pdf

- 27. Gauthier M. Vers un label pharmacien mycologue [Internet]. Nantes; 2017. Disponible sur: file:///C:/Users/Tinne/AppData/Local/Temp/gauthierPH17-1.pdf
- 28. Netgen. Intoxication par les champignons [Internet]. Revue Médicale Suisse. 2019 [cité 22 mars 2019]. Disponible sur: https://www.revmed.ch/RMS/2013/RMS-394/Intoxication-par-les-champignons
- 29. Flesch, Saviuc. Intoxications par les champignons: Principaux syndromes et traitement. In EMC; Disponible sur: http://flydifferent.fr/WordPress3/?wpfb\_dl=17068
- 30. Henry R. Mycologie pratique à l'officine, perspectives dans le cadre de la loi hopital, patient, santé, territoire. [Internet]. Université de Nancy 1; 2013 [cité 22 mars 2019]. Disponible sur: http://docnum.univlorraine.fr/public/BUPHA\_T\_2013\_HENRY\_ROMAIN.pdf
- 31. Beck J. Site internet d'identification des champignons pour les pharmaciens d'officine: Etude de marché et réalisation d'une maquette [Internet]. [France]: Université de Nantes; 2009 [cité 6 oct 2019]. Disponible sur: file:///C:/Users/Tinne/AppData/Local/Temp/pdfNatif.pdf

Les icones des brochures proviennent toutes du site flaticon.com et sont soumises à la licence 3 creative commons, elles sont donc utilisables dans un but non commercial.

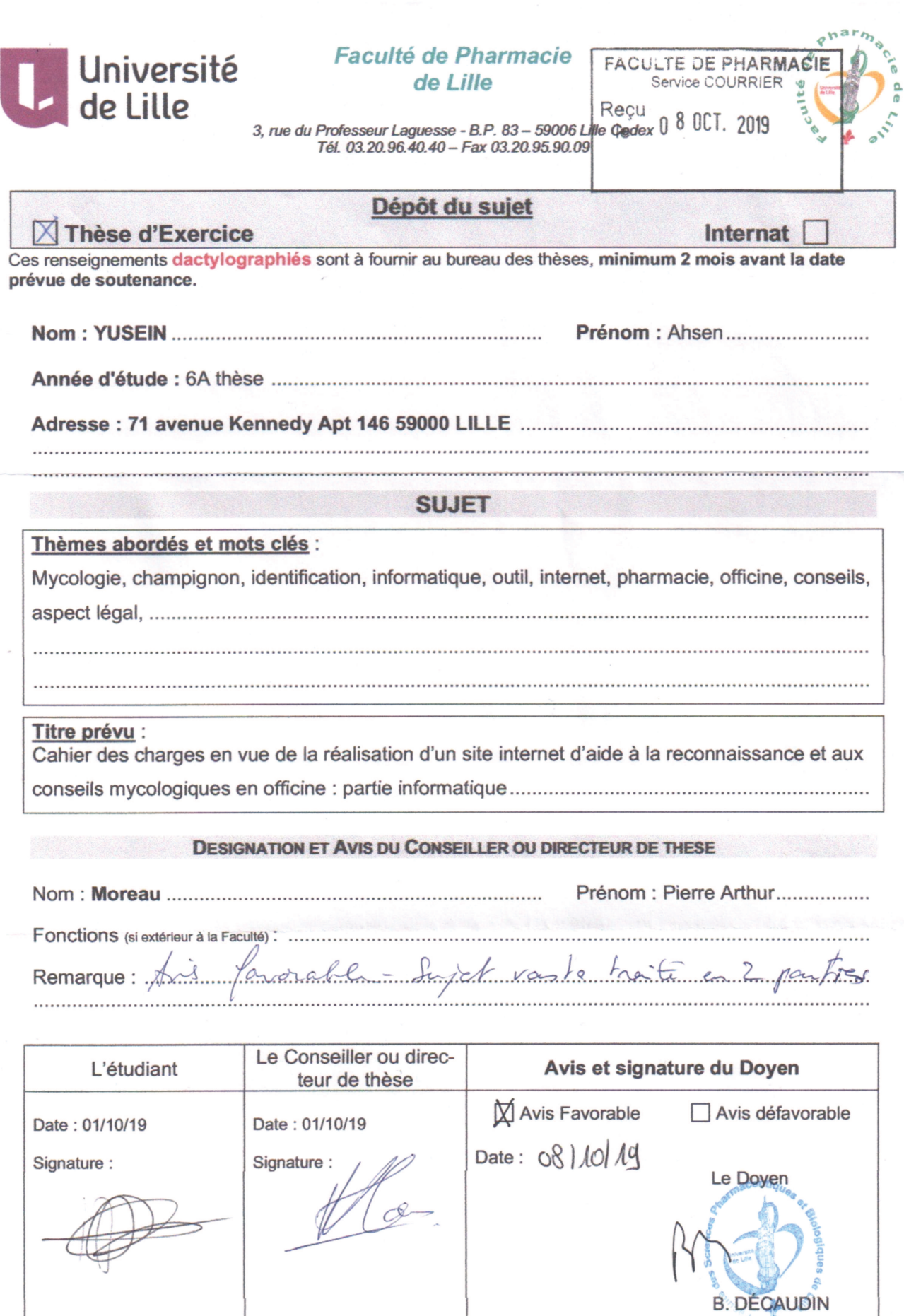

 $\bar{z}$ 

Document en vigueur au 12/01/2018

## Université de Lille FACULTE DE PHARMACIE DE LILLE **DIPLOME D'ETAT DE DOCTEUR EN PHARMACIE** Année Universitaire 2019/2020

**Nom :** Yusein **Prénom :** Ahsen

**Titre de la thèse :** Cahier des charges en vue de la réalisation d'un site internet d'aide à la reconnaissance et aux conseils mycologiques en officine : partie informatique

**Mots-clés :** Mycologie, champignon, identification, reconnaissance, outil, informatique, site internet, pharmacie, officine, conseils, aspect légal, qualité

## **Résumé :**

Les pharmaciens d'officine sont considérés par le grand public comme des références en mycologie et sont en première ligne pour analyser et identifier les champignons rapportés par les cueilleurs, qu'ils soient amateurs ou non. Malgré leur formation universitaire, les pharmaciens reconnaissent avec difficulté ces champignons et nécessitent des aides et des outils dans leurs identifications. C'est dans ce but que ce site internet sera créé, pour assister le pharmacien dans sa pratique de la mycologie à l'officine mais aussi pour lui permettre de prodiguer les bons conseils à ses patients tout en se protégeant grâce à certains documents et fiches disponibles sur le site.

## **Membres du jury :**

**Président :** M. Thierry DINE, Professeur des Universités, Faculté de Pharmacie de Lille

**Assesseur(s) :** M. Pierre Arthur MOREAU, Maitre de Conférence, Faculté de Pharmacie de Lille

**Membre(s) extérieur(s) :** M. Manuel DASSONNEVILLE, Docteur en Pharmacie et Directeur Général de la société TRADIPHAR, Lille